# **Primjena matematičkih metoda i programskih alata u cilju bolje iskoristivosti transportne mreže**

**Herceg, Mario**

### **Master's thesis / Diplomski rad**

**2015**

*Degree Grantor / Ustanova koja je dodijelila akademski / stručni stupanj:* **University of Zagreb, Faculty of Transport and Traffic Sciences / Sveučilište u Zagrebu, Fakultet prometnih znanosti**

*Permanent link / Trajna poveznica:* <https://urn.nsk.hr/urn:nbn:hr:119:659267>

*Rights / Prava:* [In copyright](http://rightsstatements.org/vocab/InC/1.0/) / [Zaštićeno autorskim pravom.](http://rightsstatements.org/vocab/InC/1.0/)

*Download date / Datum preuzimanja:* **2024-05-13**

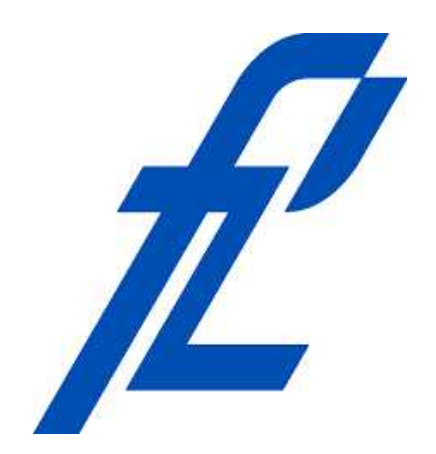

*Repository / Repozitorij:*

[Faculty of Transport and Traffic Sciences -](https://repozitorij.fpz.unizg.hr) [Institutional Repository](https://repozitorij.fpz.unizg.hr)

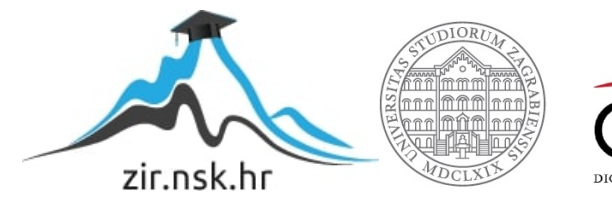

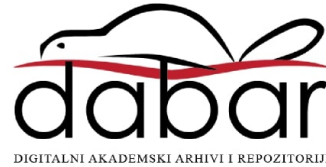

# **SVEUČILIŠTE U ZAGREBU FAKULTET PROMETNIH ZNANOSTI**

**Mario Herceg**

# **PRIMJENA MATEMATIČKIH METODA I PROGRAMSKIH ALATA U CILJU BOLJE ISKORISTIVOSTI TRANSPORTNE MREŽE**

# **DIPLOMSKI RAD**

**Zagreb, 2015.**

Sveučilište u Zagrebu

Fakultet prometnih znanosti

# **DIPLOMSKI RAD**

# **PRIMJENA MATEMATIČKIH METODA I PROGRAMSKIH ALATA U CILJU BOLJE ISKORISTIVOSTI TRANSPORTNE MREŽE**

Mentor: Prof.dr.sc. Jasmina Pašagić Škrinjar

Student: Mario Herceg, JMBAG: 0135218696

Zagreb, 2015.

## SAŽETAK

Neadekvatna organizacija logističkih procesa može dovesti do problema i smanjenja iskoristivosti transportne mreže. Primjena matematičkih metoda i programskih alata ima za cilj smanjenje mogućnosti nastanka takvih problema i njihovo rješavanje ukoliko do njih dođe. U ovom se radu prvo provodi analiza problema koji se nalaze na transportnoj mreži, te posljedice njihova nastajanja, a zatim se daje pregled pojedinih matematičkih metoda i programskih alata, koji se koriste za rješavanje ranije navedenih i analiziranih problema. Također, navedena je i uloga teorije logističkog odlučivanja, koja zajedno sa programskim alatima može pozitivno djelovati na transportnu mrežu. Primjenom određenih programskih alata i matematičkih metoda na primjeru iz prakse, prikazani su rezultati analize određenih problema na transportnoj mreži.

KLJUČNE RIJEČI: problemi na transportnoj mreži; programski alati; matematičke metode

#### SUMMARY

Inadequate organization of logistics processes can lead to problems and reduce efficiency of the transport network. The application of mathematical methods and software tools is to reduce the possibility of such problems and solve them if they occur. This paper first analyzes problems that are on the transport network, and their consequences, and then provides an overview of some mathematical methods and software tools, which are used for solving the previously stated and analyzed problems. In paper is also described the role of the theory of the logistics decision-making, which, along with software tools can have a positive effect on the transport network. In the paper are presented the results of the analysis of certain problems in the transport network, obtained by using specific software tools and mathematical methods on real example.

KEY WORDS: Problems on transport network; Software tools; Mathematical methods

# SADRŽAJ

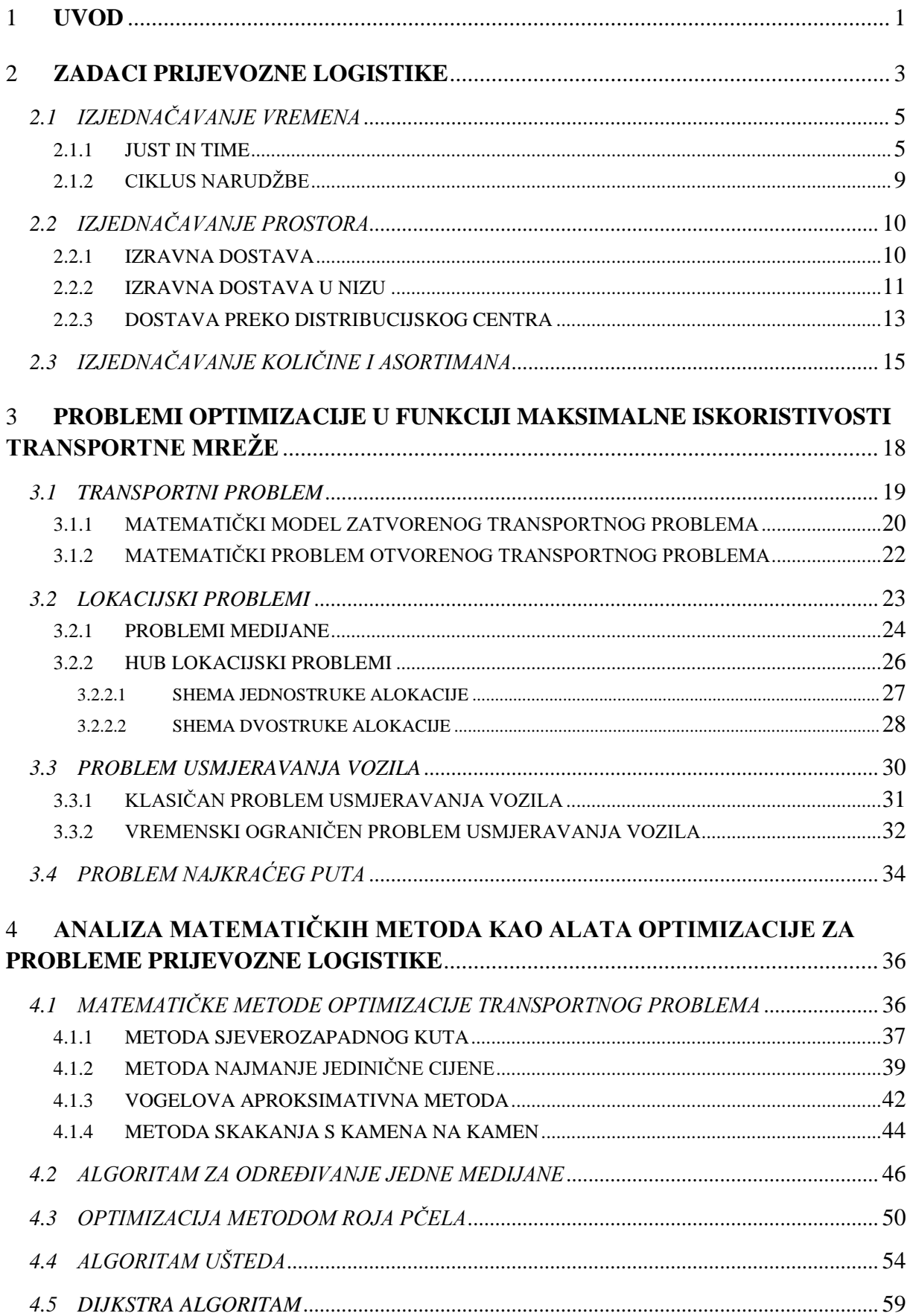

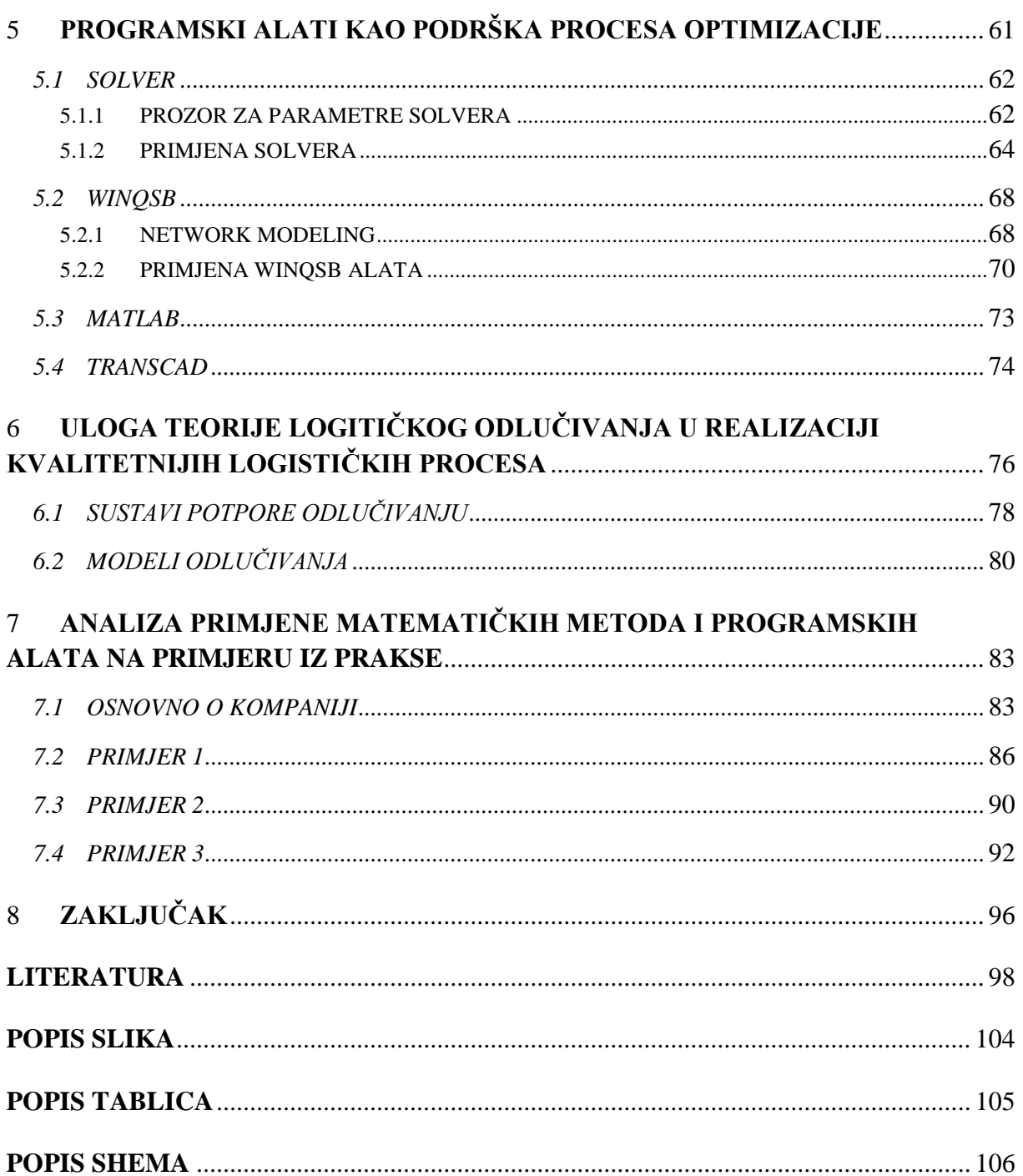

#### <span id="page-6-0"></span>**1 UVOD**

Razvojem globalizacije, informacijskih tehnologija, pojavom *outsourcinga* dolazi do značajnijeg razvoja logistike. Danas je logistika značajna djelatnost koja je vrlo raširena i možemo ju pronaći u gotovo svakoj industriji, jer svugdje su potrebne usluge transporta, organizacije opskrbnog lanca, skladištenja i mnogih drugih koje danas logistika pruža. Samim razvojem logistike, povećava se i važnost prijevozne logistike čija je zadaća kvalitetno upravljanje i planiranje fizičkim procesima premještaja robe i putnika od početne do krajnje točke na transportnoj mreži.

Transportna mreža ima važnu funkciju u radu prijevoznu logistike, jer se na njoj odvija transport između početne i završne točke. Transportna mreža je graf na čijim lukovima zadane težine (udaljenost, vrijeme i druge) predstavljaju složen skup čvorova i veza između njih, pa stoga nije iznenađujuće što na njoj dolazi do raznih problema. Problema koje je potrebno optimizirati kako bi transportna mreža bila što kvalitetnija, te kako bi se povećala njena iskoristivost. Neadekvatna organizacija procesa može dovesti do smanjenja iskoristivosti transportne mreže. Primjenom matematičkih metoda i programskih alata mogu se značajno poboljšati određeni logistički procesi, te tako poboljšati i iskoristivost transportne mreže.

Odlučivanje također može igrati ulogu u iskoristivosti transportne mreže. Donošenjem odluka čije su faze detaljno i kvalitetno odrađene može se poboljšati rad i logističkih procesa, što dovodi do veće iskoristivosti transportne mreže, jer stupanj iskoristivosti ovisi o kvaliteti procesa na mreži. Isto tako donošenjem loših i neprovjerenih odluka može se smanjiti iskoristivost transportne mreže.

Tema ovog diplomskog rada je Primjena matematičkih metoda i programskih alata u cilju bolje iskoristivosti transportne mreže, te je njegov cilj korištenjem određenih programskih rješenja prikazati rezultate za programsko određivanje transportnih ruta na mreži, te analiza novih i postojećih ruta kroz logističke performanse. Materija je izložena u osam poglavlja:

- 1. Uvod
- 2. Zadaci prijevozne logistike
- 3. Problemi optimizacije u funkciji maksimalne iskoristivosti transportne mreže
- 4. Analiza matematičkih metoda kao alata optimizacije za probleme prijevozne logistike
- 5. Programski alati kao podrška procesa optimizacije
- 6. Uloga teorije logističkog odlučivanja u realizaciji kvalitetnijih logističkih procesa
- 7. Analiza primjene matematičkih metoda i programskih alata na primjeru iz prakse
- 8. Zaključak

U drugom poglavlju navedeni su i objašnjeni zadaci prijevozne logistike, te ukratko osnove prijevozne logistike. U trećem poglavlju definirani su problemi optimizacije te postavljeni njihovi matematički modeli. U četvrtom poglavlju su prikazane i objašnjene matematičke metode koje služe za rješavanje problema definiranih u trećem poglavlju, te su riješeni određeni primjeri pomoću tih metoda. U petom poglavlju definirana su četiri programska alata koja se koriste kao podrška procesu optimizacije, te su njihovom primjenom riješeni određeni primjeri. U šestom poglavlju definirana je teorija odlučivanja i teorija logističkog odlučivanja, navedeni su načini odlučivanja i faze odlučivanja. U sedmom poglavlju navedeni su osnovni podaci o poduzeću, te na primjeru stvarnih ruta poduzeća napravljena je optimizacija tih istih ruta, primjenom programskih alata i matematičkih metoda.

#### <span id="page-8-0"></span>**2 ZADACI PRIJEVOZNE LOGISTIKE**

Prema Vijeću Europe logistika se definira kao upravljanje tokovima robe i sirovina, procesima izrade završenih proizvoda i pridruženim informacijama od točke izvora do točke krajnje uporabe u skladu s potrebama kupca. U širem smislu logistika uključuje povrat i raspolaganje otpadnim tvarima<sup>1</sup>. Na razvoj logistike utjecali su čimbenici poput globalizacije, razvoj informacijskih tehnologija, ali i tehnologije općenito. Logistika predstavlja kompleksan sustav koji se sastoji od određenih podsustava i elemenata, a jedan od njih je i prijevozna logistika.

Prijevozna logistika predstavlja uži pojam od logistike, odnosno podsustav kompleksnog logističkog sustava. Osnovni cilj prijevozne logistike je zadovoljenje želja krajnjih korisnika pomoću kvalitetne usluge uz što manji mogući trošak. Prijevozna logistika se može i detaljnije definirati, što je i napravljeno u sljedećem odlomku.

Prijevozna logistika obuhvaća planiranje, upravljanje i nadzor nad svim fizičkim procesima premještanja robe (putnika) i svim logičkim procesima koji se odnose na tok informacija od izvorišta (proizvodnja) do odredišta (krajnji korisnik)<sup>2</sup>. Kvalitetnim upravljanjem navedenih procesa omogućuju se pozitivni efekti u cilju ostvarenja manjih troškova, cijena i marži.

<u>.</u>

<sup>&</sup>lt;sup>1</sup> Ivaković Č, Stanković R, Šafran M. Špedicija i logistički procesi. Fakultet prometnih znanosti. Zagreb; 2010. (str. 225)

<sup>&</sup>lt;sup>2</sup> Autorizirana predavanja mr.sc. Veselka Protege iz kolegija "Prijevozna logistika 1" 2013/2014.

Također, prijevozna logistika radi i u cilju povećanja iskoristivosti transportne mreže, optimiziranjem problema koji nastaju na istoj, pritom koristeći razne matematičke metode i programske alate. Dobro dizajnirana transportna mreža dovodi do manjih troškova prijevoza, kraćeg vremena dostave, smanjenja potrebe za zalihama, te u konačnici i do kvalitetnijeg i uspješnijeg opskrbnog lanca.

Jedan od važnijih procesa prijevozne logistike je i prijevoz, odnosno transport. Transport osim prijevoza obuhvaća dodatne aktivnosti i radnje koje su vezane uz pripremu dokumentacije, odabir vozila, pripremu robe i druge djelatnosti koje su potrebne kako bi se transportni proces izvršio na što kvalitetniji način.

Kvalitetno upravljanje transportnim procesima može dovesti do raznih prednosti kao što su: veća efikasnost opskrbnog lanca, smanjenje operacijskih troškova, veća kvaliteta usluge, te povećanje iskoristivosti transportne mreže. Jedan od razloga važnosti transporta je i trošak koji on generira, to jest udio troška transporta u odnosu na druge logističke aktivnosti poput skladištenja, komisioniranja i drugih, u određenom poduzeću.

Zadaci sustava prijevozne logistike su sljedeći<sup>3</sup>:

- Izjednačavanje vremena
- Izjednačavanje prostora
- Izjednačavanje količine

1

• Izjednačavanje asortimana

 $3$  Autorizirana predavanja mr.sc. Veselka Protege iz kolegija "Prijevozna logistika 1" 2013/2014.

## <span id="page-10-0"></span>2.1 IZJEDNAČAVANJE VREMENA

Izjednačavanje vremena je potrebno zbog razlike između vremena postavljanja zahtjeva za robom, to jest potražnje i vremena završetka proizvodnje, to jest ponude. Ovaj zadatak uključuje smanjenje vremena distribucije sirovina i repromaterijala od strane distributera prema proizvođaču, te također smanjenje vremena distribucije gotovih proizvoda od strane proizvođača prema distribucijskim centrima, maloprodaji i krajnjim korisnicima. Navedeno se može postići implementacijom *Just in time* sustava ili smanjenjem ciklusa narudžbi.

#### <span id="page-10-1"></span>2.1.1 JUST IN TIME

1

*Just in time* predstavlja sustav u kojem proizvođač počinje proizvodnju ili naručuje sirovine tek kada zaprimi narudžbu od strane kupca. Takvim načinom proizvodnje izbjegava se skladištenje zaliha i stvaranje viška proizvodnog otpada, to jest svaki dio potreban za proizvodnju se u potpunosti iskorištava.

*Just in time* se definira i kao filozofija proizvodnje koja uključuje posjedovanje prave robe, prave količine i kvalitete, na pravom mjestu u pravo vrijeme<sup>4</sup>. Specifičnost ovoga sustava je ta što se on temelji na određenim principima iz japanske kulture, te japanskoj radnoj etici, što ga čini teže prihvatljivijim zapadnim zemljama.

<sup>4</sup> Kootanaee AJ, Babu KN, Talari HF. Just-in-Time Manufacturing System: From Introduction to Implement. International Journal of Economics, Business and Finance, Vol. 1, No. 2, March 2013,PP: 07 – 25,(Online).

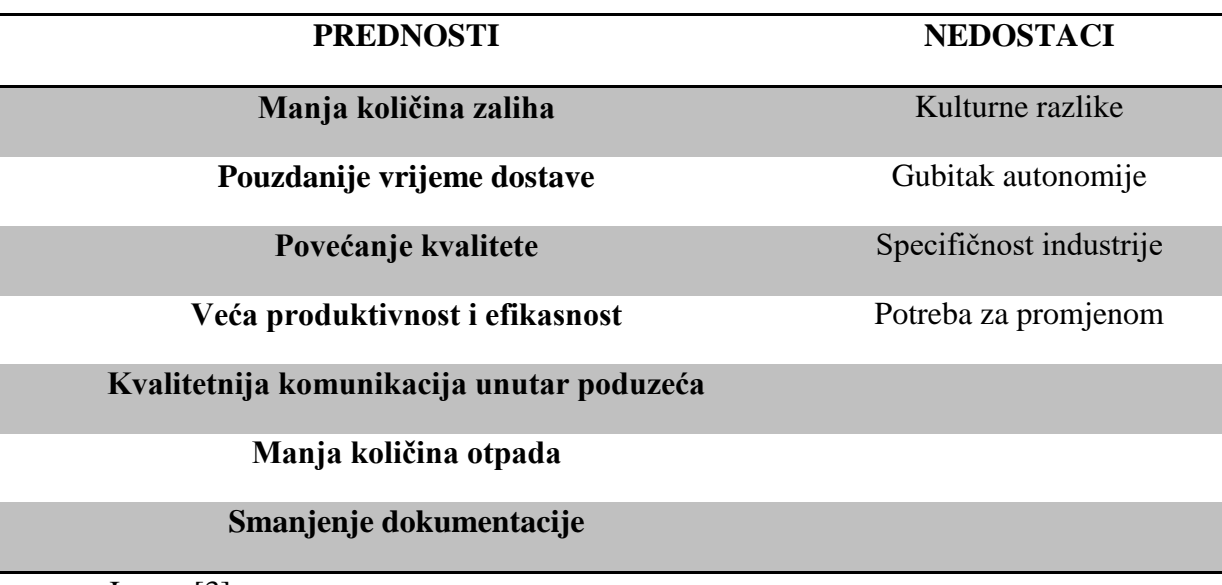

**Tablica 1.** Prednosti i nedostaci *Just in time* sustava

Izvor: [3]

U tablici 1. navedene su neke od prednosti i nedostataka *Just in time* sustava. Prva od tih prednosti je manja količina zaliha, što je i logično jer se cijeli sustav bazira da sirovine i repromaterijal dolaze u pravo vrijeme, to jest kada se zaprimi nalog za proizvodnju, a ne da se on skladišti tjednima ili mjesecima ranije. Sustav uvelike ovisi o vremenu dostave, koje mora biti pouzdano jer ako se kasni sa distribucijom sirovina ili repromaterijala može doći do zaustavljanja proizvodnje, što će izazvati velike financijske gubitke. Također, dolazi i do povećanja kvalitete proizvoda, jer se u manjim i češćim narudžbama kakve ovaj sustav preferira, mogu lakše otkriti greške na materijalima potrebnim za proizvodnju.

Otkrivanje grešaka dovodi i do njihovih sanacija, a samim time se smanjuje broj gotovih proizvoda sa greškom, što dovodi i do manjih količina otpada. Kako bi *Just in time* sustav pravilno funkcionirao potrebna je visoka razina komunikacije unutar poduzeća, kojom se može osigurati da potrebni resursi budu u pravom vremenu na pravom mjestu.

Najveći nedostatak *Just in time* sustava je kulturna razlika. Cijeli sustav je povezan sa japanskom kulturom, njihovim načinom razmišljanja i radnom etikom, koja je svjetski prepoznata. Iako se na prvi pogled ne čine tako važnim, kulturne razlike mogu značajno utjecati na uspjeh ili neuspjeh sustava. Često zna doći do problema sa radnicima koji imaju problema priviknuti se na drugačije uvjete i način rada.

Ovaj sustav također zahtjeva promjenu sa tradicionalnog načina rada sa velikim količinama zaliha, na vrlo male količine, što predstavlja problem za poduzeća koja koriste veće količine zaliha kako bi mogle pravovremeno reagirati na promjenu u potražnji. Primjenom ovoga sustav dolazi i do gubitka autonomije, jer poduzeće ovisi o drugim sustavima kao što je vrijeme dostave.

Glavna razlika između *Just in time* načina proizvodnje i tradicionalnog načina proizvodnje je ta što je *Just in time* proizvodnja orijentirana na *pull* procese, a tradicionalna na *push* procese. Pull procesi se odvijaju nakon stvarno iskazane potražnje, dok se push procesi odvijaju prije stvarno iskazane potražnje, te se temelje na predviđanjima potražnje.

| <b>TRADICIONALNA PROIZVODNJA</b> |                 |                        |  |
|----------------------------------|-----------------|------------------------|--|
| Odjel A                          | Odjel B         | Odjel C                |  |
| $\langle P1> X \rangle$          | $<$ P1>Y        | $\langle P1 \rangle Z$ |  |
| $\langle P2 \rangle$ X           | < P2 > Y        | < P2 > Z               |  |
| <b>JUST IN TIME PROIZVODNJA</b>  |                 |                        |  |
| Proizvod 1 (P1)                  | Proizvod 2 (P2) |                        |  |
| Odjel 1                          |                 | Odjel 2                |  |
| $\langle P1> X Y Z$              |                 | < P2> X Y Z            |  |

**Tablica 2.** Proizvodni proces tradicionalne i *Just in time* proizvodnje

Izvor: [3]

U tablici 2. prikazana je razlika između dva načina proizvodnje. U tablici, X označava stroja A, Y stroj B, a Z stroj C.

U *Just in time* proizvodnji svaki proizvod prolazi kroz svoj odjel, u kojem se nalaze svi strojevi potrebni za njegovo sastavljanje, to jest svaki odjel je specijaliziran za određeni proizvod. Kod tradicionalnog načina proizvodnje, proizvod se sastavlja prolazeći kroz više različitih odjela. Svaki odjel sadrži određeni stroj, potreban za sastavljanje proizvoda, te je svaki odjel specijaliziran za određeni dio proizvodnje, a ne cijeli proizvod kao što je slučaj kod *Just in time* načina proizvodnje.

Kao što je već ranije navedeno primjena *Just in time* sustava sa sobom donosi mnoge prednosti, ali i određene nedostatke koji se uz sustavan pristup i kvalitetan rad mogu premostiti. Prednosti ovoga sustava uvelike nadmašuju njegove nedostatke. Jedan od ciljeva primjene ovoga sustava je povećanje sposobnosti poduzeća da ostane duže vremena kompetitivna na tržištu, te da se može nositi sa svojim tržišnim rivalima. To se ostvaruje optimizacijom proizvodnje koju omogućuje ovaj sustav.

Primjer uspješno implementiranog *Just in time* sustava u proizvodnji dolazi od Vancouverove podružnice HP-a, koja je zabilježila sljedeće prednosti nakon dvije godine korištenja<sup>5</sup>:

- Smanjenje troškova zaliha za 82 %
- Kraće vrijeme proizvodnje za 30 %
- Povećanje produktivnosti radnika za 50 %
- Povećanje nabava za 20 %

<u>.</u>

<sup>5</sup> Kootanaee AJ, Babu KN, Talari HF. Just-in-Time Manufacturing System: From Introduction to Implement. International Journal of Economics, Business and Finance, Vol. 1, No. 2, March 2013,PP: 07 - 25,(Online).

#### <span id="page-14-0"></span>2.1.2 CIKLUS NARUDŽBE

Uz *Just in time* sustav, smanjenje ciklusa narudžbe je još jedan od načina kako smanjiti vrijeme distribucije proizvoda ili sirovina, to jest smanjiti vrijeme između potražnje i ponude. Ciklus narudžbe se može definirati kao vrijeme koje je potrebno da proizvod stigne do kupca od trenutka njegove narudžbe. Na ciklus narudžbe utječe više elemenata<sup>6</sup>:

- Vrijeme prijevoza
- Vrijeme zaprimanja narudžbe
- Vrijeme obrade narudžbe
- Dostupnost zaliha

<u>.</u>

Ciklus narudžbe funkcionira tako da sve započinje zahtjevom kupca za određenim proizvodom, zatim se zaprima njegova narudžba te se obrađuje u logističko distribucijskom centru (Logističko distribucijski centar – LDC). Ukoliko naručenog proizvoda ima na zalihi u LDC-u on se direktno otprema kupcu te se ciklus završava. U slučaju da traženog proizvoda nema u LDC-u, narudžba se prosljeđuje proizvođaču, koji zatim proizvodi naručeni proizvod, te ga isporučuje kupcu, čime se završava ciklus narudžbe.

Smanjenjem ciklusa narudžbe postižu se određene prednosti kao što je povećanje zadovoljstva krajnjeg korisnika, kojem se skraćuje potrebno vrijeme čekanja za naručeni proizvod ili sirovinu ovisno o njegovoj poziciji u opskrbnom lancu. Kao što je i slučaj kod *Just in time* sustava, tako se smanjenjem ciklusa dolazi do sve većeg broja manjih narudžbi, u kojima je lakše otkriti nepravilnosti, te samim time se povećava kvaliteta konačnog proizvoda. Poduzeća koja imaju kraće vrijeme ciklusa narudžbe mogu lakše odgovoriti na promjene u potražnji na tržištu, te se ne moraju toliko oslanjati na dugoročna predviđanja potražnje, koja ukoliko su loše provedena mogu imati vrlo negativne posljedice.

<sup>&</sup>lt;sup>6</sup> Autorizirano predavanje Ozgur Kabak, Ph.D. Logisitics Management: Customer Service.

## <span id="page-15-0"></span>2.2 IZJEDNAČAVANJE PROSTORA

Proces globalizacije je značajno utjecao na razvoj logistike, opskrbni lanci postaju sve veći, te su udaljenosti između početnih i završnih točaka opskrbnog lanca sve veće, stoga je potrebno pronaći način kako kvalitetno povezati mjesto proizvodnje i mjesto potrošnje, uz što kvalitetniju uslugu transporta i što manje troškove. Zadano je moguće ostvariti odabirom odgovarajućeg dizajna transportne mreže, ovisno o vrsti opskrbnog lanca. Dizajn transportne mreže utječe na rad opskrbnog lanca, utvrđujući infrastrukturu pomoću koje se ostvaruju transportne operacije. Kvalitetan dizajn mreže omogućava visok stupanj usluge opskrbnog lanca uz što niže troškove

#### <span id="page-15-1"></span>2.2.1 IZRAVNA DOSTAVA

Odabirom dizajna izravne dostave transportne mreže, transport se odvija između jedne otpreme lokacije i jedne prijamne lokacije između bilo koja dva subjekta u opskrbnom lancu. Dostavne rute su unaprijed poznate, jedino se treba odrediti količina i učestalost robe za transport, te vid transporta. Prednosti ovakve mreže su eliminacija distribucijskih centara i sama jednostavnost transportne operacije, također smanjuje se i vrijeme dostave.

Primjena ovakve mreže je opravdana ako je količina potražnje od strane kupca dovoljno velika da se pri svakom transportnom procesu ispuni transportni prostor prijevoznog sredstva, jer tada je mreža troškovno opravdana. U slučaju da je količina potražnje nedovoljna, dolazi do nepoželjnih posljedica kao što je povećanje količine zaliha i troškova.

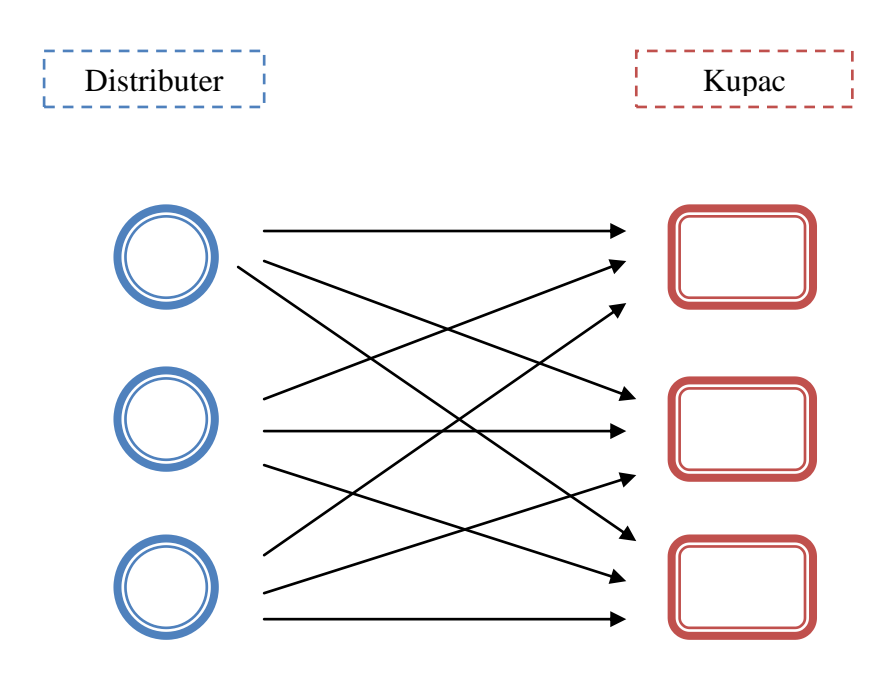

**Shema 1.** Izravna dostava Izvor:  $[5]$ 

Na shemi 1. prikazan je način funkcioniranja izravne dostave između dva subjekta u opskrbnom lancu, distributera i kupca ili krajnjeg korisnika.

#### <span id="page-16-0"></span>2.2.2 IZRAVNA DOSTAVA U NIZU

Niz označava proces u kojem vozilo dostavlja robu od jednog distributera do više kupaca i od više distributera jednom kupcu. Prije početka dostave potrebno je odrediti lokacije kojima će se dostaviti roba u nizu. Prednosti ovakve transportne mreže su dvojaki, direktna dostava pruža prednost eliminacije distribucijskih centara, a dostava u nizu manje transportne troškove, zbog konsolidacije robe za više kupaca u jednom vozilu. Također, konsolidacija robe rješava problem, koji nastaje kod dostave u nizu, u slučaju da je potražnja premala.

Jedan od korisnika ovakve mreže je i japanski automobilski gigant Toyota, koja je već poznata po uvođenju *Just in time* sustava u svoj proces proizvodnje. Toyota koristi dostavu u nizu u Japanu i SAD-u. U Japanu dostava se vrši od strane jednog dobavljača prema više Toyotinih tvornica koje su blisko locirane. U SAD-u dostava se vrši od strane više dobavljača za svaku pojedinu tvornicu<sup>7</sup>.

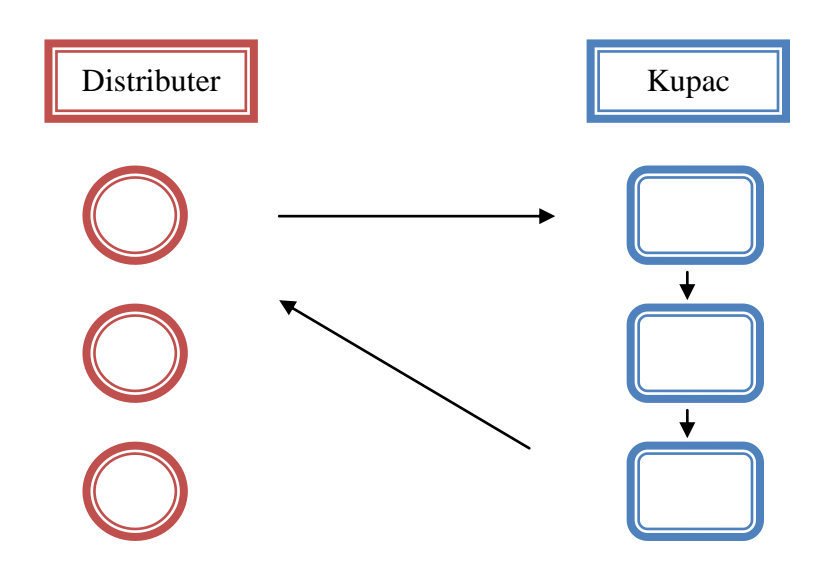

**Shema 2.** Izravna dostava u nizu Izvor: [5]

<u>.</u>

Na shemi 2. prikazan je princip rada izravne dostave u nizu, u ovom primjeru od strane jednog dobavljača prema više kupaca, ali može biti i od strane više dobavljača prema jednom kupcu.

<sup>7</sup> Chopra S, Meindl P. Supply Chain Management: Strategy, Planning and Operation [internet]. Upper Saddle River. New Jersey; 2007. (str. 396)

#### <span id="page-18-0"></span>2.2.3 DOSTAVA PREKO DISTRIBUCIJSKOG CENTRA

U ovoj opciji distributeri ne šalju robu direktno kupcima, nego se to obavlja preko distribucijskog centra. Dostava preko distribucijskog centra radi na principu da se roba od više distributera konsolidira u distribucijskom centru, koje distribucijski centar zatim šalje odgovarajućem kupcu. Ovakav princip ima najveću korist kada su distributeri na velikoj udaljenosti od kupaca, te kada su transportni troškovi visoki.

Distribucijski centar služi kao skladište i kao prijenosna točka između dva subjekta, to jest *Cross docking*. *Cross docking* funkcionira na način da se pristigle pošiljke od proizvođača ili dobavljača odmah na ulazu u sustav *cross dockinga* sortiraju i slažu prema potražnji, odnosno zaprimljenim narudžbama kupaca. Nakon završetka formiranja, pošiljke se kao takve ukrcavaju u dostavna vozila i dostavljaju kupcima.

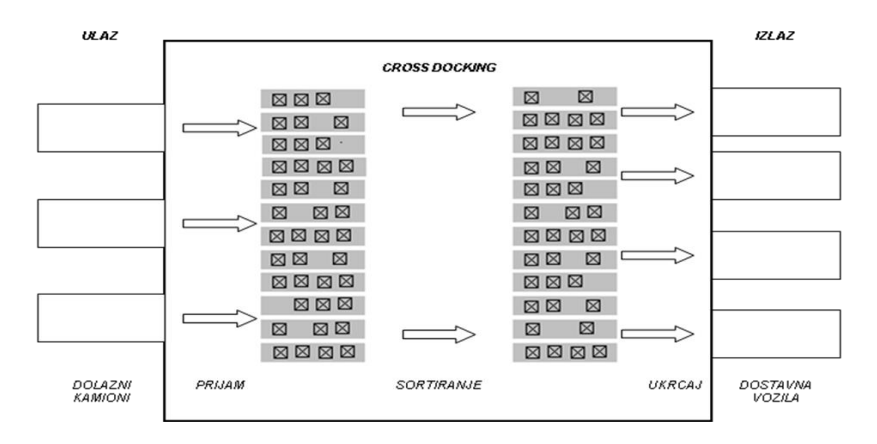

**Slika 1.** *Cross docking* sustav, [6]

Na slici 1. prikazan je princip rada *Cross docking* sustava. Prijam robe se odvija na lijevoj strani, to jest ulazu, nakon prijema roba se sortira, ukrcava na manja dostavna vozila, te isporučuje krajnjim korisnicima.

*Cross docking* omogućuje smanjenje troškova manipulacije, razine zaliha, brzinu isporuke te optimalno iskorištenje skladišnih kapaciteta. Kako bi bio efikasan, sustav *cross dockinga* traži velika početna ulaganja i koordinaciju među uključenim subjektima. *Cross docking* sustav zahtjeva:

- brz i efikasan prijevozni sustav
- dovoljno veliku količinu i frekvenciju pošiljaka kako bi se optimalno iskoristio kapacitet prijevoznih sredstava
- $\bullet$  stalnu razmjenu informacija o narudžbama i isporukama $\delta$

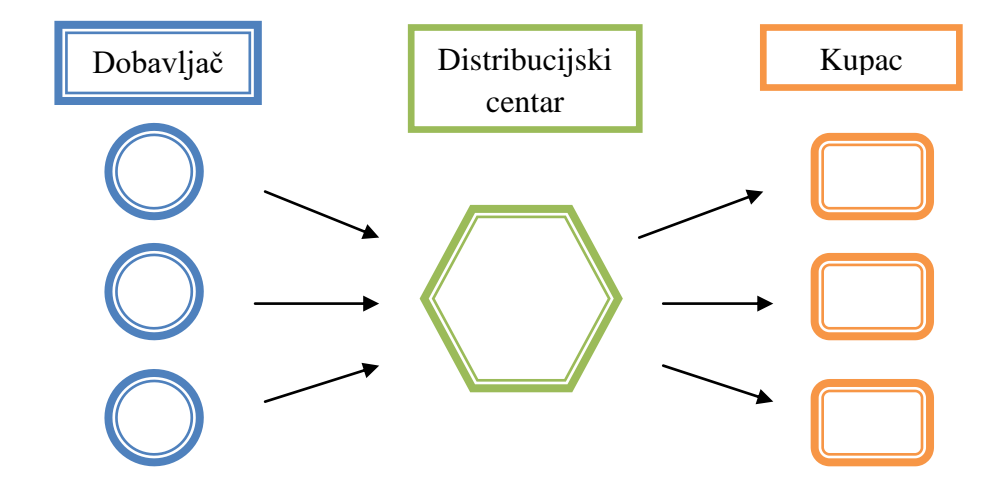

## **Shema 3.** Dostava preko distribucijskog centra Izvor: [3]

1

<sup>8</sup> Ivaković Č, Stanković R, Šafran M. Špedicija i logistički procesi. Fakultet prometnih znanosti. Zagreb; 2010.  $(str. 258 - 259)$ 

Na shemi 3. Prikazan je način odvijanja procesa u dostavi preko distribucijskog centra. Kao i izravna dostava, dostava preko distribucijskog centra se može kombinirati sa dostavom u nizu, te funkcionira na istom principu kao i kod izravne dostave.

# <span id="page-20-0"></span>2.3 IZJEDNAČAVANJE KOLIČINE I ASORTIMANA

Količina robe pri ekonomičnoj proizvodnji, u pravilu je različita od tražene količine robe, stoga je potrebno količinsko izjednačavanje<sup>9</sup>. Potrebno se postiže skladišnim funkcijama, i upravljanjem zaliha. Ekonomična proizvodnja predstavlja princip poslovanja čiji je cilj ostvarenje maksimalnog poslovnog učinka, to jest proizvodnje uz što manje troškove. Kvalitetnim upravljanjem skladišnih procesa i operacija, poduzeće se može prilagoditi varijabilnosti potražnje, pritom ne stvarajući velike troškove. Osnovne aktivnosti u skladištu dijele se na:

- prijem robe
- pohrana robe
- komisioniranje

1

• otprema robe prema korisniku

Optimiziranjem ovih aktivnosti u skladištu, te njihova kvalitetna povezanost i usklađenost, dovesti će do veće učinkovitosti rada, manje mogućnosti za pogrešku, manjih troškova, te u konačnici do boljeg funkcioniranja skladišnog sustava.

 $9$  Autorizirana predavanja mr.sc. Veselka Protege iz kolegija "Prijevozna logistika 1" 2013/2014.

Upravljanjem zaliha se također može smanjiti nerazmjer ponude i potražnje, jer omogućavaju održanje kontinuiteta proizvodnje i prodaje. Zalihe robe se definiraju kao količina robe (materijal, vlastiti proizvodi, poluproizvodi, i gotovi proizvodi) koji su akumulirani (uskladišteni) radi kontinuiranog (trajnog) opskrbljivanja vremenski i prostorno bliže ili daljnje proizvodne ili osobne potrošnje $^{10}$ .

Upravljanje zalihama predstavlja kompleksan posao jer dolazi do suprotnih zahtjeva. Zahtjeva se dovoljno velika količina da se može osigurati kontinuirana proizvodnja, a s druge strane zahtjeva se što manja količina kako bi poslovanje bilo što ekonomičnije.

Kako bi se što uspješnije upravljalo količinom zaliha, te odredila optimalna količina za pojedino poduzeće, primjenjuju se razne analize. Jedna od takvih analiza je Pareto analiza, koja je definirana Pareto zakonom ili pravilom 80/20, to jest da je 80 % vrijednosti zaliha nalazi u 20 % robe na zalihi. Zatim se primjenjuje ABC analiza, koja klasificira robu na zalihi u tri kategorije. U kategoriji A, nalazi se roba vrlo visoke vrijednosti ili velikog obrtaja, najčešće su to male količine robe. U kategoriji B nalazi se roba srednje vrijednosti sa ne tako čestim obrtajem. U posljednjoj C kategoriji nalazi se roba najmanje vrijednosti, roba male obrtajne vrijednosti. Kategoriju C u pravilu čini oko 80 % robe koja se nalazi na zalihama.

Proizvodnja raznolikog asortimana robe provodi se na različitim lokacijama, ali se u određenim skladištima čuva cjelokupni asortiman ili se određeni kupac opskrbljuje kroz nekoliko distribucijskih vožnji, stoga je potrebno izjednačavanje asortimana $^{11}$ .

1

<sup>&</sup>lt;sup>10</sup> Autorizirana predavanja prof.dr.sc. Maria Šafrana iz kolegija "Upravljanje zalihama" 2012/2013.

<sup>&</sup>lt;sup>11</sup> Autorizirana predavanja mr.sc. Veselka Protege iz kolegija "Prijevozna logistika 1" 2013/2014.

Roba proizvedena na različitim lokacijama se može okrupnjavati u određenom skladištu, te se zatim distribuirati kupcu, ili kupac može direktno prevesti robu sa više različitih proizvodnih lokacija. Prema ranije navedenom, izjednačavanje asortimana se može dovesti u vezu sa dizajnom transportne mreže. Prvi dio definicije se može usporediti sa dostavom preko distribucijskog centra, u kojem se okrupnjava roba od više različitih dobavljača, u ovom slučaju različitih proizvodnih lokacija, te se zatim distribuira kupcu. Drugi dio se može usporediti sa izravnom dostavom, gdje se distribucija robe odvija izravno između proizvodne lokacije i kupca.

## <span id="page-23-0"></span>**3 PROBLEMI OPTIMIZACIJE U FUNKCIJI MAKSIMALNE ISKORISTIVOSTI TRANSPORTNE MREŽE**

Transportna mreža se može definirati kao sustav međusobno povezanih i interesno povezanih transportnih čvorišta, prometnica, koridora, ruta, linija, transportnih lanaca koji omogućuju brze, sigurne i racionalne procese proizvodnje transportnih proizvoda<sup>12</sup>. Svrha transportnih mreža je transport određene robe, materijala ili putnika s jednog mjesta na drugo. Dva glavna elementa transportne mreže su čvorovi i lukovi, koji povezuju dva ili više različita čvora. Čvorove na mreži predstavlja infrastruktura poput: distribucijskih centara, skladišta, terminala i drugo. Neki od elemenata koji čine lukove na mreži su: prometnice, koridori i linije.

Transportna mreža predstavlja kompleksan sustav, pa stoga nije iznenađujuće što na njoj dolazi do raznih problema. Problema koje je potrebno optimizirati kako bi transportna mreža bila što kvalitetnija, te kako bi se povećala njena iskoristivost. Posvećenost ovim problemima je izrazito velika, te je razvojem logistike i računalnih tehnologija postala još veća. Stoga se danas u optimiziranju problema nastalih na transportnoj mreži primjenjuju razne matematičke metode i programski alati, koji će biti detaljnije definirani u sljedećim poglavljima ovoga rada. Neki od problema koji nastaju na transportnoj mreži su sljedeći:

- Transportni problem
- Problem najkraćeg puta
- Problem usmjeravanja vozila
- Lokacijski problemi

1

• Problem trgovačkog putnika

<sup>&</sup>lt;sup>12</sup> Buntak K, Grgurević D, Drožđek I. Međusobni odnos logističkih i transportnih sustava. Stručni članak, Tehnički glasnik 6, 2(2012), 228 – 232.

#### <span id="page-24-0"></span>3.1 TRANSPORTNI PROBLEM

Rješavanjem transportnog problema na transportnoj mreži dobiva se optimalan način odvijanja transporta između većeg broja centara za opskrbu i centara potražnje. Centar opskrbe ima svoj vlastiti kapacitet, a centar potražnje razinu potražnje. Centar opskrbe može primjerice biti određeni distributer, a centar potražnje krajnji korisnik, odnosno kupac. Transportni putovi između navedenih centara ili čvorišta, imaju različite jedinične cijene transporta, te se rješavanjem ovoga problema želi postići odabir što kvalitetnijeg rješenja za transport između čvorova.

Kako bi rješenje problema bilo optimalno, moraju se zadovoljiti sljedeća dva uvjeta, prvi uvjet je da potražnja na mreži mora biti zadovoljenja, a drugi uvjet je da se to učini uz minimalne transportne troškove. Kod određivanja optimalnog rješenja transportnog problema bez primjene programskih alata, prvo se mora pronaći početno rješenje, te se zatim određuje optimalno. Za određivanje početnog rješenja koriste se metode poput: metode sjeverozapadnog kuta, metode najmanjeg troška, te Vogelova aproksimativna metoda. Određivanje optimalnog rješenja provodi se primjenom metode relativnih troškova ili metode skakanja s kamena na kamen, koje će biti objašnjene u sljedećem poglavlju.

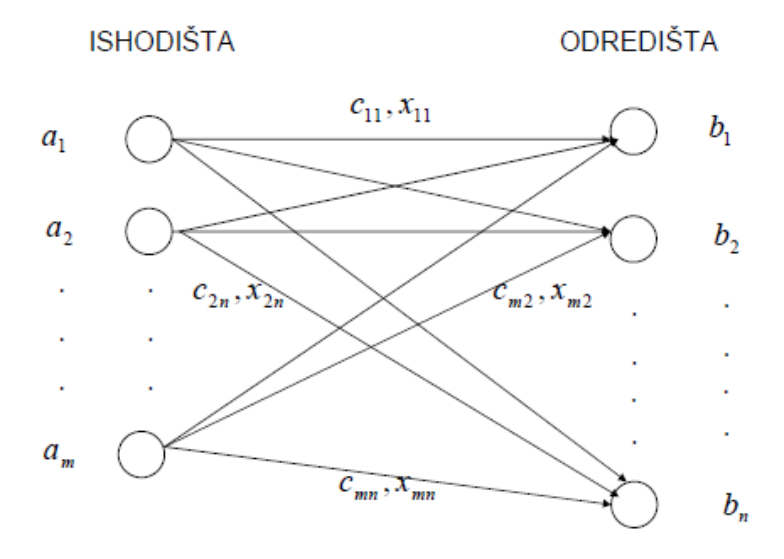

**Slika 2.** Shematski prikaz transportnog problema, [9]

Na slici 2. Prikazana je shema transportnog problema, odvijanje transporta između različitih ishodišta (a<sub>m</sub>) i odredišta (b<sub>n</sub>), gdje C<sub>ij</sub> označava jedinični trošak iz ishodišta *i* do odredišta *j*, a Xij transportiranu količinu iz ishodišta *i* do odredišta *j*.

Osim primjene u transportu između dva čvora transportne mreže, transportni problem se primjenjuje u slučaju lokacije višestrukih kapaciteta. Lokacija višestrukih kapaciteta predstavlja problem traženja najpovoljnijih lokacija za veći broj centara različitog kapaciteta, koje se mogu smjestiti na veći broj lokacija. Kao i kod transporta između čvorova, traži se rješenje koje će dati najmanje transportne troškove. Problem se rješava tako da se za svaku moguću kombinaciju smještaja centara na skupinu mogućih lokacija riješi odgovarajući transportni problem, čime se za svaku takvu kombinaciju dobije optimalno rješenje transporta za koje je vrijednost ukupnih transportnih troškova minimalna. Usporedba optimalnih rješenja različitih kombinacija smještaja centara na skupinu mogućih lokacija daje lokaciju koja je najpovoljnija s obzirom na transportne troškove<sup>13</sup>.

#### <span id="page-25-0"></span>3.1.1 MATEMATIČKI MODEL ZATVORENOG TRANSPORTNOG PROBLEMA

Transportni problem je problem linearnog programiranja s *m+n* jednadžbi i *m\*n* varijabli. Sustav sadrži *m+n-1* nezavisnih jednadžbi iz čega slijedi da rješenje mora sadržavati *m+n-1* vrijednosti varijabli. Rješenje s manje od *m+n-1* vrijednosti varijabli je degenerirano. Kako bi se transportni problem pravilno prikazao matematičkim modelom, treba ga formulirati, to jest matematički postaviti. Potrebno je odrediti funkciju cilja, varijable odlučivanja te ograničenja. Matematički model je prikazan pomoću transportnog problema između ishodišta *i*, i odredišta *j*, ako što je prikazano na slici 2.Uzeći u obzir da se radi o zatvorenom problemu potražnja će biti jednaka ponudi, što se matematički prikazuje na sljedeći način:

• 
$$
\sum_i a_i = \sum_j b_j,
$$
 (3.1.1-1)

1

<sup>&</sup>lt;sup>13</sup>Čerić V. Informacijska tehnologija u poslovanju. Ekonomski fakultet u Zagrebu. Element. Zagreb; 2004; str.  $87 - 103$ .

Postavljanje transportnog problema:

- ukupna opskrba iz ishodišta *i* je  $a_i$ , gdje je  $i = 1, 2, \ldots, m$  (m broj ishodišta)
- ukupna potražnja iz odredišta *j* je b<sub>j</sub>, gdje je  $j = 1, 2, \dots, n$  (n broj odredišta)
- $\bullet$   $c_{ii}$  = trošak prijevoza jedinice robe od ishodišta *i* do odredišta *j*, za *i* = 1,2,...,m, a *j* = 1,2,...,n.
- $\bullet$   $x_{ij}$  = količina robe koju treba prevesti od ishodišta *i* do odredišta *j*, za *i* = 1,2,...,m, a *j* = 1,2,...,n.

Funkcija cilja:

• min F =  $\sum_{i=1}^{m} \sum_{j=1}^{n} c_{ij} x_{ij}$  – prefiks min se nalazi ispred funkcije, jer se traži minimalan ukupni trošak transporta. (3.1.1-2)

Ograničenje za ishodište:

- $x_{11} + x_{22} + ... + x_{1n} = a_1$  (3.1.1-3)
- $x_{m1} + x_{m2} + ... + x_{mn} = a_m$  (3.1.1-4)
- $\sum_{j=1}^{n} x_{ij} = a_i$ ,  $i = 1, 2, \dots, m$  zbroj potražnje robe na odredištu *j*, jednak je ponudi ishodišta *i*. (3.1.1-5)

Ograničenje za odredište:

- $x_{11} + x_{21} + ... + x_{m1} = b_1$  (3.1.1-6)
- $x_{1n} + x_{2n} + ... + x_{mn} = b_n$  (3.1.1-7)
- $\sum_{i=1}^{m} x_{ij} = b_i$ , j = 1,2,...,n zbroj ponude robe na ishodištu *i*, jednak je potražnji odredišta *j*. (3.1.1-8)

Pregled matematičkog modela:

- min F =  $\sum_{i=1}^{m} \sum_{i=1}^{n} c_{ij} x_{ij}$  funkcija cilja
- $\sum_{i=1}^{n} x_{ij} = a_i, i = 1, 2, \dots, m$  ograničenje
- $\sum_{i=1}^{m} x_{ij} = b_j, j = 1,2,...,n$  ograničenje
- $x_{ij} \ge 0$ , za *i* = 1,2,...,m i *j* = 1,2,...,n varijabla odlučivanja (3.1.1-9)

#### <span id="page-27-0"></span>3.1.2 MATEMATIČKI PROBLEM OTVORENOG TRANSPORTNOG PROBLEMA

Otvoreni transportni problem se razlikuje od zatvorenog po tome što kod otvorenog problema količina ponude nije jednaka potražnji, ili matematički prikazano:

• 
$$
\sum_i a_i \neq \sum_j b_j \tag{3.1.2-1}
$$

Postoje dva tip otvorenog transportnog problema:

- Kada je ponuda veća od potražnje  $\sum_{i=1}^{m} a_i > \sum_{j=1}^{n} b_j$  (3.1.2-2)
- Kada je ponuda manja od potražnje  $\sum_{i=1}^{m} a_i < \sum_{j=1}^{n} b_j$  (3.1.2-3)

Problem kada je ponuda veća od potražnje rješava se na način da se uvođenjem fiktivnog odredišta  $b_{n+1}$  s kapacitetom koji je jednak višku ponude, s troškovima transporta  $c_{i(n+1)} = 0$ , problem pretvara u zatvoreni tip. Uzeći u obzir da je problem tada zatvorenog tipa, daljnji matematički postupci su jednaki kao i postupci navedeni u prošlom podnaslovu  $(2.1.1).$ 

• 
$$
b_{n+1} = \sum_{i=1}^{m} a_i - \sum_{j=1}^{n} b_j
$$
 (3.1.2-4)

Problem kada je ponuda manja od potražnje rješava se na način da se uvođenjem fiktivnog ishodišta  $a_{n+1}$  s količinom ponude koja zadovoljava potražnju, s troškovima transporta  $c_{(n+1)j}$ , problem pretvara u zatvoreni tip. Uzeći u obzir da je problem tada zatvorenog tipa, daljnji matematički postupci su jednaki kao i postupci navedeni u prošlom podnaslovu (2.1.1).

• 
$$
a_{n+1} = \sum_{j=1}^{n} b_j - \sum_{i=1}^{m} a_i
$$
 (3.1.2-5)

#### <span id="page-28-0"></span>3.2 LOKACIJSKI PROBLEMI

1

Lociranje objekata na transportnoj mreži predstavlja vrlo kompleksan posao, jer lokacija određenih objekata uvelike utječe na rad i odvijanje logističkih procesa na toj mreži, te na kvalitetu transporta i logističke troškove. Stoga je potrebno razmotriti sve moguće opcije i uzeti u obzir sve čimbenike koji mogu utjecati na izbor određene lokacije, te metode kojima se taj izbor olakšava. Pri odabiru lokacije objekta, razlikuju se šira i uža lokacija.

Na odabir šire lokacije utječu sljedeći čimbenici: tržište, značajke robe, raspoloživost stručnog kadra i prijevozne mogućnosti. Čimbenici koji utječu na odabir uže lokacije su: veličina i konfiguracija terena, urbanistički plan područja, blizina mreže javnog prometa i pristupačnost, cijena zemljišta i trošak izgradnje, blizina servisa za popravak opreme, javno mišljenje<sup>14</sup>. Dakako određeni čimbenici nose veću težinu pri donošenju odluke o lokaciji objekta.

<sup>&</sup>lt;sup>14</sup> Autorizirana predavanja prof.dr.sc. Kristijana Rogića iz kolegija "Unutrašnji transport i skladištenje" 2014/2015.

Danas postoji značajan broj literature i istraživanja koja se bave lokacijom objekata na transportnim mrežama, također, razvio se i određen broj matematičkih metoda i računalnih alata koji omogućavaju lakše i jednostavnije rješavanje problema. Iako je u literaturi naveden pozamašan broj lokacijskih problema, u ovom radu će fokus biti stavljen na probleme medijane i *hub* lokacijske probleme.

#### <span id="page-29-0"></span>3.2.1 PROBLEMI MEDIJANE

<u>.</u>

U slučaju problema medijane potrebno je locirati jedan ili više objekata na mreži, tako da se minimizira prosječna udaljenost (prosječno vrijeme putovanja, prosječni transportni troškovi) od objekta do korisnika ili od korisnika do objekta<sup>15</sup>. Problemi medijane su značajni za prijevoznu djelatnost, jer igraju važnu prilikom projektiranja različitih transportnih sustava.

Kada je potrebno odrediti optimalnu lokaciju jednoga objekta, taj problem se naziva problem jedne medijane. U slučaju kada je potrebno odrediti više objekata na mreži tada dolazi do problema p-medijane, termin kojeg je u svom radu prvi uporabio Hakimi, 1964. godine, radu koji je prema mnogima potaknuo interes za rješavanje i analizu lokacijskih problema. Hakimi je uočio da postoji najmanje jedan skup p-medijana u čvorovima mreže G, što znače da se p optimalnih lokacija objekta nalaze na čvorovima mreže, što je samo po sebi bilo značajno, jer je uvelike olakšalo pronalaženje optimalnih lokacija.

Problemi p-medijane su često analizirani u rješavanju problema na makro i mikro razini. Primjer makro razine je donošenje odluke o lociranju skladišta koje prima robu iz različitih proizvodnih pogona sa poznatim lokacijama ili o lociranju distribucijskog centra koji služi za distribuciju robe maloprodajnoj mreži. Primjer mikro razine je pronalaženje optimalne lokacije za novi stroj u okviru proizvodnog pogona.

<sup>&</sup>lt;sup>15</sup> Autorizirana predavanja doc.dr.sc Jasmine Pašagić Škrinjar iz kolegija "Prijevozna logistika 2" 2014/2015.

Matematički model medijane se formulira na sljedeći način, u slučaju da je zadana neka transportna mreža  $G = (N, A)^{16}$ :

- $\bullet$  N skup čvorova mreže
- A skup lukova mreže
- a<sup>i</sup> potražnja u čvoru *i*
- dij udaljenost između čvora *i* i čvora *j*
- $\bullet$  p ukupan broj objekata koje treba locirati
- $\bullet$   $x_{ij} = 1$ , ako *i* dobiva uslugu u čvoru *j*, te 0 u suprotnom

Funkcija cilja:

• min 
$$
F = \sum_{i=1}^{n} \sum_{j=1}^{n} a_i d_{ij} x_{ij}
$$
 (3.2.1-1)

Ograničenja:

<u>.</u>

- $\sum_{i=1}^{n} x_{ij} = 1, i = 1,2,...,n$  (3.2.1-2)
- $\sum_{i=1}^{n} x_{ij} = p$  (3.2.1-3)
- $\bullet \quad x_{ij} \ge x_{ij}, i,j = 1,2,...,n; i \ne j$ (3.2.1-4)

• 
$$
x_{ij} \in \{0, 1\}, i, j = 1, 2, \dots, n
$$
 (3.2.1-5)

Funkcija cilja matematičkog modela problema medijane pokazuje da je potrebno minimizirati prijeđenu udaljenosti između objekta i korisnika. Prvo ograničenje označava da je svaki klijent, odnosno čvor uslužen od strane jednog objekta. Drugo ograničenje ukazuje da na mreži treba biti ukupno p objekata. Treće ograničenje označava da svaki korisnik lociran u nekom od objekata dobiva uslugu iz tog objekta.

<sup>&</sup>lt;sup>16</sup>Autorizirana predavanja doc.dr.sc Jasmine Pašagić Škrinjar iz kolegija "Prijevozna logistika 2" 2014/2015.

Pri rješavanju problema jedne medijane primjenjuje se algoritam kojeg je razvio Hakimi, algoritam pripada grupi algoritama za određivanje skupa dopustivih rješenja. Za rješavanje problema p-medijane razvijen je značajan broj algoritama, kao što je heuristički algoritam, algoritam zasnovan na teoriji grafova i drugi. Egzaktne metode koje se koriste za rješavanje problema su primjerice *Greedy* (pohlepi) algoritam, metoda zamjene čvorova, tabu pretraživanje i druge.

#### <span id="page-31-0"></span>3.2.2 HUB LOKACIJSKI PROBLEMI

1

*Hub* centri na transportnoj mreži služe za okrupnjavanje i daljnju distribuciju tereta prema krajnjim korisnicima, te tako omogućuju efikasniju iskoristivost kapaciteta mreže. Prednost *hubova* je u situacijama kada se jedno odredište opskrbljuje iz više različitih ishodišta, gdje se okrupnjavanjem robe u *hub* centrima uvelike smanjuju troškova transporta za odredište, nego da se organizira prijevoz robe iz svakog pojedinog ishodišta. U fizičkom sustavu, *hub* centri opskrbljuju više odredišta od jednog, ovdje je samo primjerno navedeno jedno odredište radi jednostavnijeg objašnjenja. Kako bi transportna mreža bila što uspješnija i bolje iskorištena, potrebno je voditi računa o broju *hubova* na mreži, njihovoj lokaciji, te povezanosti sa normalnim čvorovima, to jest ne-*hubovima*.

*Hub* lokacijski problem uključuje lociranje *hubova*, gdje se kao kriterij optimalnosti pojavljuje zbroj udaljenosti između svakog početnog, *hub* i završnog čvora. Pri rješavanju problema primjenjuje se minimalizacija funkcije. *Hub* lokacijski problemi često su prisutni, te imaju važnu primjenu u transportnim i telekomunikacijskom mrežama.

P*-hub* medijan problem služi za smanjenje ukupnih transportnih troškova (vrijeme, udaljenost), kako bi se opslužio određen broj tokova robe, odredišnih čvorova n, tok između početno-završnih čvorova i broj *hubova* za lociranje<sup>17</sup>.

<sup>&</sup>lt;sup>17</sup> Alumur S, Kara B, Y. Network hub location problems: The state of the art. Invited Review. European Journal of Operational Research; 190 (2008), 1 – 21.

Prema alokacijskom konceptu, p-*hub* lokacijski problemi dijele se na<sup>18</sup>:

- shemu jednostruke alokacije
- shemu dvostruke alokacije

#### <span id="page-32-0"></span>3.2.2.1 SHEMA JEDNOSTRUKE ALOKACIJE

Shema jednostruke alokacije radi na principu kod kojeg je svaki početni i završni ne-*hub*  čvor pridružen samo jednom *hub* centru, tako da se sav transport između ta dva čvora odvija preko određenog *huba*. O'Kelly je 1987. godine predstavio prvi priznati matematički model *hub* lokacijskog problema, proučavajući zračnu putničku mrežu. Njegov model se je odnosio na jednostruku alokaciju p-*hub* medijana, te se matematički zapisuje na sljedeći način<sup>19</sup>:

Postavljanje matematičkog modela:

- $\bullet$  n broj završnih (odredišnih) čvorova
- p traženi broj *hubova*
- wij količina robe između čvorova *i* i *j*
- cij trošak prijevoza jedinica robe od početnog čvora *i* do završnog čvora *j*
- xik = 1, ako je čvor na lokaciji *i* pridružen *hubu* na lokaciji *k*, inače 0 varijabla odlučivanja
- $x_{kk} = 1$ , ako je hub lociran u čvoru *k*, inače 0 varijabla odlučivanja

Funkcija cilja:

<u>.</u>

• min  $F = \sum_{i} \sum_{j} w_{ij} (\sum_{k} x_{ik} c_{ik} + \sum_{m} x_{jm} c_{jm} + \alpha \sum_{k} \sum_{m} x_{ik} x_{im} c_{km})$  (3.2.2.1-1)

<sup>&</sup>lt;sup>18</sup> Alumur S, Kara B, Y. Network hub location problems: The state of the art. Invited Review. European Journal of Operational Research; 190 (2008), 1 – 21.

<sup>&</sup>lt;sup>19</sup> Alumur S, Kara B, Y. Network hub location problems: The state of the art. Invited Review. European Journal of Operational Research; 190 (2008), 1 – 21.

Ograničenja:

- $(n p + 1)x_{kk} \sum_i x_{ik} \ge 0$ , za sve *k* (3.2.2.1-2)
- $\sum_{k} x_{ik} = 1$ , za sve *i* (3.2.2.1-3)

$$
\bullet \quad \sum_{k} x_{kk} = p \tag{3.2.2.1-4}
$$

• 
$$
x_{ik} \in \{0,1\}
$$
, za sve *i*, *k* 
$$
(3.2.2.1-5)
$$

Funkcija cilja izračunava trošak toka robe na transportnoj mreži, prefiks min se nalazi ispred funkcije jer se traži najmanji ukupni trošak. *α* u funkciji cilja označava faktor ekonomske količine. Trošak toka robe između *hubova* mora biti manji nego prvobitni troškovi, jer *hubovi* služe za koncentriranje tokova robe, stoga slijedi izraz:  $0 \le \alpha < 1$ .

Prvo ograničenje označava da se niti jedan ne-*hub* čvor ne pridružuje ili alocira toj lokaciji, ukoliko se *hub* ne nalazi tamo. Drugo i četvrto ograničenje osiguravaju da je svaki ne-*hub* čvor pridružen samo jednom *hubu*, te treće ograničenje definira da je broj *hubova* koje treba locirati p.

#### <span id="page-33-0"></span>3.2.2.2 SHEMA DVOSTRUKE ALOKACIJE

1

Shema dvostruke alokacije funkcionira na principu da svaki početni ili završni ne-*hub*  čvor može biti pridružen jednom ili više *hubova*. Ovaj princip omogućava veću fleksibilnost modela u odnosu na shemu jednostruke alokacije, jer transport može biti realiziran putem s najnižom cijenom, neovisno o ostalim čvorovima. Matematički model dvostruke alokacije problema p-*hub* medijana zapisuje se na sljedeći način<sup>20</sup>:

<sup>&</sup>lt;sup>20</sup> Alumur S, Kara B, Y. Network hub location problems: The state of the art. Invited Review. European Journal of Operational Research; 190 (2008), 1 – 21.

Postavljanje matematičkog modela:

- xijkm dio toka iz početnog čvora *i* do završnog čvora *j* koji je preusmjeren na *hubove* na lokacijama *k* i *m* – varijabla odlučivanja
- $x_{kk} = 1$ , ako je čvor na lokaciji *k hub*, inače 0 varijabla odlučivanja
- xmm = 1, ako je čvor na lokaciji *m hub*, inače 0 varijabla odlučivanja
- xik = 1 ako je čvor na lokaciji *i* pridružen *hubu* na lokaciji *k*, inače 0 varijabla odlučivanja
- wij tok robe od čvora *i* do čvora *j*
- cij trošak prijevoza robe od čvora *i* do čvora *j*
- $c_{ijkm} = c_{ik} + c_{mj} + \alpha c_{km}$

Funkcija cilja:

• min 
$$
F = \sum_{i} \sum_{j} \sum_{k} \sum_{m} w_{ij} x_{ijkm} c_{ijkm}
$$
 (3.2.2.2-1)

Ograničenja:

- $\sum_{k} \sum_{m} x_{ijkm} = 1$ , za sve *i*,*j* (3.2.2.2-2)
- $x_{ijkm} \ge 0$ , za sve *i*,*j*,*k*,*m* (3.2.2.2-3)
- $x_{i\,ikm} \le x_{kk}$ , za sve *i*,*j*,*k*,*m* (3.2.2.2-4)
- $x_{iikm} \le x_{mm}$ , za sve *i*,*j*,*k*,*m* (3.2.2.2-5)

$$
\bullet \quad \sum_{k} x_{kk} = p \tag{3.2.2.2-6}
$$

Funkcija cilja izračunava transportni trošak između svih početno-završnih parova čvorova na mreži. Prefiks min ispred funkcije označava da se traži najmanji ukupni trošak. Prvo ograničenje osigurava da tok robe između početno-završnog para prolazi kroz jedan od *hubova*. Drugo ograničenje limitira x<sub>ijkm</sub>, dok treće i četvrto ograničenje osiguravaju da tok robe prolazi lokacijama koje su *hubovi*. Peto ograničenje definira da je broj *hubova* koje treba locirati p.

#### <span id="page-35-0"></span>3.3 PROBLEM USMJERAVANJA VOZILA

Pronalaženje efikasnih transportnih ruta predstavlja vrlo važan problem za logističku djelatnost. Efikasne transportne rute dovode do smanjenja broja potrebnih vozila za transport, te kraće udaljenosti ruta, što u konačnici dovodi do kvalitetnije usluge određenog poduzeća na tržištu. Pronalaženje efikasnih ruta predstavlja problem koji se značajno proučava već nekoliko posljednjih desetljeća. Sve je započelo radom Danziga i Ramsera 1959. godine, tada pod nazivom "truck dispatching". Od tada pa do danas napravljeno je mnogo studija i istraživanja, razvijene su različite metode: heurističke, egzaktne i metaheurističke, predloženi matematički modeli, te primjenjeni razni programski alati koji olakšavaju planiranje ruta.

Tipičan problem usmjeravanja vozila ili "Vehicle Routing Problem" definira se kao: određeni broj vozila sa određenim kapacitetom lociran je u distribucijskom centru. Slobodni su za opsluživanje raznih narudžbi kupaca (opskrba robom, ili prikupljanje robe). Svaka narudžba kupca ima specifičnu lokaciju i veličinu. Zadani su transportni troškovi između svih lokacija. Cilj je dizajnirati najpovoljniji broj ruta za sva vozila, da su pritom sve kupci jednom posjećeni, te da je zadovoljeno ograničenje kapaciteta $^{21}$ .

Proces odabira ruta, omogućava odabir bilo koje kombinacije kupaca, u cilju utvrđivanja opskrbnih ruta za svako vozilo. Na temelju toga se može zaključiti da je problem usmjeravanja vozila kombinatorno optimizacijski problem, gdje se broj prihvatljivih rješenja za problem eksponencijalno povećava sa povećanjem broja kupaca koje je potrebno opskrbiti. Problem usmjeravanja vozila se može podijeliti na klasičan problem usmjeravanja i vremenski ograničen problem usmjeravanja.

1

<sup>&</sup>lt;sup>21</sup> Hasle G, Kloster O. Industrial Vehicle Routing. SINTEF ICT. Department of Applied Mathematics. Oslo. Norway.
### 3.3.1 KLASIČAN PROBLEM USMJERAVANJA VOZILA

Klasičan problem usmjeravanja vozila predstavlja jedan od najzastupljenijih problema kombinatorne optimizacije, u biti on generalizira problem putujućeg trgovca. Klasičan problem usmjeravanja vozila može biti ograničen kapacitetom i udaljenošću rute. Kada je problem usmjeravanje vozila ograničen kapacitetom, tada se naziva "Capacitated Vehicle Routing Problem". Pri tom problemu zadana je flota identičnih vozila sa ograničenim kapacitetom i zadani su kupci sa svojim zahtjevima. Problem usmjeravanja vozila ograničen kapacitetom prema Balinski i Quandtu, matematički se zapisuje na sljedeći način $^{22}$ :

Postavljanje matematičkog modela:

- $R = {R_1,...,R_s}$  oznaka za sve izvodljive rute, gdje je s = |R|
- $\bullet$  R<sub>i</sub> oznaka za rutu
- $y_i$  trošak svake rute  $R_i$
- $a_{ii} = 1$ , ako ruta R<sub>i</sub> prolazi kroz određeni čvor *i* varijabla odlučivanja
- $x_j$ ,  $j = 1,..., s = 1$  ako je ruta  $R_j$  izabrana u konačnom rješenju, to jest najpovoljnijoj ruti – varijabla odlučivanja

Funkcija cilja:

• min 
$$
F = \sum_{j=1}^{s} y_j x_j
$$
 (3.3.1-1)

Ograničenja:

1

•  $\sum_{i=1}^{s} a_{ij} x_i = 1, i \in V \setminus \{0\}$  (3.3.1-2)

• 
$$
\sum_{j=1}^{s} x_j = m \tag{3.3.1-3}
$$

•  $x_j \in \{0, 1\}, j = 1, \dots, s$  (3.3.1-4)

<sup>&</sup>lt;sup>22</sup> Cordeau JF, Laporte G, Savelsbergh MWP, Vigo D. Vehicle Routing. Handbook in OR and MS, Vol 14., 2007; str 367 – 428.

Funkcija cilja izračunava trošak svih mogućih ruta, te se zatim odabira ona najpovoljnija. Prvo ograničenje nameće da je svaki kupac pridružen samo jednoj ruti, a drugo da treba odabrati m broj ruta.

### 3.3.2 VREMENSKI OGRANIČEN PROBLEM USMJERAVANJA VOZILA

Vremenski ograničen problem usmjeravanja se razlikuje od klasičnog po tome što usluga kod svakog kupca treba početi unutar određenog vremenskog roka [a<sub>i</sub>, b<sub>i</sub>]. Vozilu je dopušten dolazak prije vremena a<sub>i</sub>, te tada treba čekati dok kupac ne postane dostupan, ali dolasci poslije vremena b<sup>i</sup> su zabranjeni. Primjeri iz prakse su distribucija hrane, novina, pića i slično. Prema Desrochersu, ovaj problem se matematički zapisuje na sljedeći način<sup>23</sup>:

Postavljanje matematičkog modela:

- $\bullet$  k oznaka za vozilo
- K ukupan broj vozila, gdje je  $|K| = m$
- A skup lukova mreže
- $\bullet$  V skup čvorova mreže
- s<sup>i</sup> označava vrijeme usluživanja u čvoru *i*
- $\bullet$  t<sub>ij</sub> vrijeme putovanja od čvor i do čvora *j*
- $\bullet$  [ $a_i$ ,  $b_i$ ] vremenski rok
- q<sup>i</sup> potražnja kupca *i*
- $\bullet$  Q kapacitet vozila

1

- $x_{ij}^k$ ,  $(i, j) \in A$ ,  $k \in K = 1$ , samo ako je luk  $(i, j)$  korišten od strane vozila *k*
- $\bullet$   $w_i^k$ ,  $i \in N$ ,  $k \in K$  označava vrijeme kada vozilo *k* počinje usluživati čvor *i*

<sup>&</sup>lt;sup>23</sup> Cordeau JF, Laporte G, Savelsbergh MWP, Vigo D. Vehicle Routing. Handbook in OR and MS, Vol 14., 2007; str 367 – 428.

Funkcija cilja:

• min  $F = \sum_{k \in K} \sum_{(i,j) \in A} c_{ij} x_{ij}^k$  (3.3.2-1)

Ograničenja:

- $\sum_{k \in K} \sum_{i \in \delta^+(i)} x_{ij}^k = 1, i \in N$  (3.3.2-2)
- $\sum_{i \in \delta^+(0)} x_{0i}^k = 1, k \in K$  (3.3.2-3)
- $\sum_{i \in \delta^-(i)} x_{ii}^k \sum_{i \in \delta^+(i)} x_{ii}^k = 0, k \in K, j \in N$  (3.3.2-4)
- $\sum_{i \in \delta^{-}(n+1)} x_{i,n+1}^{k} = 1, k \in K$  (3.3.2-5)
- $x_{ij}^k(w_i^k + s_i + t_{ij} w_i^k) \le 0, k \in K, (i, j) \in A$  (3.3.2-6)
- $a_i \le w_i^k \le b_i, k \in K, i \in V$  (3.3.2-7)
- $\sum_{i \in N} q_i \sum_{j \in \delta^+(i)} x_{ij}^k \le Q, k \in K$  (3.3.2-8)

Funkcija cilja služi za smanjenje ukupnih troškova rutiranja. Prvo ograničenje označuje da je svaki kupac samo jednom posjećen. Drugo, treće i četvrto ograničenje označuju da je svako vozilo korišteno samo jednom, i da je količina toka zadovoljena u svakom čvorištu. Konzistentnost vremenske varijable  $w_i^k$  osigurana je petim ograničenjem, dok šesto ograničenje nameće vremenski rok za obavljanje procesa. Zadnje ograničenje provodi ograničenost kapaciteta vozila.

## 3.4 PROBLEM NAJKRAĆEG PUTA

Problem najkraćeg puta predstavlja jedan od osnovnih i najčešćih problema koji se susreću pri istraživanju transportne mreže, također čest je problem i u telekomunikacijskim mrežama. Do problema najkraćeg puta dolazi kada je potrebno utvrditi najkraći, najjeftiniji ili najpouzdaniji put između jednog ili više čvorova na transportnoj mreži. Također, algoritmi za rješavanje velikog broja kombinatorno optimizacijskih problema kao što su usmjeravanje vozila i dizajn mreže, često koriste velik broj problema najkraćih putova kako bi došli do rješenja. Razvoj algoritama za problem najkraćeg puta predstavlja jedno od glavnih područja istraživanja u domeni optimizacije transportne mreže.

Problem najkraćeg puta se može najjednostavnije prikazati ako se zamisli neka mreža G, koja se sastoji od m čvorova i n lukova i troška cij koji je povezan sa svakim lukom (*i*, *j*) na mreži G. Put je definiran kao zbroj lukova, a udaljenost puta kao zbroj duljine svakog luka. Problem najkraćeg puta se bavi pronalaženjem puta s najkraćom udaljenosti $^{24}$ .

Razlikuju se četiri vrste modela najkraćeg puta<sup>25</sup>:

- 1. Pronalaženje najkraćih putova od jednog prema više različitih čvorova kada su duljine lukova pozitivne
- 2. Pronalaženje najkraćih putova od jednog prema više čvorova na mrežama sa proizvoljnom duljinom lukova
- 3. Pronalaženje najkraćih putova od svih čvorova prema svim čvorovima
- 4. Pronalaženje različitih tipova ograničenih najkraćih putova između čvorova

1

 $^{24}$  Bazaraa MS, Jarvis JJ, Sheral HD. Linear Programming and Network Flows [internet]. Fourth Edition. Ney Jersey; 2010.

<sup>25</sup> Ahuja RK, Magnati TL, Orlin JB. Network Flows [internet]. M.I.T.; 1988.

Kako bi se problem najkraćeg puta mogao matematički zapisati, prvo je potrebno postaviti mrežu, pomoću koje se namjerava poslati određena količina robe iz čvora 1, prema čvoru m uz najmanji trošak.  $b_1 = 1$ ,  $b_m = -1$ ,  $b_i = 0$  za  $i \neq 1$  ili *m*. Tada matematički model glasi<sup>26</sup>:

Postavljanje matematičkog modela:

- cij trošak prijevoza jedinice robe od ishodišta *i* do odredišta *j*
- xij količina robe koju treba prevesti od ishodišta *i* do odredišta *j*
- $\bullet$  k najkraći put

Funkcija cilja:

• min 
$$
F = \sum_{i=1}^{m} \sum_{j=1}^{m} c_{ij} x_{ij}
$$
 (3.4-1)

Ograničenja:

1

 $\sum_{i=1}^{m} x_{ij} - \sum_{k=1}^{m} x_{ki} = 1$  ako *i* = 1, 0 ako *i*  $\neq$  1 ili *m*, -1 ako je *i* = *m* (3.4-2)

• 
$$
x_{ij} \ge 0
$$
,  $ij = 1,...,m$  (3.4-3)

<sup>&</sup>lt;sup>26</sup> Bazaraa MS, Jarvis JJ, Sheral HD. Linear Programming and Network Flows [internet]. Fourth Edition. Ney Jersey; 2010.

# **4 ANALIZA MATEMATIČKIH METODA KAO ALATA OPTIMIZACIJE ZA PROBLEME PRIJEVOZNE LOGISTIKE**

Matematičke metode služe kao alat optimizacije za sve probleme koji nastaju na transportnoj mreži. Broj mogućih problema koji mogu nastati na transportnoj mreži je raznolik, neki od problema navedeni su u ranijem poglavlju. Kako bi se ti problemi uspješno optimizirali primjenjuju se razne matematičke metode.

Primjena metoda ovisi o problemu kojega treba optimizirati, kompleksniji problemi često zahtijevaju i kompleksne metode. U ovom poglavlju će biti definirane određene metode za optimiziranje problema koji su navedeni u prethodnom poglavlju, to jest metode za transportni, lokacijski i problem usmjeravanja vozila. Fokus će biti na jednostavnijim metodama, koje su lakše za objasniti i shvatiti.

# 4.1 MATEMATIČKE METODE OPTIMIZACIJE TRANSPORTNOG PROBLEMA

Metode koje služe za određivanje početnog rješenja kod transportnog problema su sljedeće: metoda sjeverozapadnog kuta, metoda najmanje jedinične cijene i Vogelova aproksimativna metoda, dok su neke od metoda za dobivanje optimalnog rješenja: metoda skakanja s kamena na kamen, modificirana metoda raspodjele. Kao što je već ranije navedeno definirati će se jednostavnije metode za optimizaciju transportnog problema.

### 4.1.1 METODA SJEVEROZAPADNOG KUTA

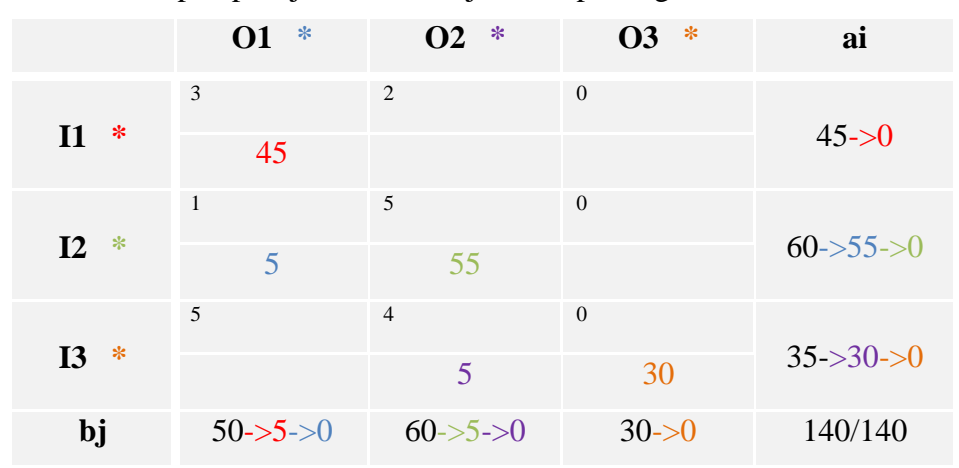

**Tablica 3.** Postupak primjene metode sjeverozapadnog kuta

Metoda se sastoji od procesa ili postupaka u kojem se po redu zadovoljavaju potražnje svih odredišta i to počevši od prvog, u ovom slučaju O1, na način da se iscrpljuju po redu ponude svih ishodišta počevši od prvog, u ovom slučaju I1, što čini prvi korak popunjavanje ćelije u lijevom gornjem kutu (1, 1) ili geografski gledano u sjeverozapadnom kutu. Postupak rješavanja problema primjenom metode sjeverozapadnog kuta biti će prikazan pomoću primjera iz tablice 3.

Iz tablice je vidljivo da su zadana tri ishodišta sa ukupnom ponudom robe od 140 jedinica, te tri odredišta sa ukupnom potražnjom od 140 jedinica. Kako je ovo zatvoren transportni problem, tako su ponuda i potražnja u ovom slučaju jednake, te će biti u potpunosti zadovoljene i neće biti potrebe za dodavanjem fiktivnog ishodišta ili odredišta, što bi bio slučaj da je ponuda veća ili manja od potražnje. Također, u gornjem lijevom kutu od ćelija (1, 1) do (3, 3) zadana je cijena, to jest trošak transporta za svaku jedinicu robe . U ovom slučaju, metoda se sastoji od pet postupaka ili koraka, broj koraka ovisi o broju ishodišta i odredišta, veći broj ishodišta i odredišta znači i veći broj koraka. Struktura, to jest koraci postupka ostaju isti, samo se povećava njihov broj.

Svaki korak u ovom primjeru označen je drugačijom bojom, prvi korak označen je crvenom bojom, drugi plavom, treći zelenom, četvrti ljubičastom i peti narančastom. Prvi korak započinje u gornjem lijevom kutu, ćeliji (1, 1), gdje se gleda potražnja O1, koja iznosi 50 jedinica. Zatim se gleda ponuda ishodišta kako bi se zadovoljila potražnja O1, ponuda ishodišta I1 iznosi 45, te se taj broj upisuje u ćeliju (1, 1). Potražnja O1 nije u potpunosti zadovoljena količinom ponude I1, koja je u potpunosti zadovoljena, te se ostatak od pet jedinica pokušava ispuniti, tako da se prelazi u novi red, to jest u ishodište I2. Prvi red se može prekrižiti ili nekako označiti (u tablici je označen pomoću zvjezdice), jer se on više neće koristiti, jer je sva ponuda iz I1 iskorištena.

Drugi korak započinje tako da se i dalje gleda potražnja O1, koja sada iznosi pet jedinica, i ponuda novog ishodišta, ishodišta I2, jer je I1 u potpunosti iskorišteno. U ćeliju (2, 1) se upisuje vrijednost pet, čime je potražnja odredišta O1 zadovoljena, te se kao i u prvom koraku, samo u ovom slučaju stupac umjesto retka, može prekrižiti ili označiti jer se više neće koristiti. Preostala ponuda iz I2 iznosi 55 jedinica.

Treći korak započinje tako da se gleda potražnja odredišta O2, koja iznosi 60 i ponuda ishodišta I2 koja iznosi 55 jedinica. Pošto je ponuda manja od potražnje, u ćeliju (2, 2) upisuje se vrijednost 55, ukupna ponuda I2. Time je ponuda ishodišta I2 u potpunosti iskorištena, te se drugi red može prekrižiti ili označiti jer se neće više koristiti. Ostatak potražnje na odredištu O2 iznosi pet jedinica.

Četvrti korak započinje tako da se u ćeliju (3, 2) upisuje preostala vrijednost potražnje O2 koja iznosi pet, čime je potražnja u potpunosti zadovoljena, te se stupac može označiti ili prekrižiti jer se neće više koristiti. Preostala ponuda ishodišta I3 iznosi 30. U zadnjem, petom koraku, u ćeliju (3, 3) upisuje se preostala vrijednost koja odgovara potražnji odredišta O3 i ponudi ishodišta I3, ta vrijednost iznosi 30.

Time su ukupna ponuda i potražnja zadovoljene, te je postupak gotov, još je samo potrebno izračunati ukupan trošak koji se dobije tako da se za svaku ćeliju kojoj je dodijeljena određena vrijednost, ta vrijednost pomnoži sa jediničnom cijenom, te se to sumira za svaku ćeliju, to se matematički zapisuje na sljedeći način:

$$
Z = C_{11} \times X_{11} + C_{21} \times X_{21} + C_{22} \times X_{22} + C_{32} \times X_{32} + C_{33} \times X_{33}
$$
(4.1.1-1)  
= 3×45 + 1×5 + 5×55 + 4×5 + 0×30 = 135 + 5+ 275 + 20 + 0 = 435 n.j.

 $m + n - 1$ , za ovaj slučaj  $3 + 3 - 1 = 5$ , što odgovara broju dobivenih varijabli, što znači da riešenie nije degenerirano.

Problem kod metode sjeverozapadnog kuta je njezina strategija, to jest da početni korak uvijek započinje u ćeliji (1, 1), čime se ne obraća pažnja na jediničnu cijenu unutar ćelije, pa se ne može očekivati da ova metoda rezultira sa kvalitetnim početnim rješenjima.

### 4.1.2 METODA NAJMANJE JEDINIČNE CIJENE

Jedina razlika između metode najmanje jedinične cijene i metode sjeverozapadnog kuta je ta što se pri ovoj metodi za početni korak ne odabire ćelija (1, 1), nego se kao početni korak uzima ćelija sa najmanjom jediničnom cijenom. U slučaju tablice 4., najmanja jedinična cijena se nalazi u trećem stupcu.

|                         | $\ast$<br>01 | ∗<br>$\mathbf{O2}$          | -∗<br><b>O3</b> | ai                                |
|-------------------------|--------------|-----------------------------|-----------------|-----------------------------------|
|                         | 3            | $\mathcal{D}_{\mathcal{A}}$ | $\overline{0}$  |                                   |
| ∗<br><b>I1</b>          |              | 15                          | 30              | $45 - 15 > 0$                     |
|                         | $\mathbf{1}$ | 5                           | $\theta$        |                                   |
| ∗<br>12                 | 50           | 10                          |                 | $60 \rightarrow 10 \rightarrow 0$ |
|                         | 5            | $\overline{4}$              | $\Omega$        |                                   |
| $\ast$<br>$\mathbf{I}3$ |              | 35                          |                 | $35 - 50$                         |
| <b>b</b> j              | $50 - 50$    | $60 - 35 - 10 - 80$         | $30 - 50$       | 140/140                           |

**Tablica 4.** Postupak primjene metode najmanje jedinične cijene

Rješavanje metodom najmanje jedinične cijene ima dvije mogućnosti. Prva mogućnost je ta da se počevši od prvog, zadovolje po redu zahtjevi svih odredišta, ali se ponude ishodišta ne iskorištavaju jedna za drugom počevši od prvog, već se potrebne količine uzimaju iz onog ishodišta koje ima najmanji trošak transporta. Ukoliko imamo više najmanjih troškova za dano odredište, tada biramo bilo koje od ishodišta.

Druga mogućnost je da se odabere najmanji trošak u cijeloj matrici, i u to polje stavi najveća moguća vrijednost x u odnosu na ponudu i potražnju. U ovom primjeru odabrana je druga mogućnost. Broj ishodišta i odredišta, ukupna ponuda i potražnja, te cijene troškova za ovaj primjer su jednaki kao i kod primjera metode sjeverozapadnog kuta, te se postupak također sastoji od pet koraka.

Prvi korak započinje odabirom prve ćelije za unos vrijednosti, pošto su troškovi u cijelom stupcu jednaki, može se odabrati bilo koja ćelija, ovdje je odabrana ćelija (1, 3), gdje se upisuje vrijednost 30, koja odgovara potražnji odredišta O3, a ostatak ponude ishodišta I1 iznosi 15. Uzeći u obzir da je potražnja odredišta O3 zadovoljenja, treći stupac se može označiti jer se neće više koristiti.

Drugi korak započinje tako da se traži najmanja jedinična cijena u matrici, izuzev trećeg stupca. Najmanja jedinična cijena se nalazi u ćeliji (2,1), gdje se upisuje vrijednost 50, koja također odgovara ukupnoj potražnji odredišta O1, čija je potražnja sada u potpunosti zadovoljena, te se prvi stupac neće više koristiti. Ponuda ishodišta I2 smanjila se na 10 jedinica. Zanimljivo je napomenuti, da se je primijenila prva mogućnost kod rješavanja metodom najmanje jedinične cijene, početna ćelija bi bila ćelija (2, 1), te bi drugi postupak predstavljao prvi. U trećem koraku određuje se ćelija koja mora biti u drugom stupcu, jer su prvi i treći iskorišteni. Najmanja jedinična cijena u drugom stupcu nalazi se u ćeliji (1, 2), gdje se upisuje vrijednost 15, zato jer je to preostala ponuda ishodišta I1, koje je tako u potpunosti iskorišteno. Preostala potražnja odredišta O2 iznosi 45 jedinica.

Sljedeća najmanja vrijednost se nalazi u ćeliji (3, 2), što označava četvrti korak, u tu ćeliju se upisuje vrijednost 35, koja odgovara ponudi ishodišta I3, čija je ponuda sada u potpunosti iskorištena, te se treći red više neće koristiti, preostala potražnja odredišta iznosi 10. U posljednjem, petom koraku, u jedinu moguću preostalu ćeliju (2, 2) upisuje se vrijednost 10, vrijednost koja odgovara preostaloj potražnji odredišta O2 i ponudi I2, time je ukupna ponuda i potražnja tablice zadovoljena. Rješenje kao i u prethodnoj metodi nije degenerirano, te još samo ostaje izračunati ukupne transportne troškove, istim principom kao i kod metode sjeverozapadnog kuta.

$$
Z = 0 \times 30 + 1 \times 50 + 2 \times 15 + 4 \times 35 + 5 \times 10 = 270
$$
 n.j.

Ako se usporede rješenja, dviju metoda, vidjet će se da metoda najmanje jedinične cijene daje bolje rješenje od metode sjeverozapadnog kuta.

### 4.1.3 VOGELOVA APROKSIMATIVNA METODA

Vogelova metoda predstavlja malo kompleksniju metodu u odnosu na ranije definirane metode sjeverozapadnog kuta i najmanje jedinične cijene, ali Vogelova metoda će dati i bolje rješenje u odnosu na druge dvije metode. Pri odabiru početne ćelije u Vogelovoj metodi potrebno je za svaki red i stupac odrediti razliku između dviju najmanjih cijena, zatim se vrši odabir između dobivenih razlika. Odabir između dobivenih razlika, se vrši tako da se odabire red ili stupac sa najvećom razlikom, te se unutar tog retka ili stupca odabire ćelija sa najmanjom jediničnom cijenom. Postupak se ponavlja za svaki korak, to jest za svaki ponovni odabir ćelije. Cilj ovakvog postupka Vogelove metode je da se pri svakom ciklusu dodjeljivanja vrijednosti ćeliji, ili odabiru ćelije smanje troškovi povezani sa primoranim dodjeljivanjem, to jest kada radi iskorištenosti ponude ili potražnje određenog stupca ili retka, je primorano odabrati ćeliju sa većim troškovima.

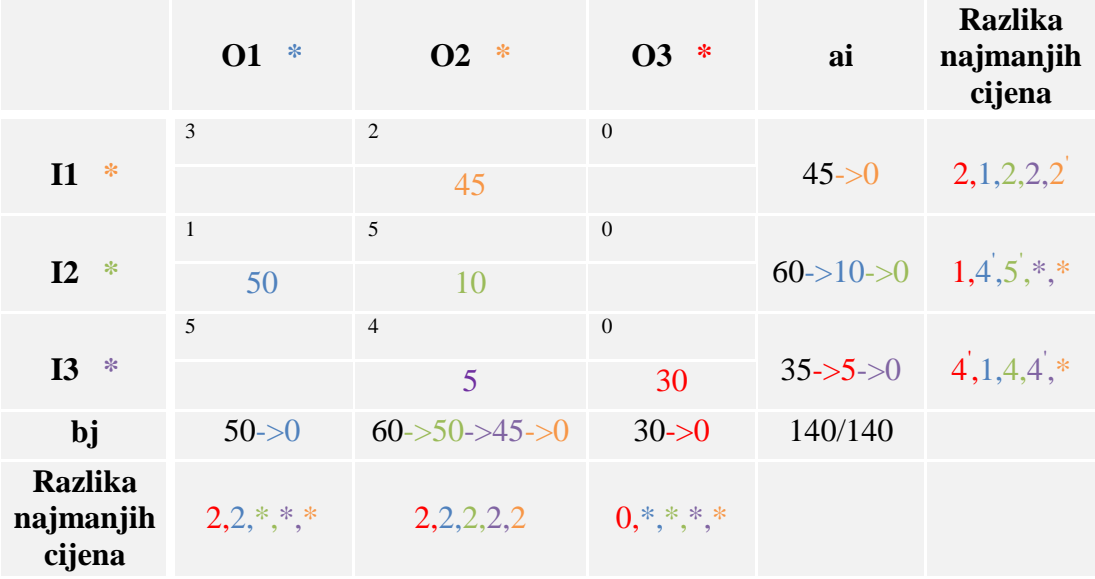

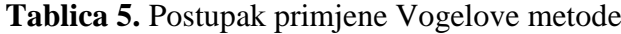

Primjer je jednak kao i kod ranije navedenih metoda. Prvi korak pri Vogelovoj metodi je određivanje razlika najmanjih cijena i odabir najveće razlike, u prvom koraku je to vrijednost četiri, u trećem redu, koja je pod stupcem razlika najmanjih cijena označena crticom. Zatim se u trećem redu traži najmanja jedinična cijena, koja se nalazi u ćeliji (3, 1), stoga ta ćelija predstavlja početnu ćeliju. U ćeliju se upisuje vrijednost 30 koja u potpunosti odgovara potražnji odredišta O3, te se treći stupac više ne koristi, niti u određivanju razlike između cijena, što je u tablici označeno zvjezdicom u stupcima i redovima razlika najmanjih cijena. Ponuda I3 smanjuje se na pet.

Drugi korak započinje istim procesom kao i prvi, u drugom koraku je isto vrijednost četiri, ali u drugom redu. Najmanju jediničnu cijenu u drugom redu ima ćelija (2, 1), stoga se u nju upisuje vrijednost 50, koja zadovoljava ukupnu potražnju odredišta O1, što znači da se prvi stupac više neće koristiti. Ostatak ponude ishodišta I2 iznosi 10. U trećem koraku najveća vrijednost razlike najmanjih cijena je pet, koja odgovara za drugi red. Najmanja jedinična vrijednost je također pet u ćeliji (2, 2), kojoj se dodjeljuje vrijednost 10. Ostatak potražnje odredišta O2 iznosi 50, dok je ukupna ponuda ishodišta I2 iskorištena, te se drugi red više neće koristiti.

U četvrtom koraku najveća vrijednost iznosi četiri, te se odnosi na treći red u kojem je najmanja jedinična vrijednost četiri, te se u ćeliji (3, 2) dodjeljuje vrijednost pet, čime je ukupna ponuda ishodišta I3 zadovoljenja, a potražnja odredišta O2 smanjena na 45. U konačnom, petom koraku najveća vrijednost iznosi dva i to za prvi red i drugi stupac, ovdje je izabran prvi red, gdje je najmanja jedinična vrijednost dva, te se ćeliji (1, 2 ) dodjeljuje preostala vrijednost od 45, čime se zadovoljava ukupna ponuda i potražnja u tablici. Nakon drugog koraka proces određivanja razlike između dviju najmanjih vrijednosti se mogao napustiti, jer je još samo drugi stupac ostao slobodan, te se moglo logički prema ponudi i potražnji popuniti tablicu do kraja. Radi lakšeg shvaćanja postupka, on je objašnjen do kraja, kroz svih pet koraka. Proces izračuna ukupnih troškova jednak je kao i kod prethodnih metoda.

$$
Z = 0 \times 30 + 1 \times 50 + 5 \times 10 + 4 \times 5 + 2 \times 45 = 210 \text{ n.}
$$

Vogelova metoda je ponudila najbolje rješenje u odnosu na rješenja ostalih dviju metoda, s time da to nije optimalno rješenje ukupno gledajući.

### 4.1.4 METODA SKAKANJA S KAMENA NA KAMEN

Prethodno dobiveni rezultati primjenom sjeverozapadne metode, metode najmanje jedinične cijene i Vogelove metode, predstavljaju početna rješenja, a ne optimalna rješenja. Kako bi se dobilo optimalno rješenje potrebno je optimizirati početno rješenje, te vidjeti da li ima boljeg rješenja od početno dobivenih. To se postiže primjenom različitih metoda, a jedna od njih je i metoda skakanja s kamena na kamen. Metoda skakanja s kamena na kamen funkcionira na način da prebacuje određene količine robe s jednog popunjenog polja u neko prazno, metoda se sastoji od nekoliko koraka. U prvom koraku određuje se prazno polje u koje će se prebaciti neka količina robe. Kao kriterij odlučivanja služi najveća apsolutna vrijednost. Na određeno polje stavlja se "kamen" koji se označuje s x, to jest time se određuje gdje će se staviti nepoznata količina robe x.

U drugom koraku, određuje se s kojih će se popunjenih polja prebacivati određena količina robe x. To se određuje na temelju parnog broja "skakanja", polazeći od nepopunjenog polja x, pa natrag do njega. Skakanje započinje tako da se sa početnog polja x, skače na odgovarajuće popunjeno polje u retku ili stupcu gdje se nalazi polje x. Pod odgovarajućim polje se smatra popunjeno polje koje daje alternativa da se sa tog polja skače na drugo, do kojeg se mora doći suprotnim skokom od onog do kojim se došlo do tog polja. U slučaju da se do tog polja došlo skakanjem po retku, onda se iz tog polja mora skočiti na drugo popunjeno polje skakanjem po stupcu, i obrnuto. Taj proces skakanja se nastavlja sve dok se ne dođe do polja x.

U trećem koraku određuje se količina robe koja će se prebacivati, na način da se polazeći iz polja x označe sva polja koja su se koristila prilikom skakanja naizmjenično sa (+) i (-). Iz polja označenih sa (-) izabere se najmanja količina i ta količina se dodaje količinama u poljima označenim s (+) i oduzima od količina u poljima označenim sa (-). Primjer primjene metode skakanja s kamena na kamen biti će prikazan na temelju početnog rješenja dobivenog temeljem metode sjeverozapadnog kuta.

|               | <b>O1</b>         | <b>O2</b>                        | <b>O3</b>              | ai      |
|---------------|-------------------|----------------------------------|------------------------|---------|
| $\mathbf{I}$  | 3<br>45           | $\overline{2}$<br>$-5$           | $\overline{0}$<br>$-3$ | 45      |
| $\mathbf{I2}$ | $\mathbf{1}$<br>5 | 5<br>55                          | $\overline{0}$<br>$-1$ | 60      |
| <b>I3</b>     | 5<br>5            | $\overline{4}$<br>$\overline{5}$ | $\theta$<br>30         | 35      |
| bj            | 50                | 60                               | 30                     | 140/140 |

**Tablica 6.** Početno rješenje dobiveno primjenom sjeverozapadne metode

Z početnog rješenja = 435 n.j.

Potrebno je izračunati kij za prazna polja:

- $k_{12} = 2 3 + 1 5 = -5$
- $k_{13} = 0.3 + 1.5 + 4.0 = -3$
- $k_{23} = 0.5 + 4.0 = -1$
- $k_{31} = 5-4 + 5-1 = 5$

Zatim je potrebno dobivene vrijednosti ubaciti u tablicu, koje će biti označena plavom bojom. Nakon toga se traži najveći negativni relativni trošak koji se u ovom slučaju nalazi u ćeliji (1, 2). Na to polje rasporedit će se manji od brojeva koji se nalaze u poljima lanca s predznakom -, u ovom slučaju 45. Proces kako se označava polje definiran je u prethodnom odlomku.

|              | <b>O1</b>    | <b>O2</b>      | 03           | ai      |
|--------------|--------------|----------------|--------------|---------|
|              | 3            | $\overline{2}$ | $\mathbf{0}$ |         |
| $\mathbf{I}$ |              | 45             |              | 45      |
|              | $\mathbf{1}$ | 5              | $\mathbf{0}$ |         |
| I2           | 50           | 10             |              | 60      |
|              | 5            | $\overline{4}$ | $\mathbf{0}$ |         |
| <b>I3</b>    |              | 5              | 30           | 35      |
| bj           | 50           | 60             | 30           | 140/140 |

**Tablica 7.** Rješenje dobiveno optimizacijom

$$
Z = 2 \times 45 + 1 \times 50 + 5 \times 10 + 4 \times 5 + 0 \times 30 = 210 \text{ n.}
$$
\n
$$
435 - 210 = 225 \text{ n.}
$$
\n
$$
j = 2 \times 45 + 1 \times 50 + 5 \times 10 + 4 \times 5 + 0 \times 30 = 210 \text{ n.}
$$

Optimizacijom jednog od negativnih polja, postignuta je značajna ušteda, po istom načinu se računa dalje dok svi k<sub>ij</sub> nisu pozitivni ili 0.

## 4.2 ALGORITAM ZA ODREĐIVANJE JEDNE MEDIJANE

1

Algoritam za određivanje jedne medijane mreže predstavlja jednostavan algoritam pomoću kojeg se generira skup dopustivih rješenja i određuje lokacija jedne medijane u slučaju neorijentirane mreže. Algoritam je definirao Hakimi, te pripada grupi algoritama za određivanje skupa dopustivih rješenja. Algoritam se sastoji od sljedećih koraka<sup>27</sup>.

<sup>&</sup>lt;sup>27</sup>Autorizirana predavanja, doc.dr.sc Jasmine Pašagić Škrinjar iz kolegija "Prijevozna logistika 2" 2014/2015, pdf

U prvom koraku potrebno je izračunati duljine najkraćih putova d<sub>ij</sub> između svih parova čvorova (i, j) na mreži G i prikazati ih u matrici najkraćih putova D (čvorovi i predstavljaju moguće lokacije za medijanu, a čvorovi *j* predstavljaju lokacije klijenata koji zahtijevaju usluge). U drugom koraku potrebno je pomnožiti *j*-tu kolonu matrice najkraćih putova sa brojem zahtjeva za uslugom a<sup>j</sup> iz čvora *j*. Element a<sup>j</sup> , dij matrice [a<sup>j</sup> dij] predstavlja udaljenost koju prevale korisnici iz čvora *j* koji se uslužuju u čvoru *i*.

U trećem koraku potrebno je odrediti sumu duž svakog reda *i* matrice [a<sup>j</sup> dij]. Izraz predstavlja ukupnu udaljenost koju prevale korisnici u slučaju kada je objekt lociran u čvoru *i*. U posljednjem, četvrtom koraku, čvor čijem redu odgovara najmanja ukupna udaljenost koju prevaljuju korisnici predstavlja lokaciju za medijanu.

Primjer: Čvorovi transportne mreže označeni su sa A, do H, kao što je prikazano na slici 3.

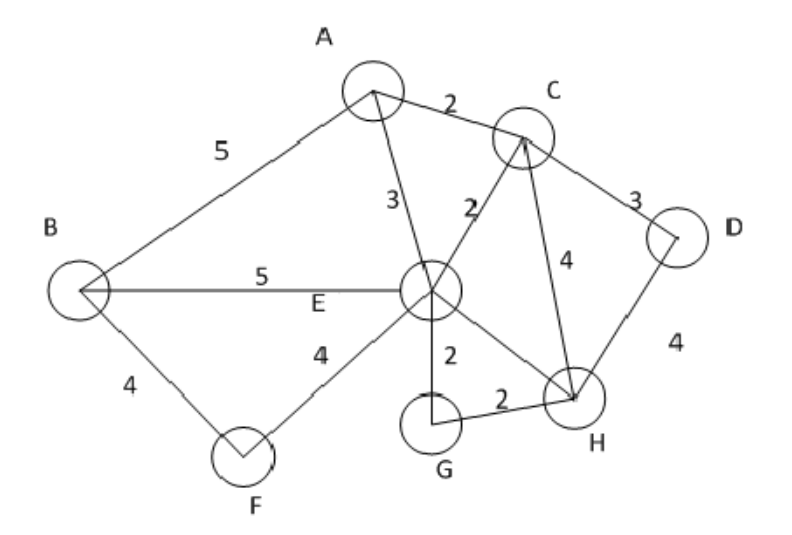

**Slika 3.** Transportna mreža, [18]

U čvorovima se nalaze korisnici usluga, te svaki čvor ima različitu dnevnu potražnju za uslugom, također na slici su označene duljine lukova. Treba riješiti sljedeći problem: Gdje locirati objekt u kojem se pruža određena usluga, tako da ukupna udaljenost koju prevale korisnici usluga do objekta bude minimalna.

Dnevna potražnja za čvorove je sljedeća:  $A = 80$ ,  $B = 300$ ,  $C = 50$ ,  $D = 100$ ,  $E = 30$ , F  $= 200, G = 40, H = 400.$ 

Na osnovu Hakimi-eva teorema može se zaključiti da postoji osam potencijalnih mjesta za lociranje objekta, to su čvorovi: A, B, C, D, E, F, G, i H. Prvo je potrebno formirati matricu najkraćih udaljenosti [dij]. Matrica najkraćih udaljenosti za ovaj primjer iskazana je na slici 4.

|                |                | 5 2 5 3 7 5 6               |                |                |                |
|----------------|----------------|-----------------------------|----------------|----------------|----------------|
| 5.             | $\mathbf 0$    | 7 10 5 4                    |                |                | 78             |
| $\overline{2}$ | 7 <sup>7</sup> | $0 \quad 3 \quad 2 \quad 6$ |                |                | $4 \quad 4$    |
|                |                | 5 10 3 0 5 9 6 4            |                |                |                |
| 3              |                | 5 2 5 0 4 2 3               |                |                |                |
|                |                | 7 4 6 9 4 0                 |                |                | 6 7            |
| 5.             | 7 <sup>7</sup> | 4 6 2 6                     |                | $\mathbf{0}$   | $\overline{2}$ |
| 6              | 8              | $4 \quad 4 \quad 3$         | 7 <sup>7</sup> | $\overline{2}$ | 0              |

**Slika 4**. Matrica najkraćih udaljenosti, [18]

Zatim je potrebno izračunati izraz a<sub>j dij</sub>, tako što će se pomnožiti svaki red matrice sa dnevnim zahtjevima za uslugama u čvorovima, primjerice prvi red matrice će se pomnožiti sa 80, koji odgovara zahtjevima u čvoru A i dobiti će se: 0, 400, 160, 400, 240, 560, 400, 480. Drugi red će se pomnožiti sa zahtjevima čvora B i tako da zadnjeg reda i čvora.

Nakon toga se rezultati množenja zbrajaju s lijeva na desno za svaki red, što predstavlja ukupnu udaljenost koju bi prešli korisnici usluga, ako bi objekt bio lociran u tom čvoru, primjerice ukupna udaljenost za prvi red, odnosno čvor A iznosi 2640. Objekt je potrebno locirati u onaj čvor čiji red ima najmanji zbroj.

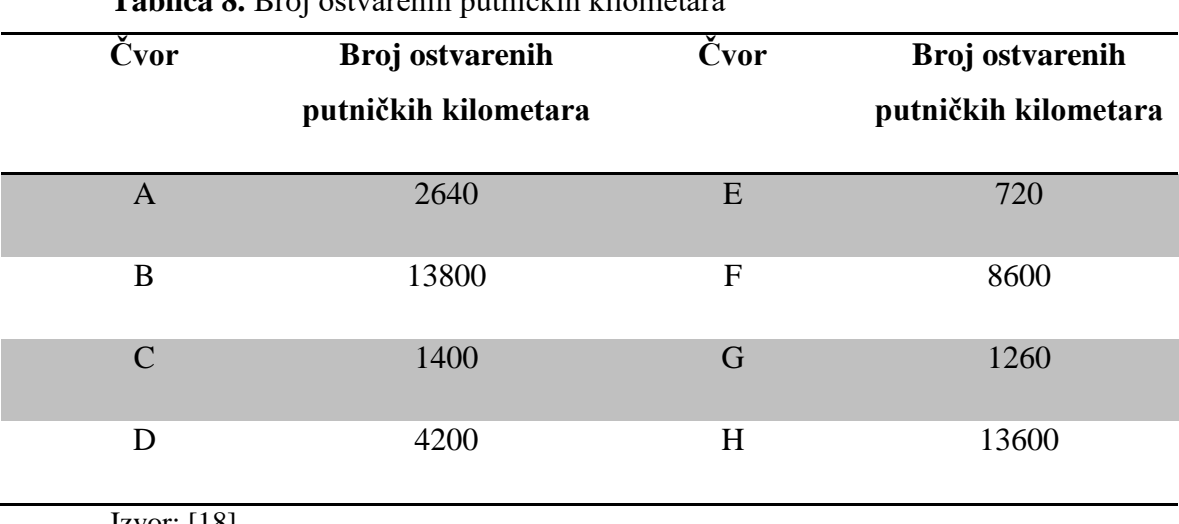

**Tablica 8.** Broj ostvarenih putničkih kilometara

Izvor: [18]

Prema podacima iz tablice 8. najmanja vrijednost ostvarenih putničkih kilometara iznosi u čvoru E, stoga je u čvoru E potrebno locirati objekt. Objekt u čvoru E je prikazan na slici 5.

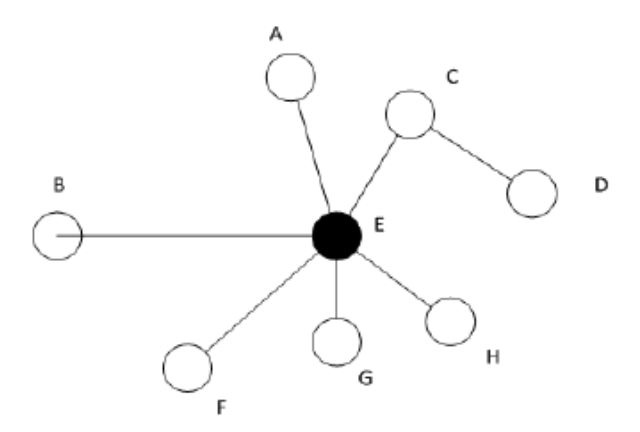

**Slika 5.** Lokacija objekta u čvoru E, [18]

# 4.3 OPTIMIZACIJA METODOM ROJA PČELA

Metoda optimizacije rojem pčela pripada metaheurističkoj grupi rješenja, prvi koji su predstavili ovu metodu su Lučić i Teodorović (2001, 2003), te se primjenjuje pri rješavanju *hub* lokacijskih problema. Algoritam optimizacije rojem pčela inspiriran je ponašanjem pčela, a osnovna ideja iza njega predstavlja stvaranje umjetne kolonije pčela, to jest efikasan sustav rješavanja složenih kombinatorno optimizacijskih problema. Rješavanju problema primjenom ovoga algoritma se može pristupiti sa dva različita pristupa. Prvi pristup temeljen je na konstruktivnim koracima u kojima pčele traže rješenje korak po korak, te drugi pristup koji se temelji na poboljšanju svih rješenja kako bi se dobilo što kvalitetnije konačno rješenje.

Algoritam optimizacije rojem pčela, radi na principu da populacija umjetnih pčela traži optimalno rješenje, svaka umjetna pčela generira jedno rješenje za dani problem. Algoritam se sastoji od dvije alternativne faze: faze prema naprijed i faze prema unazad. Tijekom svake faze prema naprijed svaka pčela istražuje prostor predviđen za traženje, te primjenjuje unaprijed određen broj poteza, koji grade ili poboljšavaju rješenje, što dovodi do novoga rješenja. Nakon što je dobiveno novo rješenje, pčele se vračaju u košnicu, te započinju drugu fazu.

Druga faza predstavlja fazu prema unazad, tijekom koje sve pčele dijele informacije o svom rješenju. Tijekom ove faze svaka pčela odlučuje sa određenom vjerojatnošću da li će obznaniti svoje rješenje ili ne. Pčele sa kvalitetnijim rješenjem imaju veće šanse da će to obznaniti drugima, dok ostatak pčela treba odlučiti da li će tražiti svoje rješenje u novoj fazi prema naprijed, ili će krenuti istraživati jedno od rješenja koje je dano od strane drugih pčela. Ta odluka se također donosi s određenom vjerojatnošću, pa tako kvalitetnija rješenja imaju veću šansu da će biti istraživana.

Svaka od dviju navedenih faza se obavlja iterativno, dok se ne zadovolje određeni uvjeti za zaustavljanje. Uvjeti za zaustavljanje mogu biti maksimalan broj faza prema naprijed i prema unazad, ili maksimalan broj faza prema naprijed i prema unazad bez poboljšanja funkcije. Prije pokretanja algoritma potrebno je odrediti određene parametre:

- $\bullet$  B broj pčela uključen u potragu
- NC broj konstruktivnih, poboljšanih koraka

Pseudo-kod algoritma optimizacije rojem pčela se zapisuje na sljedeći način $^{28}$ :

*Do*

- 1. Inicijalizacija: a(n) (prazno) rješenje je dodijeljeno svakoj pčeli
- 2. Za  $(i = 0; i < NC; i++)$
- // faza prema naprijed
- (a) Za (b = 0; b < B; b++)
- i) Procjena mogućih koraka.

ii) Odabir jednog koraka primjenom "roulette wheel".

- // faza prema unazad
- (b) Za (b = 0; b < B; b++)

Procjena polovičnog/kompletnog rješenja za pčelu b;

(c) Za  $(b = 0; b < B; b++)$ 

Odluka lojalnosti primjenom "roulette wheel" za pčelu b;

(d) Za (b = 0; b < B; b++)

1

Ako (b je neopredijeljena), izabrat regrutera primjenom "roulette wheel".

<sup>&</sup>lt;sup>28</sup> Teodorović D, Šelmić M, Vukićević I. Locating Hubs in Transport Network: An Artificial Intelligence Approach. International Journal for Traffic and Transport Engineering. 2014, 4(3): 286 – 296.

- 3. Procjena svih rješenja i odabir najboljeg
- *while* uvjeti za zaustavljanje nisu zadovoljeni

Za primjenu ovog algoritma na *hub* problemima koristi se drugi pristup koje se temelji na poboljšanju svih rješenja kako bi se dobilo što kvalitetnije konačno rješenje. U ovom pristupu kompletna rješenja su dodijeljena pčelama na početku, te se modificiraju kroz iteracije. Ova metoda se također koristi i za rješavanje problema p-centra i za problem dizajna transportne mreže. Funkcija cilja predstavlja ukupne transportne troškove potražnje za robom pojedinih čvorova. Tok robe između dva ne-*hub i*,*j*, na mreži prolazi kroz dva *huba*.

Prvi korak u algoritmu se provodi *off-line*, to jest matematički se zapisuje, te se ulazni podaci transformiraju kako bi se smanjilo potrebno vrijeme za sve ostale procese i korake koji se provode na računalu, to jest *on-line*. U prvom koraku svaki element Wij matrice se množi sa elementom  $C_{ij}$  matrice, čime se formira  $W_{ij}$  x  $C_{ij}$  matrica, koja sadrži ukupne transportne troškove između čvorova. Zatim se zbroje vrijednosti u svakom redu matrice, kao kod određivanja jedne medijane, te se dobije suma  $\sum C_{ij}W_{ij}$  koja predstavlja ukupne transportne troškove toka robe iz svakog čvora *i* u *hub j*. Drugi korak predstavlja generiranje inicijalnih kompletnih riešenja. U trećem koraku provodi se mehanizam usporedbe rezultata i regrutera. U četvrtom, posljednjem koraku, pčele modificiraju trenutna rješenja

Inicijalna, kompletna rješenja se formiraju na sljedeći način<sup>29</sup>. Prvo se određuje korisnost pčela V<sup>i</sup> , u slučaju kada pčela bira čvor *i* za *hub*, pretpostavlja se da pčelina korisnost ovisi o trošku toka robe za svaki čvor.

• 
$$
V_i = \frac{\sum_j W_{ij}}{\sum_j C_{ij} W_{ij}}
$$
(4.3-1)

1

<sup>&</sup>lt;sup>29</sup> Teodorović D, Šelmić M, Vukićević I. Locating Hubs in Transport Network: An Artificial Intelligence Approach. International Journal for Traffic and Transport Engineering. 2014, 4(3): 286 – 296.

Zatim se vjerojatnost da će pčela odabrati čvor *i* definira kao:

• 
$$
p_i = \frac{V_i}{\sum_{k=1}^{K} V_k}
$$
,  $i = 1, 2, ..., n$  (4.3-2)

K – broj slobodnih čvorova (koji još nisu izabrani za *hub*)

Što je trošak toka robe po jedinici manji za određeni čvor, veća je vjerojatnost da će taj čvor biti izabran od strane pčela. Nakon što se završi proces određivanja *hubova*, potrebno je dodijeliti ostale čvorove tim *hubovima*. Svaki čvor se dodjeljuje *hubu* na temelju najmanjih vrijednosti iz matrice  $W_{ij}$  x  $C_{ij}$ . Zatim se određuje normalizirana vrijednost troška  $C_i$ , koja se označava sa O<sub>i</sub>:

• 
$$
O_i = \frac{C_{max} - C_i}{C_{max} - C_{min}}, O_i \in [0, 1], i = 1, \dots, b
$$
 (4.3-3)

- $\bullet$   $C_i$  ukupan trošak toka robe u rješenju generiranom od strane i-te pčele
- C<sub>max</sub> maksimalan trošak generiran od strane pčela
- $\bullet$   $C_{\text{min}}$  minimalan trošak generiran od strane pčela

Zatim se izražava vjerojatnost da će pčela nakon završetka faze prema naprijed biti lojalna prethodno generiranom rješenju, što se zapisuje na sljedeći načina:

• 
$$
p_b^{u+1} = e^{\frac{O_{max} - O_b}{u}}
$$
,  $b = 1, 2, ..., B$  (4.3-4)

- $\bullet$  O<sub>b</sub> normalizirana vrijednost funkcije cilja kompletnog rješenja kreiranog od b-te pčele
- $\bullet$  O<sub>max</sub> predstavlja maksimum od svih normaliziranih vrijednosti kompletnog rješenja koje se uspoređuje
- $\bullet$  u brojač faza prema naprijed

Za svaku neopredijeljenu pčelu odlučuje se kojeg će regrutera slijediti, uzeći u obzir kvalitetu rješenja. Vjerojatnost odabira rješenja od strane neopredijeljene pčele izražava se kao:

• 
$$
p_b = \frac{o_b}{\sum_{k=1}^{R} o_k}
$$
,  $b = 1, 2, ..., R$  (4.3-5)

- $\bullet$  O<sub>k</sub> normalizirana vrijednost funkcije cilja k-tog rješenja
- $\bullet$  R broj regrutera

Kao što je ranije navedeno ostatak procesa i koraka algoritma se provode u realnom vremenu centralne procesne jedinice primjenom programskih alata.

## 4.4 ALGORITAM UŠTEDA

1

Algoritam ušteda ili Clarke and Wright algoritam predstavlja jedan od najpopularnijih i najčešće korištenih algoritama pri rješavanju problema usmjeravanja vozila. Clarke i Wright su još 1964. godine predložili ovaj algoritam koji se bazira na principu proždrljivosti. Algoritam izračunava uštede S<sub>ij</sub> između korisnika *i* i *j*, pretpostavljajući da c<sub>i0</sub> predstavlja trošak putovanja iz ishodišta do korisnika *i*, a cij trošak putovanja od korisnika *i* do korisnika *j*. Algoritam ušteda se zapisuje na sljedeći način<sup>30</sup>:

- 1. Korak: Izračunati uštede  $S_{ij} = c_{i0} + c_{0j} c_{ij}$ , za  $i, j = 1,...,n$ , i  $i \neq j$ . (4.4-1) Rangirat uštede S<sub>ii</sub> i organizirati ih od najveće prema najmanjoj.
- 2. Korak: Kreirat listu ušteda. Procesuirat listu ušteda, počevši sa prvim unosom na listi (najveći S<sub>ii</sub>). Za uštede pod razmatranjem  $(S_{ii})$ , potrebno je dodati lukove  $(i, j)$ određene rute, samo ako dodavanjem (*i*, *j*) neće biti narušena ograničenja rute. U obzir se uzimaju sljedeća tri slučaja:

<sup>&</sup>lt;sup>30</sup> Caccetta L, Alameen M, Abdul-Niby M. An Improved Clarke and Wright Algorithm to Solve the Capacitated Vehicle Routing Problem. ETASR – Engineering, Technology and Applied Science Research. Vol. 2, No. 2, 2013, 413 – 415.

a) ako *i* i *j* dosad nisu dodijeljeni određenoj ruti, inicira se nova ruta koja uključuje oboje

b) ako je točno jedna od dviju točaka *i* ili *j* dio već postojeće rute, a ta točka nije unutarnja u toj ruti (točka je unutarnja u ruti ako nije susjedna točka ishodišta), tada se luk (*i*, *j*) dodaje toj ruti. Ako je točka unutarnja i ne narušava kapacitet, tada se dodaje (*i*, *j*) toj ruti, ako narušava kapacitet potrebno je kreirati novu rutu sa točkom (korisnik) *i*.

c) Ako su *i* i *j* već uključeni u dvije različite već postojeće rute, a niti jedna točaka nije unutarnja na ruti, tada se dvije rute ujedinjuju spajanjem *i* i *j*. U slučaju da su točke unutarnje do ujedinjenja ne može doći.

3. Korak: Ako lista ušteda S<sub>ij</sub> nije u potpunosti iskorištena, potrebno se je vratiti na 2. korak, te procesuirati sljedeći unos na listi. U suprotnom se završava.

Princip rada algoritma će se prikazati na sljedećem primjeru: tvornica čokolade ugovorila je isporuku 350 kutija čokoladnih pralina. Sedam trgovina je naručilo praline. Udaljenost između centralnog skladišta tvornice i trgovina prikazani su na slici 6.

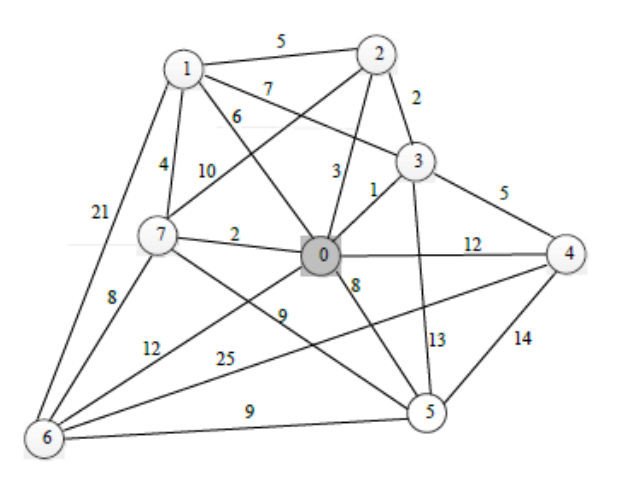

**Slika 6.** Transportna mreža zadanog primjera, [21]

Potrebe trgovina su sljedeće: trgovina  $1 = 60$ ,  $2 = 10$ ,  $3 = 15$ ,  $4 = 50$ ,  $5 = 65$ ,  $6 = 55$  i 7 = 90. Tvornica na raspolaganju ima pet dostavnih vozila nosivosti po 200 kutija. Potrebno je odrediti optimalne rute uz uvjet da pređeni put bude minimalan?

Prvo je potrebno napraviti elementarne rute, to jest povezati ishodiše sa svakom trgovinom i ponovno sa ishodištem:

- $(0 1 0), F = 6 + 6 = 12$
- $(0 2 0)$ ,  $F = 3 + 3 = 6$
- $(0 3 0), F = 1 + 1 = 2$
- $(0 4 0), F = 12 + 12 = 24$
- $(0 5 0), F = 8 + 8 = 16$
- $(0 6 0)$ ,  $F = 12 + 12 = 24$
- $(0 7 0), F = 2 + 2 = 4$

Nakon toga je potrebno izračunati moguće uštede, koje se izračunavaju na temelju veza između trgovina, koje se mogu očitati na slici 6.:

- $S_{12} = c_{10} + c_{02} c_{12} = 6 + 3 5 = 4$
- $S_{13} = c_{10} + c_{03} c_{13} = 6 + 1 7 = 0$
- $S_{16} = C_{10} + C_{06} C_{16} = 6 + 12 21 = -3$
- $S_{17} = c_{10} + c_{07} c_{17} = 6 + 2 4 = 4$
- $\bullet$   $S_{23} = c_{20} + c_{03} c_{23} = 3 + 1 2 = 2$
- $S_{27} = c_{20} + c_{07} c_{27} = 3 + 2 10 = -5$
- $S_{34} = c_{30} + c_{04} c_{34} = 1 + 12 5 = 8$
- $S_{35} = c_{30} + c_{05} c_{35} = 1 + 8 13 = -4$
- $S_{45} = c_{40} + c_{05} c_{45} = 12 + 8 14 = 6$
- $S_{46} = c_{40} + c_{06} c_{46} = 12 + 12 25 = -1$
- $S_{56} = c_{50} + c_{06} c_{56} = 8 + 12 9 = 11$
- $S_{57} = c_{50} + c_{07} c_{57} = 8 + 2 9 = 1$
- $S_{67} = C_{60} + C_{07} C_{67} = 12 + 2 8 = 6$

Zatim je potrebno organizirati uštede od najveće prema najmanjoj:

- $S_{56} = 11$
- $S_{34} = 8$
- $S_{45} = 6$
- $S_{67} = 6$
- $S_{12} = 4$
- $S_{17} = 4$
- $S_{23} = 2$
- $S_{57} = 1$

Svakoj od ovih ruta odgovara spajanje ruta koje je moguće jedino ako su zadovoljena ograničenja kapaciteta, u ovom slučaju 200.

 $S_{56} = 11$ , čvor 5 je prvi u ruti  $(0 - 5 - 0)$ , a čvor 6 u ruti  $(0 - 6 - 0)$ , ishodište se ne računa, potrebno je provjeriti uvjet za kapacitet, sljedećom formulom:

 $q_5 + q_6 = 65 + 55 = 120 < 200$ , uvjet zadovoljen, formira se ruta  $(0 - 5 - 6 - 0)$ 

 $S_{34} = 8$ , čvor 3 je prvi u ruti  $(0 - 3 - 0)$ , a čvor 4 u ruti  $(0 - 4 - 0)$ , provjerava se uvjet za kapacitet:

•  $q_3 + q_4 = 15 + 50 = 65 < 200$ , uvjet zadovoljen, formira se ruta  $(0 - 3 - 4 - 0)$ 

 $S_{45} = 6$ , čvor 4 je posljednji u ruti  $(0 - 3 - 4 - 0)$ , a čvor 5 prvi u ruti  $(0 - 5 - 6 - 0)$ , provjerava se uvjet za kapacitet:

•  $q_3 + q_4 + q_5 + q_6 = 65 + 120 = 185 < 200$ , uvjet zadovoljen, formira se ruta  $(0 - 3)$  $-4-5-6-0$ , nakon spajanja ove dvije rute, grane  $(4,0)$  i  $(5,0)$  se više ne koriste

 $S_{67} = 6$ , čvor 6 je posljednji u ruti  $(0 - 3 - 4 - 5 - 6 - 0)$ , a čvor 7 je prvi u ruti  $(0 - 7 - 0)$ , provjerava se uvjet za kapacitet:

•  $q_3 + q_4 + q_5 + q_6 + q_7 = 185 + 90 = 275 > 200$ , uvjet nije zadovoljen, ruta je nedopustiva

 $S_{12} = 4$ , čvor 1 je prvi u ruti  $(0 - 1 - 0)$ , a čvor 2 u ruti  $(0 - 2 - 0)$ , provjerava se uvjet za kapacitet:

•  $q_1 + q_2 = 60 + 10 = 70 < 200$ , uvjet zadovoljen, formira se ruta  $(0 - 1 - 2 - 0)$ 

 $S_{17} = 4$ , čvor 1 je prvi u ruti  $(0 - 1 - 2 - 0)$ , čvor 7 posljednji i prvi u ruti  $(0 - 7 - 0)$ , provjerava se uvjet za kapacitet:

q<sub>1</sub> + q<sub>2</sub> + q<sub>7</sub> = 70 + 90 = 160 < 200, uvjet zadovoljen, formira se ruta (0 – 7 – 1 – 2 – 0), nakon formiranja ove rute, grana (0, 1) se više ne koristi

 $S_{23} = 2$ , čvor 2 je posljednji u ruti (0-7-1-2-0), a čvor 3 prvi u ruti (0 – 3 – 4 – 5 – 6 – 0), provjerava se uvjet za kapacitet:

•  $q_7 + q_1 + q_2 + q_3 + q_4 + q_5 + q_6 = 160 + 185 = 345 > 200$ , uvjet nije zadovoljen, ruta je nedopustiva

 $S_{57} = 1$ , čvor 5 nije ni prvi niti posljednji u svojoj ruti, stoga se ova ruta ne može formirati.

U konačnici su dobivene dvije rute, ruta  $(0 - 3 - 4 - 5 - 6 - 0)$  i ruta  $(0 - 7 - 1 - 2 - 0)$ , te je potrebno izračunati dužinu puta koju vozilo treba preći.

$$
f = 2c_{01} + 2c_{02} + 2c_{03} + 2c_{04} + 2c_{05} + 2c_{06} + 2c_{07} - S_{56} - S_{34} - S_{45} - S_{12} - S_{17}
$$
 (4.4-2)  
= 88-33 = 55

### 4.5 DIJKSTRA ALGORITAM

Dijkstrin algoritam služi za pronalaženje najkraćeg puta od izvorišnog čvora *s* do svih ostalih čvorova. Osnovna ideja algoritma je da se krene iz čvora *s* i označava ostale čvorove u odnosu na njihovu udaljenost od čvora *s*. Svaki čvor *i* ima oznaku d(i), oznaka postaje trajna, kada se sa sigurnošću može reći da predstavlja najkraću udaljenost od *s* do *i*, inače je oznaka privremena. Na početku se dodjeljuje čvoru *s* trajna oznaka 0, a ostalim čvorovima *j* privremena oznaka c<sub>si</sub> ako je  $(s, j) \in A$ . Pri svakoj iteraciji, oznaka čvora *i* je najkraći put od ishodišnog čvora pa preko unutarnjih čvorova koji su trajno označeni. Algoritam bira čvor *i* sa minimalno privremenom oznakom, učini je trajnom i skenira sve lukova skupa A(i) kako bi ažurirao oznake udaljenosti susjednih čvorova. Algoritam se zaustavlja kada je odredio sve čvorove kao trajno označene. Točnost algoritma leži u ključnoj obzervaciji, da je uvijek moguće odrediti čvor sa minimalno privremenom oznakom u trajnu. Dijkstrin algoritam se zapisuje na sljedeći način<sup>31</sup>:

*begin*

1

 $P := (s)$ ;  $T := N - (s)$ ;  $d(s)$ : = 0 *and pred*(s): = 0;  $d(j)$ : =  $c_{si}$  *and pred*(*j*): = s *if*  $(s, j) \in A$ , *and*  $d(j)$ : = ∞ *otherwise*; *while*  $P \neq N$  *do begin*

(*node selection*) *let*  $\mathbf{i} \in T$  *be a node for which*  $d(\mathbf{i}) := \min(d(\mathbf{j}): \mathbf{j} \in T)$ ;

$$
P := P \cup (i); T := T - (i);
$$

(*distance update*) *for each*  $(i, j) \in A(i)$  *do* 

<sup>&</sup>lt;sup>31</sup> Ahuja RK, Magnati TL, Orlin JB. Network Flows [internet]. M.I.T.; 1988. (str. 51)

If 
$$
d(j) > d(i) + c_{ij}
$$
 then  $d(j) := d(i) + c_{ij}$  and pred(j) := i;

*end*;

*end*;

1

Algoritam povezuje indeks prethodnika, označen sa pred(i), sa svakim čvorom  $i \in N$ . Algoritam ažurira te indekse kako bi osigurao da pred(i) je posljednji čvor prije *i* u najkraćem putu od čvora *s* do čvora *i*. Pri završetku algoritma ti indeksi omogućuju pračenje najkraćeg puta od bilo kojeg čvora do ishodišta. U algoritmu su čvorovi podijeljeni u dva seta P i T.

Pretpostavljajući da je oznaka svakog čvora u P, duljina najkraćeg puta iz ishodišta, a gdje je oznaka svakog čvora *j* u T duljina najkraćeg puta koji je ograničen tako da svaki čvor na putu (osim *j*) pripada P. Tada je moguće prenijeti čvor *i* iz T sa najmanjom oznakom d(i) do P, radi sljedećeg razloga: bilo koji put P iz ishodišta do čvora *i* mora sadržavati prvi čvor *k* koji se nalazi u T. Ali, čvor *k* mora biti najmanje udaljen od ishodišta kao i čvor *i*, uzeći u obzir da je njegova oznaka minimalne duljine kao i oznaka *i*. Dio puta P između čvora *k* i čvora *i* ima pozitivnu duljinu, jer su duljine lukova pozitivne. To dokazuje da je duljina puta P najmanje d(i), i time je moguće trajno označiti čvoru *i 32* .

Nakon što je algoritam trajno označio čvor *i*, privremene oznake nekih čvorova u T – (i) mogu se smanjiti, zato jer bi čvor *i* mogao postati unutarnji čvor u najkraćem putu prema tim čvorovima. Stoga se moraju provjeriti svi lukovi (*i*, *j*) u A(i); ako d(j) > d(i) + cij, tada svojstvo  $d(i) = d(i) + c_{ii}$  ažurira oznake čvorova u T – (i).

<sup>32</sup> Ahuja RK, Magnati TL, Orlin JB. Network Flows [internet]. M.I.T.; 1988. (str. 51)

# **5 PROGRAMSKI ALATI KAO PODRŠKA PROCESA OPTIMIZACIJE**

Razvojem informacijskih i računalnih tehnologija, povećava se njihova važnost i primjena u cilju optimizacije problema nastalih na transportnoj mreži. Danas se od optimizacijskih programskih alata očekuje efikasno rješavanje kompleksnih optimizacijskih problema transportne mreže. Razlikuje se više vrsta programskih alata, prema njihovim karakteristikama i tehnologiji. Primjerice, programski alati za rješavanje optimizacije koji sadrže efikasne optimizacijske algoritme specifično programirane za optimizacijske probleme, jedan od takvih programskih alata je CPLEX. Programski alati za generiranje mrežnih problema, predstavlja optimizacijske programske alate programirane za slučajno generirane slučajeve optimizacijskih problema transportne mreže sa specifičnom strukturom i dimenzijama. Ovi alati omogućavaju kvalitetniju odluku pri izboru određenih rješenja, kao što je da li koristiti jednosmjerne lukove ili dvosmjerne, ukupan broj čvorova i lukova na mreži te drugih rješenja. Programski alati namjenjeni analiziranju služe za efikasno analiziranje izvornog koda optimizacijskih algoritama, pronalaženje uskih grla, pružanje savjeta o poboljšanjima u računanju, te analizu optimizacijskih problema mreže. Jedan od takvih alata je MATLAB. Također, danas je vrlo popularno postavljanje besplatnih verzija programskih alata na internet, od strane samih proizvođača. Svrha tih verzija programskih alata je upoznavanje studenata i ljudi općenito, sa optimizacijskim algoritmima i modelima.

Programski alati za optimizaciju problema transportne mreže imaju veliko značenje, jer ne samo da privlače mnoge znanstvenike ka razvoju novih efikasnih metoda za rješavanje nastalih problema, već pružaju poduzećima koja koriste programske alate u cilju optimizacije njihovih problema, tržišnu prednost naspram konkurencije, te kvalitetnije poslovanje i veći profit. Programski alati i informacijski sustavi imaju veliko značenje ne samo pri optimizaciji problema transportne mreže, nego u cijelom logističkom sustavu, čije funkcioniranje je danas nezamislivo bez njih. U ovom poglavlju objasnit će se neki jednostavni programski alati i aplikacije kao što su WinQSB i Solver.

### 5.1 SOLVER

Solver je programski alat koji je dio ili "add-on" Microsoft Office Excela, te služi za rješavanje linearnih i nelinearnih optimizacijskih problema. Solver je u mogućnosti rješavati probleme sa čak do 200 varijabli odlučivanja, 100 izrazitih ograničenja i 400 jednostavnih ograničenja (kao što je donja i gornja granica varijabli odlučivanja). Instalacija Solvera u Excelu je poprilično brza i jednostavna i sastoji se od nekoliko koraka:

- 1. Potrebno je kliknuti na oznaku "Office" koja se nalazi u gornjem lijevom kutu
- 2. Odabrati "Excel Options"
- 3. Odabrati "Add-Ins" sa pomoćne trake
- 4. Pod ćelijom "Manage" odabrati "Excel Add-ins", te kliknuti na "Go"
- 5. Zatim označiti sa kvačicom ćeliju "Solver Add-In", te kliknuti na "Ok"
- 6. Tada bi se trebala pojaviti oznaka Solver pod alatnom trakom "Data", tada je postupak instalacije Solvera završen.

### 5.1.1 PROZOR ZA PARAMETRE SOLVERA

Klikom miša na oznaku Solver, otvara se prozor za upis parametara, koji služi za opis problema Excelu, prozor je prikazan na slici 7. Kao što je prikazano na slici 7. koja se nalazi na sljedećoj strani, unutar prozora se nalazi nekoliko bitnih stavki. Pod "Set Target Cell" se upisuju lokacije ćelija funkcije cilja za problem koji se trenutno razmatra. Opcije "Max" ili "Min" označavaju da li se traži maksimum ili minimum funkcije cilja, u slučaju opcije "Value of Solver", Solver će pokušati pronaći vrijednost funkcije cilja koja je jednaka zadanoj vrijednosti. Lokacije varijable odlučivanja se upisuju pod "By Changing Cells". Pod opcijom "Subject to the Constraints" upisuju se zadana ograničenja za trenutačni problem.

Ograničenja se upisuju tako da se klikom na oznaku "Add" otvara novi prozor u koji se upisuju ograničenja za određene lokacije ćelija, također u prozoru se određuje vrsta ograničenja (=>, <=, =, bin, int), te kada su sva ograničenja dodana klikne se na "Ok". "Change" ili "Delete" omogućuju promjenu već zadanih ograničenja ili njihovo brisanje. "Reset All" služi, kako i naziv kaže za resetiranje problema i svih unesenih parametara. Klikom miša na "Options" se otvara novi prozor, u kojem se može odrediti broj sekundi za koje će se Solver zaustaviti, maksimalan broj iteracija, preciznost i druge opcije.

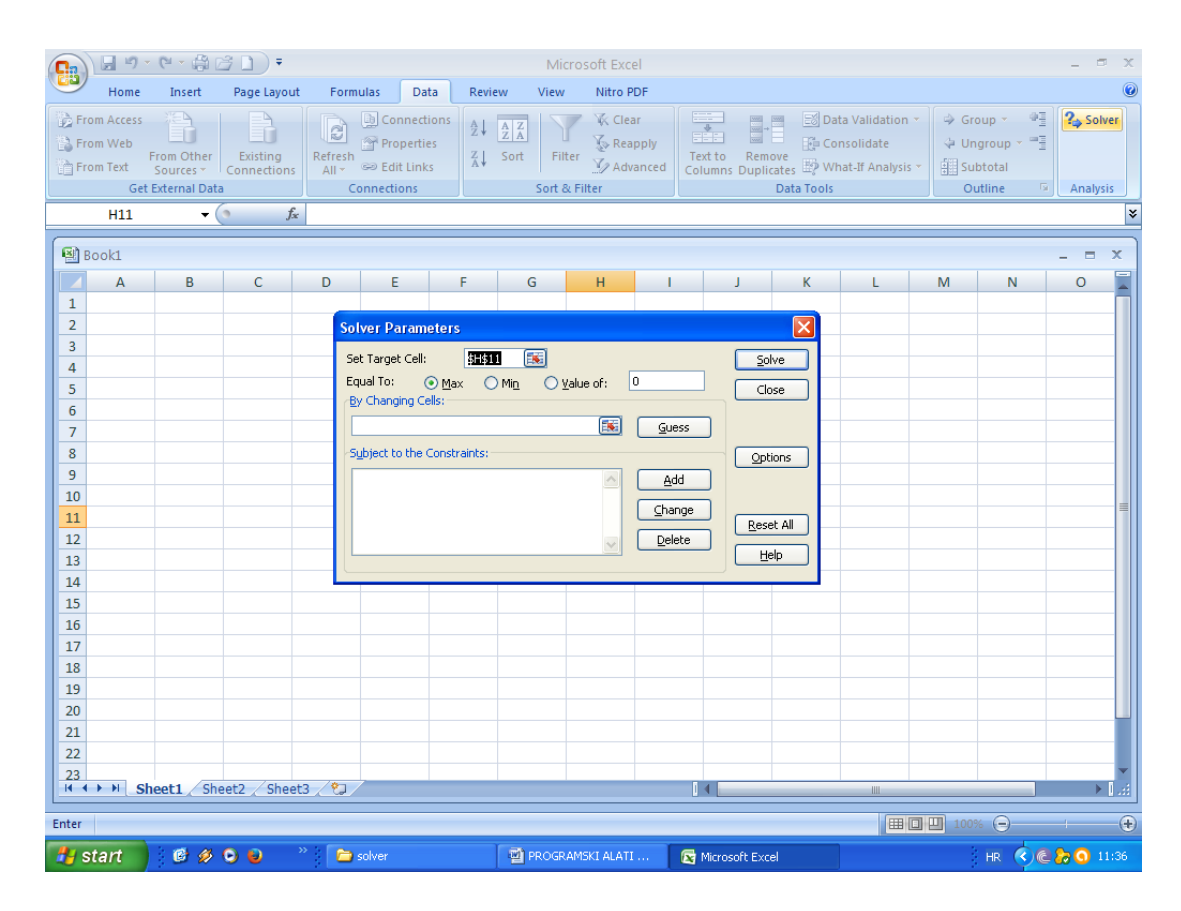

**Slika 7.** Prozor za unos parametara

### 5.1.2 PRIMJENA SOLVERA

Primjena Solvera će biti prikazana na sljedećem primjeru izvedenom iz [22], koristeći Microsoft Office Excel 2007. Iz LDC-a na tri lokacije distributer opskrbljuje prodajna mjesta u pojedinim gradovima, te je potrebno odrediti za razdoblje od jednog mjeseca raspored opskrbe, to jest koji gradovi će se opskrbljivati iz kojeg LDC-a, uz uvjet da je potražnja zadovoljenja i da su transportni troškovi minimalni.

Prvo je potrebno provjeriti da li je problem rješiv, ako je kapacitet jednak ili veći od potražnje problem je rješiv, u ovom slučaju kapacitet iznosi 5.800 paleta, dok je potražnja 5.640. Kapacitet je veći od potražnje, što znači da je problem rješiv. Zatim je potrebno postaviti matematički model problema:

- tij jedinični trošak transporta iz LDC-a *i* do grada *j*
- qij količina robe kojom se grad *j* opskrbljuje iz LDC-a *i*
- $n ukupan broj LDC-a (n = 3)$
- m ukupan broj gradova  $(m = 11)$
- k<sup>i</sup> mjesečni kapacitet LDC-a na lokaciji *i*
- p<sup>j</sup> mjesečna potražnja u gradu *j*

Funkcija cilja:

• min 
$$
F = \sum_{i=1}^{n} \sum_{j=1}^{m} t_{ij} q_{ij}
$$
 (5.1.2-1)

Ograničenja:

- $\bullet$   $p_j = \sum_{i=1}^n q_{ij}$ , za svaki *j* = 1,...,m zadovoljena potražnja u svakom gradu (5.1.2-2)
- $\cdot$   $k_i \ge \sum_{j=1}^m q_{ij}$ , za svaki *i* = 1,...n opskrba iz LDC-a ograničena je njegovim kapacitetom (5.1.2-3)

Nakon što je matematički model postavljen, prelazi se na rad u Solveru, gdje je potrebno upisati zadana ograničenja i funkciju cilja, te dobiti optimalno rješenje.

| 日り<br>・(「静房口)・<br>$\mathbf{x}$<br>Book1 - Microsoft Excel<br>卣                           |                                                                                                    |                  |             |                                      |                                                     |                                                                                                    |         |                                                         |       |                                                                   |       |                               |                      |                |                        |
|------------------------------------------------------------------------------------------|----------------------------------------------------------------------------------------------------|------------------|-------------|--------------------------------------|-----------------------------------------------------|----------------------------------------------------------------------------------------------------|---------|---------------------------------------------------------|-------|-------------------------------------------------------------------|-------|-------------------------------|----------------------|----------------|------------------------|
|                                                                                          | Home                                                                                                    | Insert           | Page Layout | Formulas                             | Data                                                | Review                                                                                                   | View    | Nitro PDF                                               |       |                                                                   |       |                               |                      | $\circledcirc$ | $\Box$<br>$\mathbf{x}$ |
|                                                                                          | Ж<br>Arial                                                                                                    | $\frac{1}{2}$ 10 | $A^A$<br>E. | ᆖ                                    | $\mathcal{D}_{\mathcal{F}}$<br>$\equiv$<br>$\equiv$ | 冒                                                                                                    | General |                                                         | 鷝     | 冊                                                                 |       | $\frac{m}{H}$ = Insert $\tau$ | Σ,                   | Ĥ              |                        |
|                                                                                          | E)                                                                                                    |                  |             |                                      |                                                     |                                                                                                    |         |                                                         |       |                                                                   |       | <b>X</b> Delete               | $\overline{\bullet}$ |                |                        |
| Paste<br>$2x - A$<br>信<br>E<br>$\mathbb{E}$ -<br>唐<br>罩<br>٠E<br>$B$ $I$ $U$ $\sim$<br>Í |                                                                                                    |                  |             |                                      | $\frac{1}{2}$                                       | Conditional<br>Format<br>$3.8$<br>$-3.8$<br>19월 -<br>$\%$<br>$\cdot$<br>Formatting * as Table * Styles * |         |                                                         | Cell  | Sort & Find &<br>Format *<br>$\mathcal{Q}^+$<br>Filter * Select * |       |                               |                      |                |                        |
|                                                                                          | Clipboard <sup>5</sup>                                                                                                    | Font             |             | $\overline{\mathrm{F}_{\mathrm{M}}}$ | Alignment                                           | Ta.                                                                                                    | Number  | $\overline{\mathbb{F}_2}$                               |       | <b>Styles</b>                                                     |       | Cells                         |                      | Editing        |                        |
|                                                                                          | A1                                                                                                    | $ (2)$           | $f_x$       |                                      |                                                     |                                                                                                    |         |                                                         |       |                                                                   |       |                               |                      |                | ¥                      |
|                                                                                          | $\overline{A}$                                                                                                    | в                | C.          | D                                    | E                                                   | F                                                                                                    | G       | н                                                       |       | J                                                                 | К     | L                             | M                    | N              | O                      |
| $\mathbf{1}$                                                                             |                                                                                                    |                  |             |                                      |                                                     |                                                                                                    |         | Troškovi transporta / dostave (€/paleta)                |       |                                                                   |       |                               |                      |                |                        |
| $\overline{2}$                                                                           | Od/Do                                                                                                    | <b>Budapest</b>  | Beograd     | Ljubljana                            | Maribor                                             | Osijek                                                                                                   | Rijeka  | Sarajevo                                                | Split | <b>Sibenik</b>                                                    | Zadar | Zagreb                        | Kapacitet<br>LDC-a   |                |                        |
| 3                                                                                        | Budimpešta                                                                                                    | 10               | 80          | 70                                   | 70                                                  | 55                                                                                                    | 90      | 100                                                     | 96    | 94                                                                | 90    | 60                            | 1.400                |                |                        |
| 4                                                                                        | Rijeka                                                                                                    | 90               | 100         | 34                                   | 42                                                  | 64                                                                                                    | 10      | 90                                                      | 42    | 40                                                                | 38    | 30                            | 1.600                |                |                        |
| 5                                                                                        | Zagreb                                                                                                    | 60               | 70          | 32                                   | 35                                                  | 45                                                                                                    | 30      | 60                                                      | 38    | 35                                                                | 34    | 10                            | 2.800                |                |                        |
| 6                                                                                        | Potražnja<br>(paleta)                                                                                                    | 940              | 600         | 500                                  | 300                                                 | 300                                                                                                    | 480     | 500                                                     | 500   | 300                                                               | 400   | 820                           | 160                  |                |                        |
| $\overline{7}$                                                                           |                                                                                                    |                  |             |                                      |                                                     |                                                                                                    |         |                                                         |       |                                                                   |       |                               |                      |                |                        |
| 8                                                                                        |                                                                                                    |                  |             |                                      |                                                     |                                                                                                    |         | Količinski raspored transporta iz svakog LDC-a (paleta) |       |                                                                   |       |                               |                      |                |                        |
| 9                                                                                        | LDC / tržište                                                                                                    | Budapest         | Beograd     | Ljubljana                            | Maribor                                             | Osijek                                                                                                   | Rijeka  | Sarajevo                                                | Split | Šibenik                                                           | Zadar | Zagreb                        | Ukupno iz<br>LDC-a   |                |                        |
| 10                                                                                       | Budimpešta                                                                                                    |                  |             |                                      |                                                     |                                                                                                    |         |                                                         |       |                                                                   |       |                               |                      |                |                        |
| 11                                                                                       | Rijeka                                                                                                    |                  |             |                                      |                                                     |                                                                                                    |         |                                                         |       |                                                                   |       |                               |                      |                |                        |
| 12                                                                                       | Zagreb                                                                                                    |                  |             |                                      |                                                     |                                                                                                    |         |                                                         |       |                                                                   |       |                               |                      |                |                        |
| 13                                                                                       | Nezadovoljena<br>potražnja (pal)                                                                                                    |                  |             |                                      |                                                     |                                                                                                    |         |                                                         |       |                                                                   |       |                               |                      |                |                        |
| 14                                                                                       |                                                                                                    |                  |             |                                      |                                                     |                                                                                                    |         |                                                         |       |                                                                   |       |                               |                      |                |                        |
| 15                                                                                       |                                                                                                    |                  |             | Ukupni mjesečni trošak transporta:   |                                                     |                                                                                                    |         |                                                         |       |                                                                   |       |                               |                      |                |                        |
| 16                                                                                       |                                                                                                    | kn               |             |                                      |                                                     |                                                                                                    |         |                                                         |       |                                                                   |       |                               |                      |                |                        |
| 17                                                                                       |                                                                                                    |                  |             |                                      |                                                     |                                                                                                    |         |                                                         |       |                                                                   |       |                               |                      |                |                        |
| 18                                                                                       |                                                                                                    |                  |             |                                      |                                                     |                                                                                                    |         |                                                         |       |                                                                   |       |                               |                      |                |                        |
| 19                                                                                       |                                                                                                    |                  |             |                                      |                                                     |                                                                                                    |         |                                                         |       |                                                                   |       |                               |                      |                |                        |
| 20<br>21                                                                                 |                                                                                                    |                  |             |                                      |                                                     |                                                                                                    |         |                                                         |       |                                                                   |       |                               |                      |                |                        |
| 22                                                                                       |                                                                                                    |                  |             |                                      |                                                     |                                                                                                    |         |                                                         |       |                                                                   |       |                               |                      |                |                        |
| Sheet2<br>Sheet3<br>彴<br>$\overline{14}$<br>$H - 4$<br>H<br>Sheet1<br>Ш                  |                                                                                                    |                  |             |                                      |                                                     |                                                                                                    |         |                                                         |       |                                                                   |       |                               |                      |                |                        |
| <b>田回凹 100%</b><br>$\Theta$<br>刃<br>Ð<br>Ready                                           |                                                                                                    |                  |             |                                      |                                                     |                                                                                                    |         |                                                         |       |                                                                   |       |                               |                      |                |                        |
|                                                                                          | 0900<br>PROGRAMSKI ALAT<br><b>H</b> start<br>图 Vjezbe_2.xlsx<br>Microsoft PowerPoin<br>$\bigodot \bigodot \bigodot 14:09$<br>Microsoft Excel - Bo<br>HR |                  |             |                                      |                                                     |                                                                                                    |         |                                                         |       |                                                                   |       |                               |                      |                |                        |

**Slika 8.** Početni podaci u Excelu Izvor: [22]

Na slici 8. prikazano je početno stanju u Excelu, te zadane vrijednosti. Prvi korak je unos funkcije cilja u ćeliju A16 ispod ukupnog mjesečnog troška transporta. Funkcija cilja se sastoji od prve i druge tablice, što se u Excelu zapisuje kao:

 $\bullet$  =SUMPRODUCT(B10:L12;B3:L5)

Zatim je potrebno definirati ukupnu količinu robe kojom se opskrbljuju svi gradovi iz jednog LDC-a, to se čini na način da se u ćeliju M10 upisuje =SUM(B10:L10), u ćeliju M11 =SUM(B11:L11), te u ćeliju M12 =SUM(B12;L12). Sljedeći korak je određivanje nedozvoljene potražnje koja se dobije tako da se u ćeliju B13 upisuje =B6-SUM(B10:B12), te tako za svaku ćeliju u redu 13 do stupca L. Nedozvoljena potražnja se izračunava tako da se od potražnje za svaki grad oduzme suma količine robe kojom se određeni grad opskrbljuje iz svakog LDC-a. Nakon toga potrebno je kliknuti na oznaku Solvera, kako bi se otvorio prozor sa parametrima.

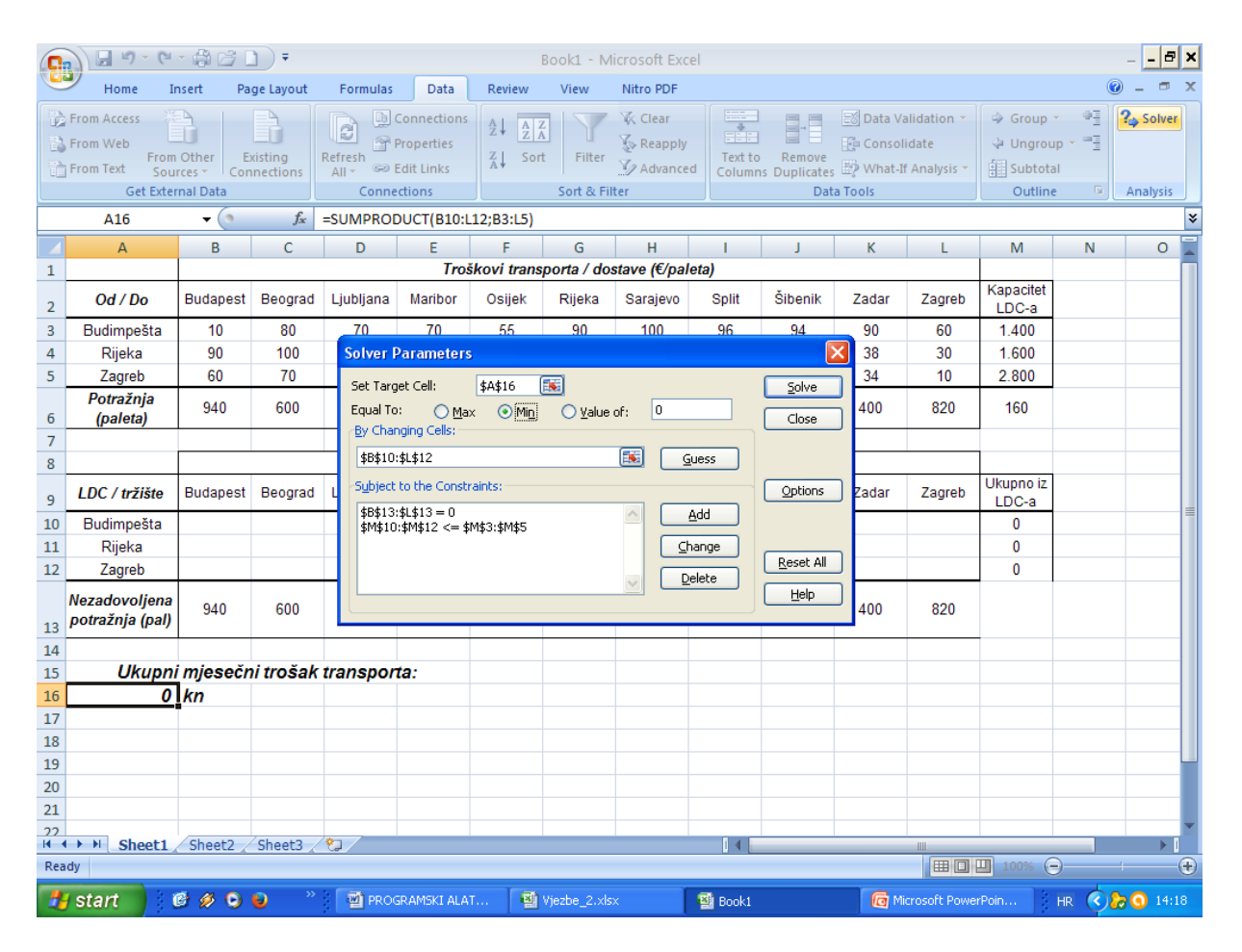

**Slika 9.** Uneseni parametri i ograničenja

Izvor: [22]
Kao što je vidljivo na slici 9. u "Set Target Cell" se upisuje ćelija A16, u kojoj se nalazi formula za funkciju cilja. Pod opcijom "By Changing Cells" se upisuju ćelije od B10 do L12, što označava prazna polja u drugoj tablici, polja u kojima će biti dobiveno optimalno rješenje. Zadana su dva ograničenja, prvo označava da nezadovoljena potražnja mora biti 0, dok drugo označava da potražnja gradova mora biti jednaka ili manja od kapaciteta LDC-a. Zatim se klikne na "Solve", dobiveni rezultati su prikazani na slici 10., te ukupni mjesečni trošak transporta iznosi 183,980 kuna.

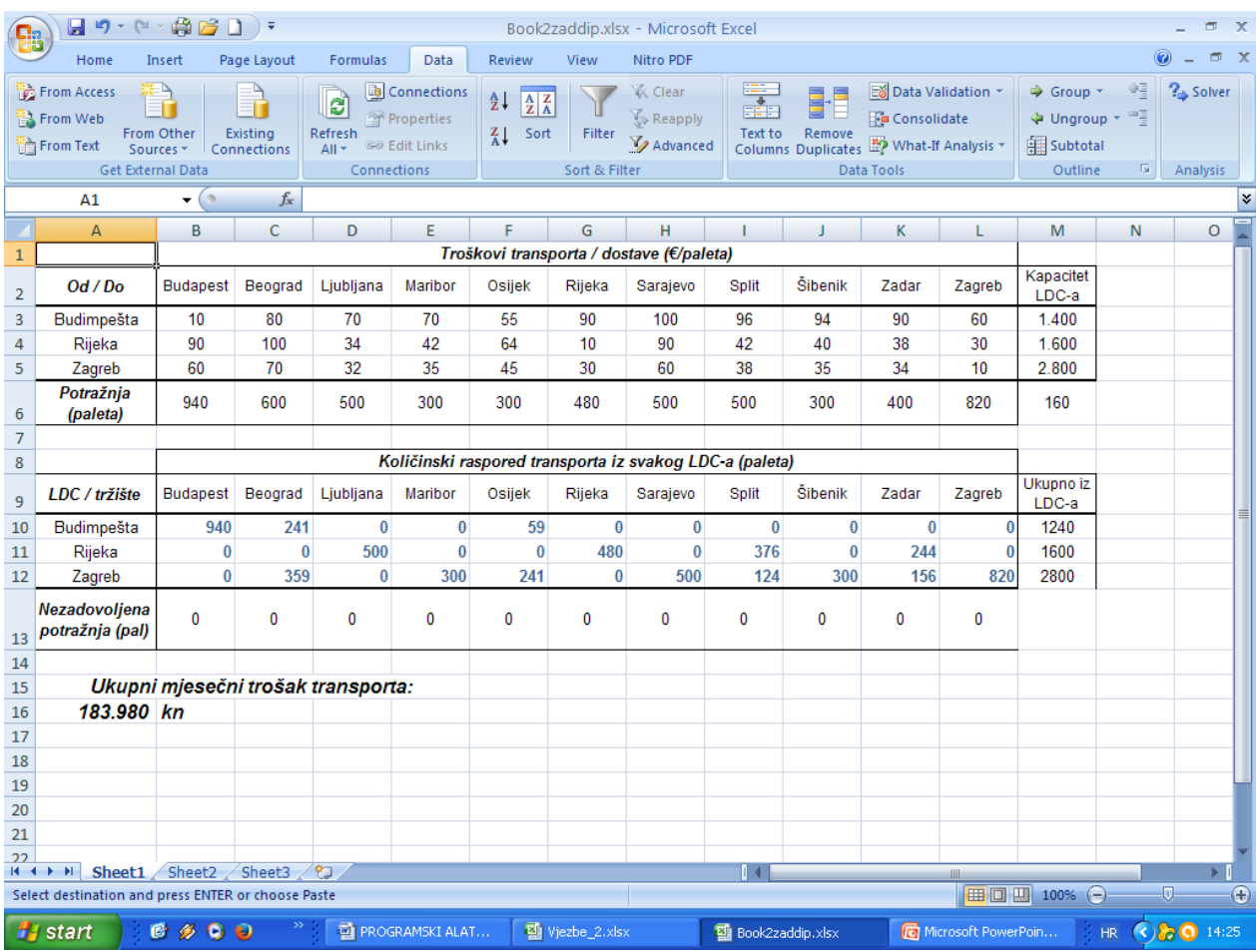

#### **Slika 10.** Rješenje dobiveno Solverom

Izvor: [22]

# 5.2 WINQSB

WinQSB je programski alat za poslovanje, koji se sastoji od ukupno 19 aplikacijskih modula, što mu omogućuju primjenu pri rješavanju znatnog broja različitih problema, a ne samo problema nastalih na transportnoj mreži. Neki od 19 aplikacijskih modula su: modul za nelinearno programiranje, modul za linearno programiranje, modul za planiranje proizvodnih resursa, za izradu plana proizvodnje i drugi. Ali ipak najvažniji modul za ovaj rad je "Network Modeling" ili modul za modeliranje mreže.

#### 5.2.1 NETWORK MODELING

Ovaj modul služi za rješavanje sljedećih problema, kao što je prikazano na slici 11.:

- Problem toka mreže
- Transportni problem
- Problem asignacije
- Problem najkraćeg puta
- Problem maksimalnog toka
- "Minimal Spanning Tree" problem
- Problem trgovačkog putnika

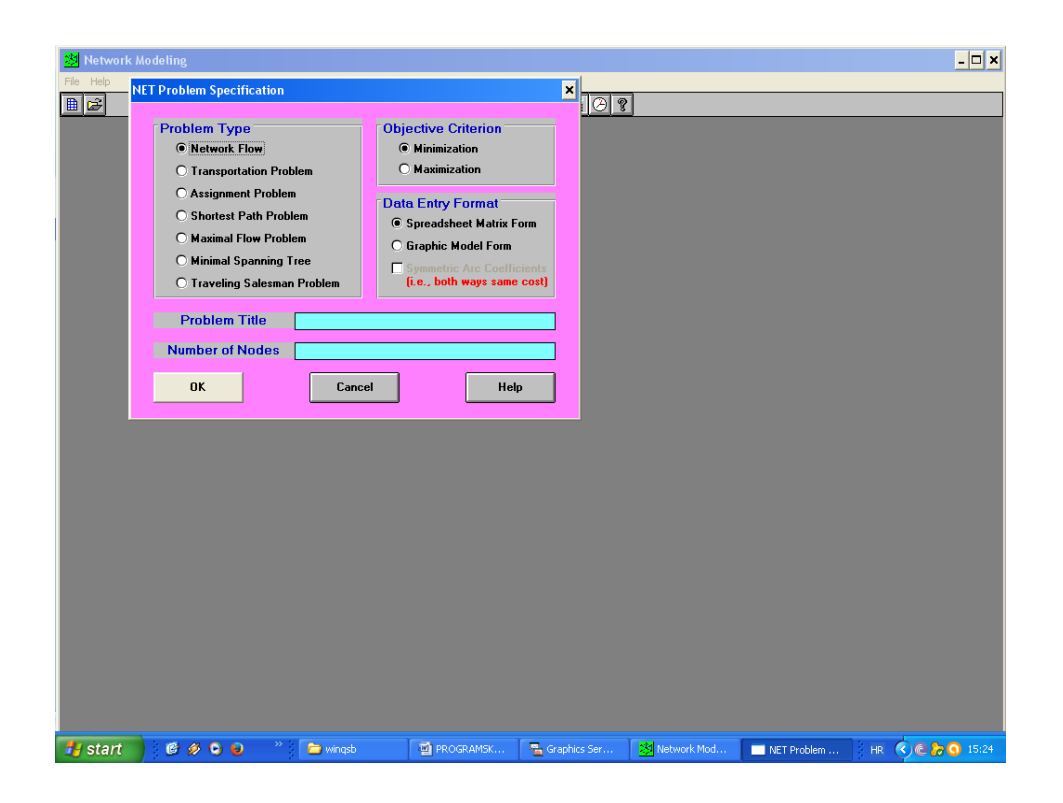

**Slika 11.** Specifikacije mrežnog problema

Na slici 11. je prikazan prozor pod nazivom specifikacije mrežnog problema, kojem se pristupi tako da se klikne na "File", pa zatim na "New problem" ili klikom na prvu ikonu na alatnoj traci. U prozoru je moguće odabrati neki od već navedenih problema, minimalnu ili maksimalnu funkciju cilja, moguće je izabrati između matričnog i grafičkog prikaza ulaznih podataka, odrediti ime problema i broj čvorova na mreži. Ovaj program koristi različite načine i metode za rješavanje određenih problema, pa tako primjerice koristi simpleks metodu za rješavanje problema toka mreže, transportnog problema, problema asignacije i problema maksimalnog toka. Zatim koristi algoritam označavanja za rješavanje problema najkraćeg puta i za "Minimal Spanning Tree" problem, te metodu grananja i heurističke metode za rješavanje problema trgovačkog putnika. Program također prikazuje korake rješenja, grafička rješenja, obavlja *what if* analizu i pronalazi alternativna rješenja za transportni problem.

#### 5.2.2 PRIMJENA WINQSB ALATA

Primjena WinQSB programskog alata će biti prikazana na primjeru fiktivnog poduzeća koje se bavi proizvodnjom obuće. Proizvodnja se obavlja u tri različite tvornice koje su označene sa T1, T2, T3, te se proizvodi distribuiraju u tri skladišta označena sa S1, S2 i S3. Potrebno je pronaći optimalan plan distribucije proizvoda iz tvornica u skladišta, uz minimalne transportne troškove. Ponuda i potražnja, te jedinični trošak transporta prikazani su na slici 12.

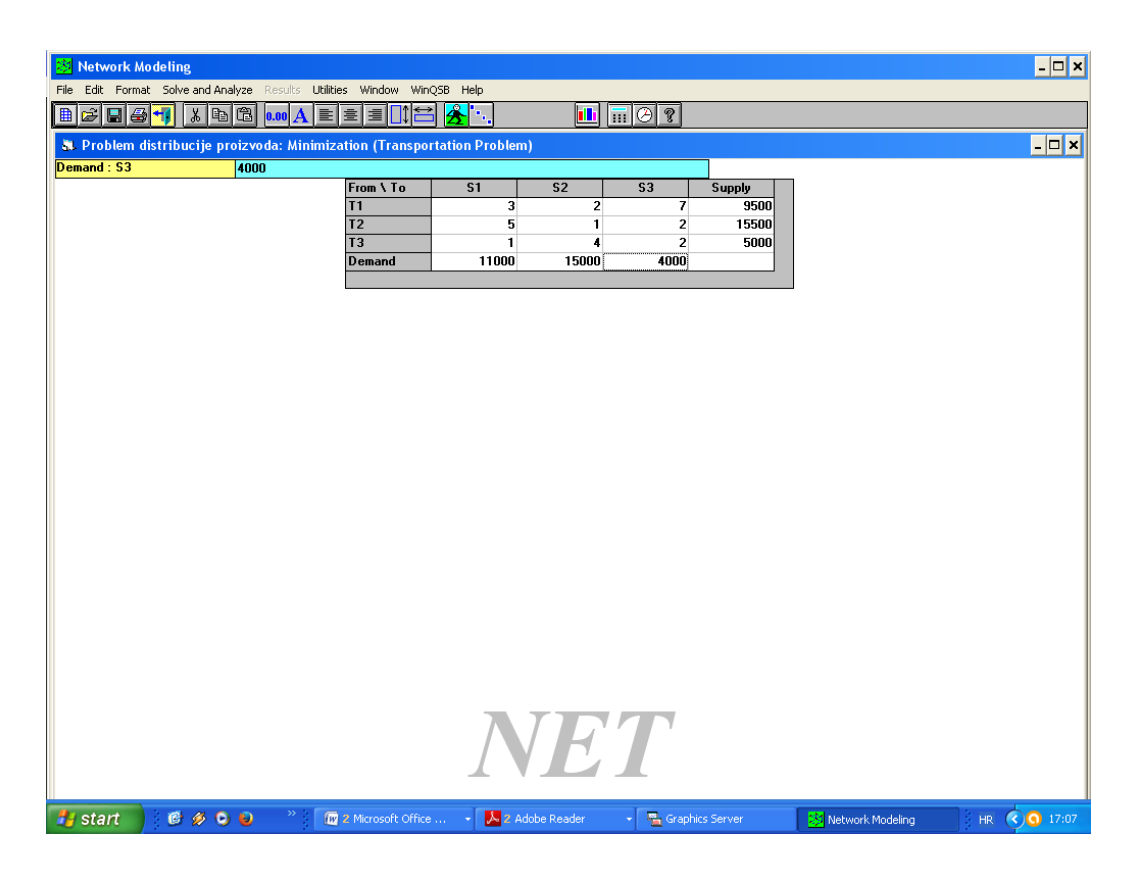

**Slika 12.** Ulazni podaci

Nakon što su uneseni svi podaci, problem se rješava tako da se klikne na "Solve and Analyze", te se izabere "Solve the Problem". Dobiveno rješenje je sljedeće, a grafički prikaz dobivenog rješenja vidljiv je na slici 13.:

- Tvornica T1 opskrbljuje skladište S1 sa 6000 jedinica robe, te S2 sa 3500 jedinica robe
- T2 opskrbljuje S2 s 11500 jedinica robe, a S3 s 4000 jedinica robe
- T3 opskrbljuje S1 s 5000 jedinica robe
- Ukupan trošak transporta iznosi 49500 n.j.

| Network Modeling                                                                                                    | $\Box$ o $\boxtimes$                      |
|----------------------------------------------------------------------------------------------------|-------------------------------------------|
| File Results Utilities Window Help<br>$\overline{\mathbf{E}}$ $\overline{\mathbf{B}}$ $\overline{\mathbf{H}}$<br>$\boxed{11}$ $\boxed{0}$ ?<br>$\blacksquare$<br>Щш                                                                                                    |                                           |
| & Graphic Solution for Problem distribucije proizvoda: Minimization (Transportation Problem)                                                                                                    | $-10x$                                    |
| <b>Final Solution: O</b><br>$\overline{\mathbf{3}}$<br>$\overline{\mathbf{5}}$<br>$\mathbf{A}$<br>$\mathbf{r}$<br>$\mathbf{I}$<br>T1<br>S1<br>6000<br>1<br>9500<br>1100<br>S <sub>2</sub><br>T <sub>2</sub><br>1500<br>$\mathbf{r}$<br>15000<br>15500<br>4000<br>5000<br>S <sub>3</sub><br>$\frac{13}{5000}$<br>3<br>$-4000,$<br>5 |                                           |
| <b>A</b> start<br>$\gg$<br>0000<br>人 2 Adobe Reader<br><b><i>ID</i></b> 2 Microsoft Office  →<br><b>Th</b> Graphics Server<br>$\overline{\phantom{a}}$                                                                                                    | HR 30 17:17<br><b>XX</b> Network Modeling |

**Slika 13.** Grafički prikaz rješenja

Nakon što je dobiveno rješenje, klikom na "Results" otvara se meni na kojem su ponuđene dodatne informacije ili mogućnosti. Klikom na "Graphic Solution" dobiva se grafički prikaz rješenja, kao što je prikazano na slici 13.

Klikom na "Range of Optimality" dobiva se omjer (dopuštena min i dopuštena max vrijednost) za koliko se jedinični trošak transporta može promijeniti, a da ima isto rješenje  $(x_{ii})$  ali sa drugačijim minimalnim troškovima. Klikom na "Range of Feasibility" dobiva se isto rješenje kao i kod "Range of Optimality" osim što se ovdje radi o ponudi i potražnji, to jest omjer za koji se mogu smanjiti ili povećati ponuda i potražnja a da se dobije isto rješenje ali s drugačijim minimalnim troškovima.

Klikom na "Perform Parametric Analysis" dobiva se novi prozor unutar kojeg se može birati da li će se analiza provesti na linkovima ili čvorovima. Odabirom analize linkova potrebno je odrediti za koliko se može smanjiti jedinični transportni trošak i za koliko se može povećati, te potrebno je odabrati broj koraka. Primjerice trošak između ishodišta 1 i odredišta 1 ima vrijednost 3, u prozoru se odabere da se vrijednost smanjuje za -2 i povećava za +2. To znači da će analiza rješavati postavljeni problem, te da će kao trošak između I1 i O1 uzeti vrijednosti 1, uzeći u obzir da je odabrano smanjenje početne vrijednosti za maksimalno -2. Analiza će riješiti problem i prikazati rješenje za slučajeve promjene vrijednosti jediničnog troška između I1 i O1 za sve mogućnosti, koje su: 1, 2, 3, 4 i 5.

U slučaju odabira čvora, analiza radi isti proces, osim što se tada bira smanjenje i povećanje ponude ili potražnje, ovisno o vrsti čvora. Također, još je moguće provesti *what if* analizu, koja radi na sličnom principu kao ranije navedena analiza, klikom na "Perform What if Analysis" otvara se prozor, gdje se također može birati vršenje analize na linkovima ili čvorovima. Odabirom linkova može se mijenjati jedinični trošak između ponuđenih čvorova primjerice I1 i O2, s time da se u ovoj analizi odabire točna vrijednost na koju se želi promijeniti trošak. Odabirom čvorova, mijenja se ponuda ili potražnja, ali isto na točnu vrijednost, a ne neki zadani omjer.

#### 5.3 MATLAB

1

Programski alat MATLAB služi za rješavanje različitih matematičkih problema, a jedna od njih je i linearno programiranje. Prva verzija ovoga programa napisana je još krajem 1970. godine na Stanfordu i sveučilištu New Mexico. Cilj razvoja je bio primjena MATLAB-A u matričnoj teoriji, linearnoj algebri i numeričkoj analizi. Danas je MATLAB interaktivni sustav i programski jezik za velik broj tehničkih i znanstvenih izračuna. Također, sastoji se od znatnog broja dodatnih programskih paketa koji proširuju njegovu primjenu ali i povećavaju njegov značaj.

Dodatni programski paketi pokrivaju gotovo sva područja inženjerske djelatnosti, neki od paketa su: obrada signala i slike, 2D i 3D grafički prikaz, automatske upravljanje, statističke obrade i drugo. Jedna od prednosti MATLAB-a je ta što u njemu korisnik na jednostavan način može graditi svoje alate i biblioteke, te modificirati već postojeće. Svi podaci u MATLAB-u se tretiraju kao matrice čije dimenzije nije potrebno čuvati kao posebne varijable, te se svi podaci zapisuju u *double float* obliku (pomični zarez dvostruke preciznosti), što osigurava velik dinamički raspon i točnost za brojne primjene. Nakon pokretanja MATLAB-a, kao i nakon svake izvedene naredbe pojavljuje se oznaka za unos oblika >> iza koje se nalazi kursor. To označava da MATLAB očekuje novi unos, također, svaka naredba mora završiti tipkom *Enter.* Jedna od korisnih stavki MATLAB-a je ta što za svaku naredbu, operator i programske pakete postoje detaljne upute *on-line*, do kojih se dolazi korištenjem naredbe *help<sup>33</sup>* .

MATLAB se primjenjuje i u problemima transportne mreže, u rješavanju transportnog problema ili problema usmjeravanja vozila. Rješavanje transportnog problema je moguće pomoću Vogelove aproksimativne metode i modificirane distributivne metode ili MODI, koju je moguće napisati u MATLAB-u.

<sup>33</sup> Petković T. Kratke upute za korištenje MATLAB-a. Zavod za elektroničke sustave i obradu informacija. Fakultet elektrotehnike i računarstava. Sveučilište u Zagrebu. Zagreb; travanj 2005.

Kako bi se transportni problem mogao riješiti primjenom MATLAB koda (vogelModi.m), problem mora biti u ravnoteži, to jest balansiran (ponuda je jednaka potražnji), te u tablici ponuda mora biti u redovima, a potražnja u stupcima. Naredba za rješavanje transportnog problema primjenom Vogelove i MODI metode je sljedeća $^{34}$ :

 $\ge$  test = [50, 30, 60, 70, 35; 20, 80, 10, 90, 60; 100, 40, 80, 30, 25; 30, 45, 25, 20, 120];

```
\gg [ibfs,objCost] = vogelModi(test)
```
Brojevi u zagradi predstavljaju zadanu ponudu i potražnju. Primjena MATLAB-a u optimizaciji kompleksnih transportnih problema predstavlja veliku pomoć znanstvenicima, te im omogućuje lakši i jednostavniji dolazak do optimalnog rješenja. Ali kako bi se to postiglo potrebno je imati određena znanja o programiranju u programskim jezicima.

## 5.4 TRANSCAD

1

TransCAD predstavlja prvi i jedini geografsko informacijski sustav koji je razvijen isključivo za prometnu struku. Sustav omogućava pohranu, analizu i upravljanje transportnim podacima. TransCAD se primjenjuje u svim transportnim modovima na bilo kojoj skali, te sadrži podatke o transportnim objektima kao što su transportne mreže, matrice i sustavi ruta. Također, TransCAD omogućuje izradu visoko kvalitetnih mapa, koristeći velik broj opcija i stilova mapiranja.

 $34$  Appati JK, Gogovi GK, Fosu GO. MATLAB Implementation of Vogel's Approximtion and the Modified Distribution Methods. COMPUSOFT. An international journal of advanced computer technology. 4 (1), January-2015 (Volume-IV, Issue-I).

Transportne mreže predstavljaju posebne strukture podataka koji se koriste za modeliranje mrežnog toka. Transportne mreže omogućavaju TransCAD-u jednostavno i brzo rješavanje problema rutiranja. Mreže mogu sadržavati podatke kao što su: jednosmjerne ceste, nadvožnjaci, intermodalni terminali, restriktivna područja, te druge podatke koji olakšavaju rješavanje problema. Matrice sadrže velik broj podataka poput: udaljenosti, vremena putovanja, početne i završne točke putovanja, podaci koju su vrlo bitni za razne transportne aplikacije. TransCAD sadrži funkcije za kreiranje i manipuliranje matricama, te alate za provođenje analiza koji omogućavaju promatranje transportne mreže na nove načine. Sustavi ruta sadrže podatke o rutama prijevoznih sredstava, te alate za stvaranje, manipuliranje i uređivanje ruta.

TransCAD se primjenjuje za rješavanje raznih problema transportne mreže, za razliku od drugih geografsko informacijskih sustava aplikacijski moduli u TransCAD-u su u potpunosti integrirani sa funkcijama geografsko informacijskog sustava, radi poboljšanih značajki sustava. Stoga je TransCAD idealan za primjenu u mnogima transportnim aplikacijama kao što je mrežna analiza, rutiranje ili usmjeravanje vozila i planiranje transporta i transportne potražnje. Tako se primjerice modeli mrežne analize mogu koristiti za generiranje najkraćeg, najbržeg ili najjeftinijeg puta između određenog broja ishodišta i odredišta, ili za rješavanje problema trgovačkog putnika., te za rješavanje transportnog problema. Dok se primjerice modeli usmjeravanja vozila koriste za optimizaciju problema usmjeravanja vozila<sup>35</sup>.

1

<sup>&</sup>lt;sup>35</sup> TransCAD Brochure: TransCAD: Transportation Planning Software.

# **6 ULOGA TEORIJE LOGITIČKOG ODLUČIVANJA U REALIZACIJI KVALITETNIJIH LOGISTIČKIH PROCESA**

Ljudi svakodnevno donose velik broj odluka, već od ranog jutra kada treba odlučiti što obući ili pojesti za doručak, iako za većinu nisu niti svjesni, to jest ne doživljavaju ih kao odluke. Realno gledajući sve što smo napravili ranije rezultat je donošenja odluke, bolje rečeno odlučili smo to napraviti, stoga i ne čudi da se razvilo cijelo znanstveno područje posvećeno odlukama i odlučivanju koje se naziva teorija odlučivanja.

Teorija odlučivanja označuje skup općih prijedloga o načinu i procesu donošenja poslovnih odluka, u središtu teorije odlučivanja nalaze se vrijednosti, nesigurnost, rizici, informacije i ostala pitanja relevantna za donošenje određene odluke<sup>36</sup>.

Odlučivanje se može definirati kao proces izbora između više mogućnosti, gdje svaka mogućnosti pruža ostvarenje određenog stanja. Svaka od mogućnosti neće biti u stanju ispuniti željeni cilj donositelja odluke, ustvari možda niti jedna od ponuđenih mogućnosti u konačnici neće zadovoljiti željeni cilj. Prema [27], odlučivanje je proces utvrđivanja i odabiranja načina rješavanja nekoga problema u skladu s ciljevima organizacije i okolnostima u kojima ona djeluje.

Danas teorija odlučivanja ima velik značaj, te se provode razna znanstvena istraživanja, jer je postalo jasno da uspješnost poduzeća ovisi o donošenim odlukama od strane upravnog odbora ili menadžera pojedinog poduzeća. Rezultati izbora odluke mogu imati kratkotrajan utjecaj, ali mogu biti i dugoročne naravi, što ovisi da li su odluke uspješno ili neuspješno donesene. Kvalitetne odluke su odluke koje su precizno planirane, dobro promišljene, te one koje dugoročnim efektima doprinosi razvoju određenog poduzeća.

1

<sup>&</sup>lt;sup>36</sup> Sikavica P, Hunjak T, Begičević Ređep N, Hernaus T. Poslovno odlučivanje. Udžbenici Sveučilišta u Zagrebu. Školska knjiga. Zagreb; 2014.

Teorija logističkog odlučivanja predstavlja dio ili podsustav teorije odlučivanja koji je specijaliziran za proučavanje i razvoj teorije odlučivanja u domeni logističkog poslovanja. Cilj teorije logističkog odlučivanja je kvalitetno donošenja odluka u logističkim poduzećima. Teorija logističkog odlučivanja uvelike može utjecati na kvalitetu logističkih procesa, te samim time na kvalitetniju transportnu mrežu, jer jedan od razloga nastajanja raznih problema na mreži su loše donošene odluke koje rezultiraju lošim upravljanjem transportnim procesima na mreži, što u konačnici dovodi do problema i slabije iskorištenosti mreže.

Donošenje odluka predstavlja sastavni dio upravljanja logističkim poduzećem. Svaka donošena odluka nema isti značaj za poduzeće, određene odluke su važnije, te njihovo donošenje uvelike utječe na poslovnu i financijsku sposobnost logističkog poduzeća. Stoga se odluke mogu podijeliti na: strateške, taktičke i operativne. Primjerice, odabir lokacije skladišta ili distribucijskog centra predstavlja stratešku odluku, iz razloga što gradnja skladišta predstavlja značajan poslovni projekt, za koji je potrebno izdvojiti značajna financijska sredstva, te će značajno utjecati na buduće poslovanje poduzeća. Izbor tipa vozila, te kontrola zaliha predstavljaju neke od taktičkih odluka, dok se pod operativne odluke ubrajaju odluke vezane uz održavanje vozila, raspored radnika, sortiranje robe i druge.

Iz ranije navedenog može se zaključiti kako je donošenje odluka uistinu značajan proces. Kako bi se olakšao i skratio proces odlučivanja, te povećala kvaliteta donošenih odluka, danas se u procesu odlučivanja primjenjuju razni programski alati i informacijska tehnologija. Primjena programskih alata uvelike smanjuje vrijeme potrebno za donošenje odluke, te smanjuje mogućnost za donošenjem loše odluke, koja u konačnici može loše utjecati na logističko poduzeće.

Primjerice, primjenom WinQSB programskog alata može se olakšati donošenje odluke vezano uz određivanje najpovoljnije ili najkraće distribucijske rute. Pri donošenju odluke treba se uzeti u obzir da rješenje dobiveno primjenom WinQSB programskog alata ne mora nužno predstavljati najbolje rješenje za promatranu rutu, jer je dobiveno primjenom jednostavnog programskog alata. Ovisno o potrebama poduzeća, to rješenje se može prihvatiti ili odbaciti, te se primijeniti neki kompleksniji programski alat koji će ponuditi kvalitetnije rješenje.

Bitno je napomenuti da konačno rješenje programskog alata ovisi o kvaliteti ulaznih podataka, ali i o sposobnosti logističkog operatera. Primjerice, ako se u programski alat unesu netočni podaci, ne može se očekivati da će dobiveno rješenje biti kvalitetno, a samim time i odluka temeljena na tom rješenju. Programski alati se trebaju koristiti kao podrška procesu odlučivanja, a ne ih smatrati kao rješenje za sve probleme, jer u konačnici čovjek je taj koji donosi odluku.

## 6.1 SUSTAVI POTPORE ODLUČIVANJU

S porastom složenosti logističkog sustava, odlučivanje postaje vrlo važna aktivnosti, koja ako je kvalitetno provedena može imati mnoge pozitivne posljedice za određeno poduzeće ili sustav. Isto tako ako se loše provede, ako se donose loše odluke, to će imati negativne posljedice za poduzeće ili sustav, posljedice poput problema na transportnoj mreži. Kako bi se omogućilo lakše odlučivanje oblikuju se razne metode i alati koji se koriste kao pomoć i podrška pri procesu donošenja odluke. Jedan od takvih alata su i sustavi potpore odlučivanju (Decision Support System - DSS).

Sustavi potpore odlučivanju predstavljaju paket programskih alata koji za cilj imaju pružiti podršku donositelju odluke u odabiru najbolje odluke. Primjena sustava za potporu odlučivanju najveća je kod slabo i srednje strukturiranih problema. Prednost im je snažna podrška u organizaciji i prikupljanju informacija, analizi i transformaciji tih informacija.

Sustavi potpore odlučivanju sastoje se od četiri podsustava $3^7$ :

- Podsustav upravljanja podacima uključuje bazu podataka koja sadrži relevantne podatke za određenu situaciju ili problem
- Podsustav upravljanja modelima sadrži bazu modela, koja omogućava donositeljima odluke pristup raznim modelima, kako bi im se olakšalo donošenje odluke
- Podsustav upravljanja znanjem služi kao podrška za prva dva navedena podsustava, pruža informacije donositelju odluke
- Podsustav korisničkog sučelja omogućava korisnicima pristup sustavu i željenim informacijama

Ovdje je bitno napomenuti podsustav upravljanja modelima, koji se može dovesti u vezu sa rješavanjem problema na transportnoj mreži, ali i u cijelom logističkom sustavu. Omogućuje donositelju odluke pristup raznim modelima koji su potrebni za analizu opcije, te u konačnici odabira najboljeg rješenja. Jedan od tih modela je i matematički model, koji predstavlja osnovu pri rješavanju problema na transportnoj mreži.

Ranije u radu, pri definiranju problema na transportnoj mreži, za svaki problem je definiran matematički model, kako bi se problem lakše shvatio i u konačnici lakše riješio. Mnogi programski alati koji se danas koriste za rješavanje problema i za podršku u odlučivanju koriste matematičke modele, pa tako i sustavi potpore odlučivanju, gdje modeli čine jedan od četiri podsustava od kojih se sastoji svaka aplikacija iz ovih sustava.

1

 $37$  Tripathi KP. Decision Support System Is A Tool For Making Better Decisions in the Organization. Indian Journal of Computer Science and Engineering (IJCSE). Vol. 2 No. 1, 112 – 117.

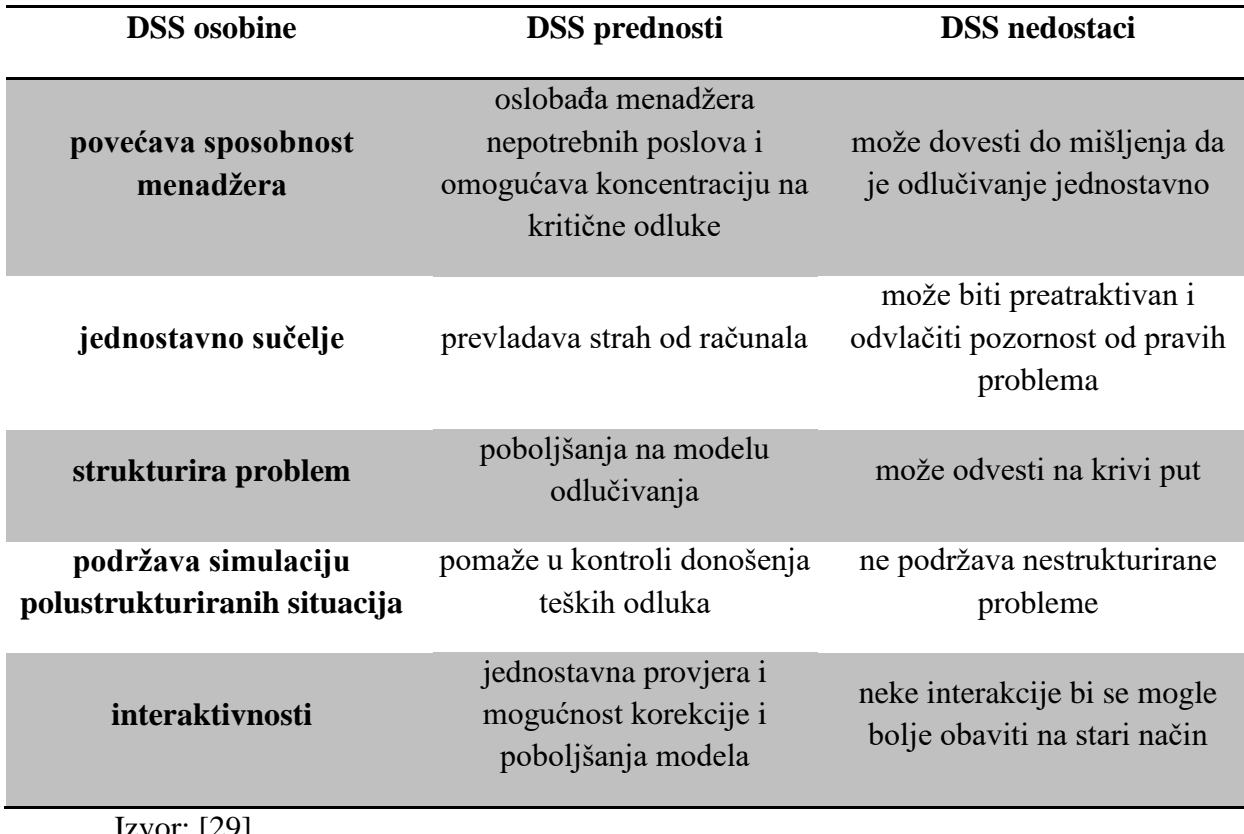

**Tablica 9.** Prednosti i nedostaci sustava potpore odlučivanju

Izvor: [29]

U tablici 9. navedene se određene osobine, te prednosti i nedostaci primjene sustava potpore odlučivanju. Uporaba ovih sustava pridonosi financijskim i nefinancijskim prednostima. Sustavi potpore odlučivanju se najčešće primjenjuju kada je potrebno donositi odluke na taktičkoj i operativnoj razini, a manje na strateškoj.

# 6.2 MODELI ODLUČIVANJA

Osim programskih alata, koji čine značajno pomoćno sredstvo pri donošenju raznih odluka, u olakšanju donošenja odluka mogu pomoći i razni modeli odlučivanja. Bit odlučivanja je rješavanje određenih problema, problema koje je prvo potrebno formulirati radi lakšeg shvaćanja, a samim time i rješavanja.

Problemi se formuliraju u nekom jeziku, odnosno skupini pravila i pojmova (u rečenice, pojmove i drugo), te tako nastaje verbalni model. Kako bi se određeni problem riješio provodi se postupak modeliranja, čija je svrha preformulacija zadanog problema kako bi se problem lakše razumio i kako bi se lakše pronašla metoda za njegovo rješavanje.

Postupkom modeliranja se dobivaju modeli odlučivanja, koji se još nazivaju simbolički modeli. Postupak modeliranja se provodi u tri koraka<sup>38</sup>:

- Prvo se vrši formulacija verbalnog problema u nekom stručnom jeziku
- Ako postoji mogućnost, verbalni problem se prikazuje u tabelarnoj formi radi lakšeg shvaćanja
- Traženje simboličkog modela koji odgovara konkretnom verbalnom modelu problema

Matematički modeli predstavljaju najznačajnije modele odlučivanja koji doprinose lakšem shvaćanju i rješavanju određenog problema, a samim time doprinose lakšem i kvalitetnijem donošenju odluka. Kao što im i naziv kaže matematički modeli koriste matematički jezik, pritom koristeći razne simbole i formule za opis nastalog problema.

U ovom radu je naveden niz problema koji mogu nastati na transportnoj mreži, te svaki od njih ima svoj matematički model koji omogućava rješavanje tog određenog problema. U rješavanju nastalih problema, kako bi se omogućilo donošenje što kvalitetnije odluke, koriste se i razne matematičke metode, koje su također navedene u ovom radu.

1

<sup>&</sup>lt;sup>38</sup> Problemi, modeli i metode poslovnog odlučivanja: Matematički modeli i metode poslovnog odlučivanja.

Također, matematički modeli predstavljaju i osnovu za programske alate, jer se svi programski alati temelje na raznim matematičkim algoritmima i modelima. Primjerice, pri rješavanju transportnog problema primjenom programskog alata Solver, prvo je potrebno postaviti matematički model, kako bi se omogućio pravilan unos potrebnih podataka (funkcija cilja, ograničenja i drugo), koji služe za rješavanje zadanog problema.

Matematički modeli kao i programski alati imaju vrlo važnu funkciju u logističkom odlučivanju, jer donositelju odluke pružaju dodatne informaciju pri donošenju odluke, informacije koje često mogu biti ključan faktor u donošenju kvalitetne odluke.

Jedna od klasa modela odlučivanja, su i modeli optimizacije, koji se često koriste za provjeru dobivenog rješenja, ali i za pronalaženje kvalitetnijeg rješenja u slučaju da ono postoji. Modeli optimizacije predstavljaju kombinaciju prediktivnih modela (služe za predviđanje budućeg stanja sustava) i modela evaluacije (služe za vrednovanje, rangiranje i uspoređivanje pojedinih ishoda) i to za one upravljačke probleme koji imaju specifičnu strukturu i kod kojih je kriterij evaluacije unaprijed zadan u obliku nalaženja optimalnog rješenja<sup>39</sup>.

Jedan od modela optimizacije koji se često primjenjuje na problemima nastalim na transportnoj mreži je kombinatorno optimizacijski model. Ovaj model se primjenjuje kod problema sekvenciranja *n* predmeta na *m* strojeva, trgovačkog putnika, linearne i kvadratne asignacije, alokacije kapitala i drugih problema koji ne moraju nužno biti povezani sa prometom ili logistikom. Također, problem usmjeravanja vozila i problem najkraćeg puta predstavljaju kombinatorno optimizacijske probleme, a optimizacija metodom roja pčela, metodu za rješavanje kombinatorno optimizacijskih problema.

1

<sup>&</sup>lt;sup>39</sup> Problemi, modeli i metode poslovnog odlučivanja: Matematički modeli i metode poslovnog odlučivanja.

# **7 ANALIZA PRIMJENE MATEMATIČKIH METODA I PROGRAMSKIH ALATA NA PRIMJERU IZ PRAKSE**

U ovom poglavlju će se analizirati primjena određenih matematičkih metoda i programskih alata definiranih ranije u ovom radu, na primjeru iz prakse. Za primjer iz prakse uzeta je kompanija Julius Meinl Bonfanti d.o.o.

#### 7.1 OSNOVNO O KOMPANIJI

Tvrtka Bonfanti d.o.o. se nalazi na hrvatskom tržištu od 2000. Godine, te u kratkom vremenu postiže odlične rezultate. 2006. godine tvrtka ulazi u Julius Meinl grupaciju, te dobiva sadašnji naziv Julius Meinl Bonfanti d.o.o. Tvrtka se bavi preradom kave i čajeva, te prodajom i distribucijom kave, čajeva, šalica, čajnika i srodnih proizvoda vlastitog brenda. Brend kave je započet u središtu Beču još davne 1862. godine kada Julius Meinl otvara svoj prvi dućan sa začinima. Danas Julius Meinl Industrieholding GmbH posluje u više od 70 zemalja širom svijeta uključujući Hrvatsku, ali i zemlje u regiji: Slovenija, BiH, Srbija, Mađarska i druge. Brend ima jaku poziciju u Europi, a pogotovo u Austriji gdje se nalazi glavno sjedište tvrtke.

Kao što je ranije navedeno Julius Meinl se nalazi na domaćem tržištu od 2006. godine, te danas kavom opskrbljuje oko 2000 ugostiteljskih objekata. U Hrvatskoj sjedište tvrtke se nalazi u Svetoj Nedelji, na adresi Ljubljanska ulica 4 kao što je prikazano na slici 15. U sklopu zgrade se nalaze uredi i glavno skladište, koji nisu u vlasništvu tvrtke, nego su u najmu.

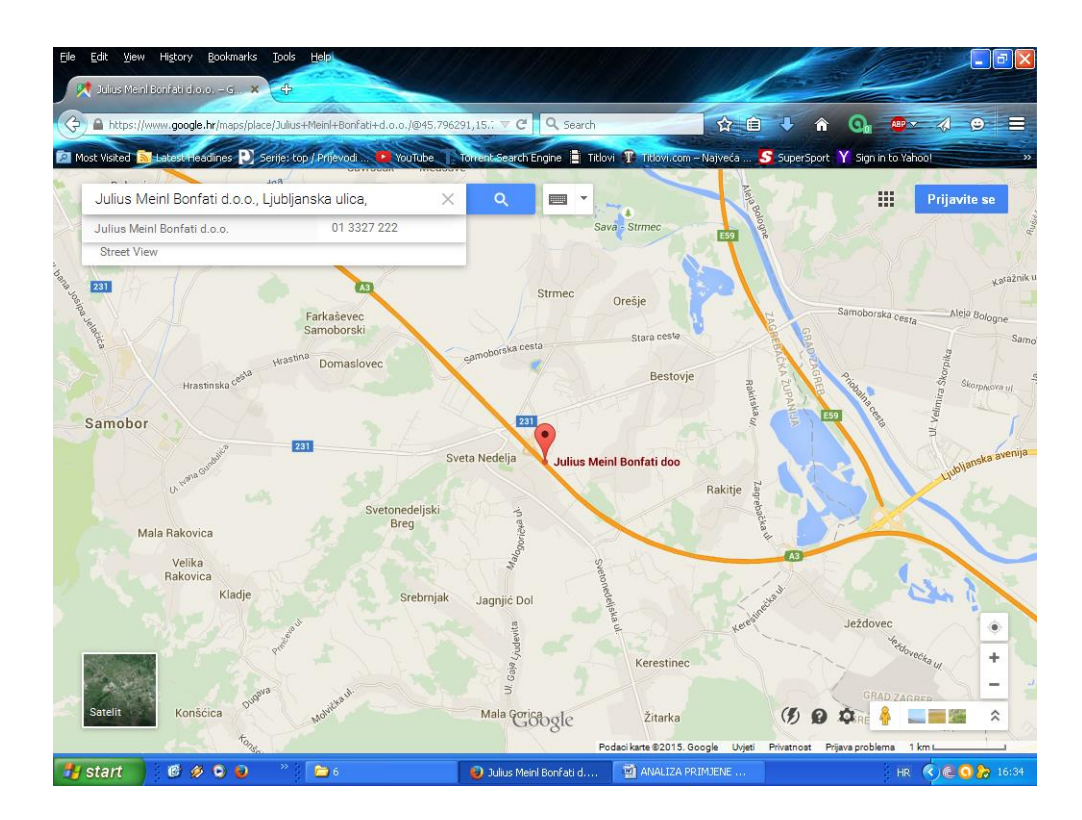

**Slika 15.** Lokacija Julius Meinl Bonfanti d.o.o. Izvor: [31]

Roba u Hrvatsku dolazi iz Italije, točnije Vicenze gdje se nalazi pržionica kave. Kava se doprema u vakuumskim pakiranjima kako bi zadržala arome dobivene prženjem, te se tako i prodaje, to jest vakuumska pakiranja su ujedno i prodajna ambalaža. Roba se distribuira krajnjim kupcima diljem Hrvatske, ali je podijeljena na određene zone ili regije kao što je Zagreb, sjever hrvatske (Varaždin, Čakovec i druge lokacije), Dalmacija (lokacije u Splitu, Zadru, Šibeniku i drugdje), Rijeka i Istra (u Rijeci, Puli, Cresu i drugdje), te Slavonija (lokacije u Osijeku, Đakovu, Vukovaru i drugdje).

U određenim mjestima regija se nalaze manja skladišta u najmu ili ovlašteni distributeri Juilius Meinl proizvoda , primjerice za područje Splita je za to ovlaštena Bobo trgovina. Za distribuciju robe iz glavnog u manja skladišta koristi se privatna usluga prijevoza. Potražnja za kavom i čajevima ovisi i o sezonskom razdoblju, tako se kava više prodaje ljeti, kada mnogi ugostiteljski objekti imaju otvorene terase i više posjetitelja. To je pogotovo iskazano na moru, za vrijeme turističke sezone, kada se potražnja naglo povećava u odnosu na zimsko razdoblje. Također, mnogi kupci u Dalmaciji i Istri su sezonski, to jest naručuju proizvode samo za vrijeme turističke sezone.

Vozni park kompanije se sastoji od ukupno 73 vozila, od kojih su 57 teretnih, a 16 osobnih. Od 57 teretnih vozila 34 ih je u vlasništvu kompanije, dok su 23 vozila nabavljena preko leasinga (rba i unicredit). Od 16 osobnih vozila, sedam ih je u vlasništvu kompanije, a ostalih devet je nabavljeno preko leasinga. Prema proizvođačima automobila vozni park se ima 31 vozilo Citroen, 22 vozila Ford, osam vozila Fiat DOBLO, četiri vozila Renault, po tri vozila Peugeot, VW, te po jedno vozilo Toyota, Volvo i Mercedes. Neka od teretnih vozila su:

- Citroen Berlingo HIDI 90 L1H1 cijena: 72 732,00 kn + PDV, obujam tovarnog prostora: 3,7 m<sup>3</sup>, nosivosti 625 kilograma, potrošnje goriva 6 l/100 km za gradsku vožnju, 4,8 l/100 km za izvangradsku vožnju i 5,3 l/100 km za mješovitu vožnju.
- Ford Transit Custom Van SWB 125 Diesel 2.2. Duratorq TDCi cijena: 115 500,33 kn + PDV, obujam tovarnog prostora: 6 m<sup>3</sup>, nosivosti 1072 kilograma, potrošnje goriva 8,1 l/100 km za gradsku vožnju, 6,4 l/100 km za izvangradsku vožnju i 7 l/100 kn za mješovitu vožnju.

Prema izvoru [32] tvrtka je 2006. godine kada su ušli na tržište imala prihod od 2 milijuna eura i oko 5 % tržišta. U šest godina poslovanja, točnije 2012. godine, godišnji prihod je porastao na 10 milijuna, i udio oko 30 % tržišta.

#### 7.2 PRIMJER 1

U prvom primjeru će se izračunati ukupni trošak transporta robe od ishodišta *i* do odredišta *j*, na primjeru distribucije proizvoda tvrtke Julius Meinl, točnije na jednoj ruti transportne mreže. Ukupni trošak će se izračunati primjenom programskog alata WinQSB, te modula za mrežno modeliranje, gdje će se odabrati transportni problem. Ruta se sastoji od jednog ishodišta i sedam odredišta, te je redoslijed obilaska lokacija proizvoljno određen. Ishodište je skladište na adresi Zagrebačka ulica 25, Varaždin, a odredišta su na sljedećim adresama:

- 1. odredište Ulica Ruđera Boškovića 23, Varaždin
- 2. odredište Gornja Dubrava 21, Macinec
- 3. odredište Park Rudolfa Kropeka, Čakovec
- 4. odredište Ulica kralja Tomislava 45, Čakovec
- 5. odredište Ulica bana Josipa Jelačića 7, Čakovec
- 6. odredište Ulica Josipa Broza 107, Ivanovec
- 7. odredište Sajmišna ulica 38, Prelog

Dostavno vozilo korišteno u ovoj distribuciji je ranije navedeni Citroen Berlingo, nosivosti 625 kilograma. Potražnje odredišta su redom: 1. 49 jedinica robe (13 kg kave, 18 velikih i 12 malih šalica i 6 pakiranja čaja), 2. 22 jedinice robe (10 kg kave, te 6 velikih i 6 malih šalica), 3. 83 jedinica robe (20 kg kave, 24 velikih i 12 malih šalica, 12 čaša i 15 držača), 4. 56 jedinica robe(16 kg kave, 18 velikih i 12 malih šalica i 10 držača), 5. 67 jedinica robe (16 kg kave, 18 velikih i 12 malih komada šalica, 6 pakiranja čaja i 15 držača, 6. 45 jedinica robe (15 kg kave, 18 velikih šalica i 12 malih šalica) i 7. 43 jedinica robe (13 kilograma kave, 18 komada velikih šalica i 12 komada malih šalica). Kilogram kave predstavlja jedno pakiranje.

|                | 日の・セ・尊彦口)・<br>$\pi$ x<br>udaljenost i jedin trošak.xlsx - Microsoft Excel |                  |                                           |                           |               |               |                                                                                     |                                     |                 |                                            |      |                                |                      |                                      |                    |                       |
|----------------|---------------------------------------------------------------------------|------------------|-------------------------------------------|---------------------------|---------------|---------------|-------------------------------------------------------------------------------------|-------------------------------------|-----------------|--------------------------------------------|------|--------------------------------|----------------------|--------------------------------------|--------------------|-----------------------|
|                | Home                                                                      | Insert           | Page Layout                               | Formulas                  | Data          | <b>Review</b> | <b>View</b>                                                                         | Nitro PDF                           |                 |                                            |      |                                |                      | $\odot$                              |                    | $\mathbb{Z}$ $\times$ |
|                | ¥                                                                         | Calibri          | $\mathbf{A} \mathbf{A}$<br>$\frac{1}{11}$ | ≡<br>$\equiv$             | $\frac{1}{2}$ | B             | General                                                                             |                                     | 鷝               |                                            |      | $\frac{1}{11}$ = Insert $\tau$ | Σ-                   | $\frac{\mathbf{A}}{\mathbf{Z}}$<br>Ĥ |                    |                       |
|                | la.                                                                       |                  |                                           |                           | $\equiv$      |               |                                                                                     |                                     |                 |                                            |      | P Delete -                     | $\overline{\bullet}$ |                                      |                    |                       |
|                | Paste<br>Í                                                                | B I U            | $\mathbf{A}$ - $\mathbf{A}$ -<br>품 시      | ᇀ<br>亖                    | 福<br>国<br>福   | <b>室</b>      | 똃-<br>$\%$<br>$\rightarrow$                                                         | $\frac{.00}{.00}$<br>$^{+60}_{-00}$ | Conditional     | Format<br>Formatting * as Table * Styles * | Cell | Format *                       | 2-                   | Sort & Find &<br>Filter * Select *   |                    |                       |
|                | Clipboard <sup>5</sup>                                                    | Font             |                                           | $\overline{\mathrm{M}}_2$ | Alignment     | <b>B</b>      | Number                                                                              | Fs.                                 |                 | <b>Styles</b>                              |      | Cells                          |                      | Editing                              |                    |                       |
|                | M35                                                                       | $\mathbf{r}$ (a) | $f_x$                                     |                           |               |               |                                                                                     |                                     |                 |                                            |      |                                |                      |                                      |                    | ¥                     |
|                | A                                                                         | B                | Ċ                                         | D                         | E             | F             | G                                                                                   | н                                   |                 |                                            | J.   | К                              |                      | M                                    | N                  |                       |
| 1              | Od/Do                                                                     | Ishodište        |                                           |                           |               |               | Odredište 1 Odredište 2 Odredište 3 Odredište 4 Odredište 5 Odredište 6 Odredište 7 |                                     |                 |                                            |      |                                |                      |                                      |                    |                       |
| $\overline{2}$ | Ishodište                                                                 | $\mathbf 0$      | 1.7                                       | 20,1                      | 15.3          | 15,3          | 15.5                                                                                | 17,9                                |                 | 24,9                                       |      |                                |                      |                                      |                    |                       |
| 3              | Odredište 1                                                               | 1.7              | $\mathbf{0}$                              | 18,8                      | 14            | 14,1          | 14.2                                                                                | 16,6                                |                 | 23,6                                       |      |                                |                      |                                      |                    |                       |
| 4              | Odredište 2                                                               | 20.1             | 18.8                                      | $\bf{0}$                  | 18.8          | 18.8          | 16.6                                                                                | 21,3                                |                 | 33.9                                       |      |                                |                      |                                      |                    |                       |
| 5              | Odredište 3                                                               | 15               | 13,7                                      | 18.5                      | $\mathbf 0$   | 0.65          | 0.85                                                                                | 4.3                                 |                 | 16,9                                       |      |                                |                      |                                      |                    |                       |
| 6              | Odredište 4                                                               | 15.5             | 14,2                                      | 16,6                      | 0.5           | $\mathbf{0}$  | 0.16                                                                                | 4,6                                 |                 | 17,2                                       |      |                                |                      |                                      |                    |                       |
| 7              | Odredište 5                                                               | 15,6             | 14,4                                      | 16,7                      | 0,65          | 0.16          | $\bf{0}$                                                                            | 4,7                                 |                 | 17,3                                       |      |                                |                      |                                      |                    |                       |
| 8              | Odredište 6                                                               | 18               | 16,8                                      | 21,4                      | 4,5           | 4,5           | 4,7                                                                                 | $\bf{0}$                            |                 | 11,9                                       |      |                                |                      |                                      |                    |                       |
| 9              | Odredište 7                                                               | 25               | 23,8                                      | 34                        | 17,1          | 17,1          | 17.3                                                                                | 12,7                                |                 | $\mathbf 0$                                |      |                                |                      |                                      |                    |                       |
| 10             |                                                                           |                  |                                           |                           |               |               |                                                                                     |                                     |                 |                                            |      |                                |                      |                                      |                    |                       |
| 11             | Od/Do                                                                     | Ishodište        |                                           |                           |               |               | Odredište 1 Odredište 2 Odredište 3 Odredište 4 Odredište 5 Odredište 6 Odredište 7 |                                     |                 |                                            |      |                                |                      |                                      |                    |                       |
| 12             | Ishodište                                                                 | 0                | 0.02                                      | 0.5                       | 0.1           | 0.14          | 0.12                                                                                | 0.22                                |                 | 0.58                                       |      |                                |                      |                                      |                    |                       |
|                | 13 Odredište 1                                                            | $\mathbf 0$      | $\mathbf{0}$                              | 0.45                      | 0.08          | 0.14          | 0.12                                                                                | 0.2                                 |                 | 0.3                                        |      |                                |                      |                                      |                    |                       |
|                | 14 Odredište 2                                                            | $\bf{0}$         | 0.2                                       | 0                         | 0.12          | 0.18          | 0.15                                                                                | 0.24                                |                 | 0.42                                       |      |                                |                      |                                      |                    |                       |
|                | 15 Odredište 3                                                            | $\mathbf 0$      | 0.14                                      | 0.45                      | $\bf{0}$      | 0             | $\mathbf 0$                                                                         | 0.04                                |                 | 0.21                                       |      |                                |                      |                                      |                    |                       |
|                | 16 Odredište 4                                                            | $\mathbf 0$      | 0.16                                      | 0.41                      | $\mathbf 0$   | 0             | $\mathbf 0$                                                                         | 0.04                                |                 | 0.21                                       |      |                                |                      |                                      |                    |                       |
|                | 17 Odredište 5                                                            | $\mathbf 0$      | 0.16                                      | 0.41                      | $\bf{0}$      | $\bf{0}$      | $\mathbf{0}$                                                                        | 0.07                                |                 | 0.21                                       |      |                                |                      |                                      |                    |                       |
|                | 18 Odredište 6                                                            | 0                | 0.18                                      | 0.5                       | 0.02          | 0.04          | 0.04                                                                                | $\mathbf{0}$                        |                 | 0.14                                       |      |                                |                      |                                      |                    |                       |
|                | 19 Odredište 7                                                            | 0                | 0.27                                      | 0.82                      | 0.11          | 0.16          | 0.13                                                                                | 0.16                                |                 | 0                                          |      |                                |                      |                                      |                    |                       |
| 20             |                                                                           |                  |                                           |                           |               |               |                                                                                     |                                     |                 |                                            |      |                                |                      |                                      |                    |                       |
| 21             |                                                                           |                  |                                           |                           |               |               |                                                                                     |                                     |                 |                                            |      |                                |                      |                                      |                    |                       |
| 22             |                                                                           |                  |                                           |                           |               |               |                                                                                     |                                     |                 |                                            |      |                                |                      |                                      |                    |                       |
| 23             |                                                                           |                  |                                           |                           |               |               |                                                                                     |                                     |                 |                                            |      |                                |                      |                                      |                    |                       |
| 24             |                                                                           |                  |                                           |                           |               |               |                                                                                     |                                     |                 |                                            |      |                                |                      |                                      |                    |                       |
|                | H + ▶ H Sheet1 Sheet2 Sheet3                                              |                  |                                           | / 韓王                      |               |               |                                                                                     |                                     | Ⅱ 4             |                                            |      | <b>HILL</b>                    |                      |                                      | Ы                  |                       |
| Ready          |                                                                           |                  |                                           |                           |               |               |                                                                                     |                                     |                 |                                            |      | ■ □ 凹 100% ←                   |                      | $\overline{\mathbb{Q}}$              |                    | $\bigoplus$           |
|                | $H$ start                                                                 | 0900             |                                           | $\bullet$                 |               |               | Microsoft Excel - udal                                                              |                                     | Graphics Server |                                            |      | 19 Network Modeling            |                      | HR                                   | $\bigodot$ 0 11:58 |                       |

**Slika 16.** Udaljenosti i jedinični trošak između čvorova na mreži

Na slici 16., prikazane su vrijednosti udaljenosti i jediničnog troška između čvorova na mreži. Prva tablica na slici sadrži udaljenosti izražene u kilometrima, a druga tablica vrijednosti jediničnog troška izraženog u kunama.

Jedinični trošak transporta se određuje tako da se izračuna udaljenost između svakog čvora primjenom Google Mapsa. Udaljenost između čvorova je potrebna kako bi se mogla izračunati potrošnja goriva. Cijena goriva je 10,04 kn/l, a za potrošnju dostavnog vozila uzeta je potrošnja pri mješovitoj vožnji od 5,3l/100km. Nakon što je izračunat trošak potrošnje goriva za određenu udaljenost, taj trošak je podijeljen sa količinom ponude odredišta.

Primjerice, udaljenost između Ulice Ruđera Boškovića i Ulice bana Josipa Jelačića 7 iznosi 14,2 km, primjenom kalkulatora za izračun potrošnje goriva, trošak goriva za tu udaljenost iznosi 8 kn, zatim je ta vrijednost podijeljena sa 67 što je potražnja odredišta na adresi Ulica bana Josipa Jelačića 7. Dobivena vrijednost jediničnog troška iznosi 0,12 kn.

| <b>Network Modeling</b>                                                                                                    |                         |                             |                    |                  |                  |                   |                         | $\Box$ o $\boxtimes$ |  |  |  |  |
|----------------------------------------------------------------------------------------------------|-------------------------|-----------------------------|--------------------|------------------|------------------|-------------------|-------------------------|----------------------|--|--|--|--|
| File Format Results Utilities Window Help                                                                                           |                         |                             |                    |                  |                  |                   |                         |                      |  |  |  |  |
| DIE<br>日日刊<br><b>¤</b><br>$\sqrt{m}$ 3<br>$\boxed{\bullet.00}$ $\boxed{\triangle}$ $\boxed{\equiv}$ $\boxed{\equiv}$<br><u>Bi</u> n |                         |                             |                    |                  |                  |                   |                         |                      |  |  |  |  |
| Solution for Transportni trošak: Minimization (Transportation Problem)                                                              |                         |                             |                    |                  |                  |                   |                         | $\Box$ el $\times$   |  |  |  |  |
|                                                                                                    | $05-28-2015$            | From                        | To                 | Shipment         | <b>Unit Cost</b> | <b>Total Cost</b> | <b>Reduced Cost</b>     |                      |  |  |  |  |
|                                                                                                    | $\mathbf{1}$            | <b>Ishodište</b>            | <b>Odredište 1</b> | 49               | 0,02             | 0,98              | $\overline{\mathbf{0}}$ |                      |  |  |  |  |
|                                                                                                    | $\overline{2}$          | Ishodište                   | Odredište 2        | 22               | 0,45             | 9,90              | 0                       |                      |  |  |  |  |
|                                                                                                    | $\overline{\mathbf{3}}$ | Ishodište                   | Odredište 3        | 83               | 0,12             | 9,96              | 0                       |                      |  |  |  |  |
|                                                                                                    | $\overline{4}$          | Ishodište                   | Odredište 4        | 56               | 0                | $\bf{0}$          | 0                       |                      |  |  |  |  |
|                                                                                                    | $\overline{5}$          | Ishodište                   | Odredište 5        | 67               | $\overline{0}$   | $\overline{0}$    | $\bf{0}$                |                      |  |  |  |  |
|                                                                                                    | 6                       | Ishodište                   | Odredište 6        | 45               | 0,07             | 3,15              | 0                       |                      |  |  |  |  |
|                                                                                                    | $\overline{\mathbf{z}}$ | Ishodište                   | Odredište 7        | 43               | 0,14             | 6,02              | 0                       |                      |  |  |  |  |
|                                                                                                    |                         | Total                       | <b>Objective</b>   | <b>Function</b>  | $Value =$        | 30,01             |                         |                      |  |  |  |  |
|                                                                                                    |                         |                             |                    |                  |                  |                   |                         |                      |  |  |  |  |
|                                                                                                    |                         |                             |                    |                  |                  |                   |                         |                      |  |  |  |  |
|                                                                                                    |                         |                             |                    |                  |                  |                   |                         |                      |  |  |  |  |
|                                                                                                    |                         |                             |                    |                  |                  |                   |                         |                      |  |  |  |  |
|                                                                                                    |                         |                             |                    |                  |                  |                   |                         |                      |  |  |  |  |
|                                                                                                    |                         |                             |                    |                  |                  |                   |                         |                      |  |  |  |  |
|                                                                                                    |                         |                             |                    |                  |                  |                   |                         |                      |  |  |  |  |
|                                                                                                    |                         |                             |                    |                  |                  |                   |                         |                      |  |  |  |  |
|                                                                                                    |                         |                             |                    |                  |                  |                   |                         |                      |  |  |  |  |
|                                                                                                    |                         |                             |                    |                  |                  |                   |                         |                      |  |  |  |  |
|                                                                                                    |                         |                             |                    |                  |                  |                   |                         |                      |  |  |  |  |
|                                                                                                    |                         |                             |                    |                  |                  |                   |                         |                      |  |  |  |  |
|                                                                                                    |                         |                             |                    |                  |                  |                   |                         |                      |  |  |  |  |
|                                                                                                    |                         |                             |                    |                  |                  |                   |                         |                      |  |  |  |  |
|                                                                                                    |                         |                             |                    |                  |                  |                   |                         |                      |  |  |  |  |
|                                                                                                    |                         |                             |                    |                  |                  |                   |                         |                      |  |  |  |  |
|                                                                                                    |                         |                             |                    |                  |                  |                   |                         |                      |  |  |  |  |
|                                                                                                    |                         |                             |                    |                  |                  |                   |                         |                      |  |  |  |  |
|                                                                                                    |                         |                             |                    |                  |                  |                   |                         |                      |  |  |  |  |
|                                                                                                    |                         |                             |                    |                  |                  |                   |                         |                      |  |  |  |  |
|                                                                                                    |                         |                             |                    |                  |                  |                   |                         |                      |  |  |  |  |
|                                                                                                    |                         |                             |                    |                  |                  |                   |                         |                      |  |  |  |  |
|                                                                                                    |                         |                             |                    |                  |                  |                   |                         |                      |  |  |  |  |
|                                                                                                    |                         |                             |                    |                  |                  |                   |                         |                      |  |  |  |  |
|                                                                                                    |                         |                             |                    |                  |                  |                   |                         |                      |  |  |  |  |
|                                                                                                    |                         |                             |                    |                  |                  |                   |                         |                      |  |  |  |  |
| $B \not\!\!\!\!\!\! / \,\, \mathfrak{O}$<br><b><i>L'i</i></b> start                                                                 | $\gg$                   | <b>Fig.</b> Graphics Server |                    | Network Modeling | 面6               |                   | W untitled - Paint      | HR ( C) ( B 14:46    |  |  |  |  |

**Slika 17.** Rješenje za pretpostavljenu rutu

Na slici 17. je prikazano rješenje za zadani primjer. Potražnja odredišta ("Shipment") i redoslijed dostave su navedeni u ranijem odlomku ali su vidljivi i na slici, kao i jedinični trošak transporta pod "Unit Cost". Ukupan trošak transporta za ovu rutu iznosi 30,01 kuna. Kako bi se uvjerilo da je ovo najjeftinija ruta, potrebno je optimizirati rutu, to jest promijenit redoslijed obilaska lokacija. Primjerice, ako se pretpostavi da vozilo opskrbljuje lokacije suprotnim redoslijedom od prvotno pretpostavljenog (1. lokacija  $7 > 6 > 5 > 4 > 3 > 2 > 1$ ), tada je ukupni trošak transporta 54,52 kune, kao što je i vidljivo na slici 18.

Iz slike se može iščitati i jedinični transportni trošak za svaku lokaciju, te da potražnja lokacija ostaje ista. Iako je na slici prikazano da vozilo ide od ishodišta do odredišta, pa ponovno od ishodišta do drugog odredišta, upisani jedinični trošak predstavlja trošak kada vozilo opskrbljuje sve lokacije u jednoj vožnji, pa tako i dobiveni transportni trošak. To znači da na slici trošak transporta od Ishodište do Odredište 2, predstavlja trošak od O1 do O2, i tako do kraja.

| <b>Network Modeling</b>                                                                                                    |                                      |                    |                  |                  |                   |                     |  | $\Box$ o $\bm{\mathsf{x}}$ |  |  |  |  |
|----------------------------------------------------------------------------------------------------|--------------------------------------|--------------------|------------------|------------------|-------------------|---------------------|--|----------------------------|--|--|--|--|
| File Format Results Utilities Window Help                                                                                                    |                                      |                    |                  |                  |                   |                     |  |                            |  |  |  |  |
| $\boxed{11}$ $\boxed{0}$ $\boxed{?}$<br>日子刊<br>≓<br>$\boxtimes$<br>$\vert$ 0.00 $\vert {\bf A} \vert$ $\equiv$ $\vert$ $\equiv$ $\vert$<br>這<br><u> Whit</u> |                                      |                    |                  |                  |                   |                     |  |                            |  |  |  |  |
| Solution for Transportni trošak: Minimization (Transportation Problem)                                                                                       |                                      |                    |                  |                  |                   |                     |  |                            |  |  |  |  |
| 05-28-2015                                                                                                    | From                                 | To                 | Shipment         | <b>Unit Cost</b> | <b>Total Cost</b> | <b>Reduced Cost</b> |  | $\blacksquare$             |  |  |  |  |
| 1                                                                                                    | Ishodiste                            | <b>Odredište 1</b> | 43               | 0,58             | 24,94             | 0                   |  |                            |  |  |  |  |
| $\overline{2}$                                                                                                    | Ishodište                            | <b>Odredište 2</b> | 45               | 0,16             | 7,20              | $\bf{0}$            |  |                            |  |  |  |  |
| $\overline{\mathbf{3}}$                                                                                                    | Ishodište                            | <b>Odredište 3</b> | 67               | 0,04             | 2,68              | $\bf{0}$            |  |                            |  |  |  |  |
| 4                                                                                                    | Ishodište                            | <b>Odredište 4</b> | 56               | $\pmb{0}$        | 0                 | $\bf{0}$            |  |                            |  |  |  |  |
| 5                                                                                                    | Ishodište                            | <b>Odredište 5</b> | 83               | $\bf{0}$         | $\bf{0}$          | 0                   |  |                            |  |  |  |  |
| 6                                                                                                    | Ishodište                            | <b>Odredište 6</b> | 22               | 0,45             | 9,90              | $\bf{0}$            |  |                            |  |  |  |  |
| $\overline{7}$                                                                                                    | Ishodište                            | <b>Odredište 7</b> | 49               | 0,20             | 9,80              | 0                   |  |                            |  |  |  |  |
|                                                                                                    | Total                                | <b>Objective</b>   | <b>Function</b>  | Value =          | 54,52             |                     |  |                            |  |  |  |  |
|                                                                                                    |                                      |                    |                  |                  |                   |                     |  |                            |  |  |  |  |
|                                                                                                    |                                      |                    |                  |                  |                   |                     |  |                            |  |  |  |  |
|                                                                                                    |                                      |                    |                  |                  |                   |                     |  |                            |  |  |  |  |
|                                                                                                    |                                      |                    |                  |                  |                   |                     |  |                            |  |  |  |  |
|                                                                                                    |                                      |                    |                  |                  |                   |                     |  |                            |  |  |  |  |
|                                                                                                    |                                      |                    |                  |                  |                   |                     |  |                            |  |  |  |  |
|                                                                                                    |                                      |                    |                  |                  |                   |                     |  |                            |  |  |  |  |
|                                                                                                    |                                      |                    |                  |                  |                   |                     |  |                            |  |  |  |  |
|                                                                                                    |                                      |                    |                  |                  |                   |                     |  |                            |  |  |  |  |
|                                                                                                    |                                      |                    |                  |                  |                   |                     |  |                            |  |  |  |  |
|                                                                                                    |                                      |                    |                  |                  |                   |                     |  |                            |  |  |  |  |
|                                                                                                    |                                      |                    |                  |                  |                   |                     |  |                            |  |  |  |  |
|                                                                                                    |                                      |                    |                  |                  |                   |                     |  |                            |  |  |  |  |
|                                                                                                    |                                      |                    |                  |                  |                   |                     |  |                            |  |  |  |  |
|                                                                                                    |                                      |                    |                  |                  |                   |                     |  |                            |  |  |  |  |
|                                                                                                    |                                      |                    |                  |                  |                   |                     |  |                            |  |  |  |  |
|                                                                                                    |                                      |                    |                  |                  |                   |                     |  |                            |  |  |  |  |
|                                                                                                    |                                      |                    |                  |                  |                   |                     |  |                            |  |  |  |  |
|                                                                                                    |                                      |                    |                  |                  |                   |                     |  |                            |  |  |  |  |
|                                                                                                    |                                      |                    |                  |                  |                   |                     |  |                            |  |  |  |  |
|                                                                                                    |                                      |                    |                  |                  |                   |                     |  |                            |  |  |  |  |
|                                                                                                    |                                      |                    |                  |                  |                   |                     |  |                            |  |  |  |  |
|                                                                                                    |                                      |                    |                  |                  |                   |                     |  |                            |  |  |  |  |
|                                                                                                    |                                      |                    |                  |                  |                   |                     |  |                            |  |  |  |  |
|                                                                                                    |                                      |                    |                  |                  |                   |                     |  |                            |  |  |  |  |
| 0900<br><b>A</b> start                                                                                                    | $\gg$<br><b>Fig.</b> Graphics Server |                    | Network Modeling | □6               |                   | W untitled - Paint  |  |                            |  |  |  |  |

**Slika 18.** Rješenje alternativne rute

# 7.3 PRIMJER 2

U drugom primjeru će se odrediti najkraći put i najpovoljniji put između čvorova na mreži, primjenom opcije "Traveling Salesman Problem" ili problema trgovačkog putnika u WinQSB-u. Svi potrebni podaci za rješavanje ovoga problema su jednaki kao i na prethodnom primjeru. Na slici 19. Prikazani su ulazni podaci koji se upisuju u tablicu u WinQSB-u, tablica sadrži sve udaljenosti između čvorova na mreži, izraženu u kilometrima. Udaljenosti između čvorova su dobivene pomoću aplikacije Google Maps.

| <sup>1</sup> Network Modeling                                                                                                    |                    |                |                    |                    |                    |                    |                            |                    |                    | $\Box$ o $\boxtimes$ |  |  |  |
|----------------------------------------------------------------------------------------------------|--------------------|----------------|--------------------|--------------------|--------------------|--------------------|----------------------------|--------------------|--------------------|----------------------|--|--|--|
| File Edit Format Solve-and-Analyze Results Utilities Window WinQSB Help                                                                    |                    |                |                    |                    |                    |                    |                            |                    |                    |                      |  |  |  |
| $E = 4$<br>$X$ to $\mathbb{C}$<br>$\boxed{ \overline{ \mathfrak{m}} \mathcal{O} \mathcal{R} }$<br> 퇴회회<br>Ħ<br>曲<br>A<br>Ш<br> 0.00 <br>٠. |                    |                |                    |                    |                    |                    |                            |                    |                    |                      |  |  |  |
| <b>A. NET Problem: Minimization (Traveling Salesman Problem)</b>                                                                           |                    |                |                    |                    |                    |                    |                            |                    |                    |                      |  |  |  |
| <b>Ishodište: Odredište 1</b>                                                                                                    | $\overline{17}$    |                |                    |                    |                    |                    |                            |                    |                    |                      |  |  |  |
|                                                                                                    | From \ To          | Ishodište      | <b>Odredište 1</b> | <b>Odredište 2</b> | <b>Odredište 3</b> | <b>Odredište 4</b> | Odredište 5                | <b>Odredište 6</b> | <b>Odredište 7</b> |                      |  |  |  |
|                                                                                                    | <b>Ishodište</b>   |                | 1.7                | 20.1               | 15.3               | 15.3               | 15.5                       | 17.9               | 24.9               |                      |  |  |  |
|                                                                                                    | <b>Odredište 1</b> | 1.7            |                    | 18.8               | 14                 | 14.1               | 14.2                       | 16.6               | 23.6               |                      |  |  |  |
|                                                                                                    | <b>Odredište 2</b> | 20.1           | 18.8               |                    | 18.8               | 18.8               | 16.6                       | 21.3               | 33.9               |                      |  |  |  |
|                                                                                                    | <b>Odredište 3</b> | 15             | 13.7               | 18.5               |                    | 0.65               | 0.85                       | 4.3                | 16.9               |                      |  |  |  |
|                                                                                                    | <b>Odredište 4</b> | 15.5           | 14,2               | 16.6               | 0.5                |                    | 0.16                       | 4.6                | 17.2               |                      |  |  |  |
|                                                                                                    | Odredište 5        | 15.6           | 14.4               | 16.7               | 0.65               | 0.16               |                            | 4.7                | 17.3               |                      |  |  |  |
|                                                                                                    | <b>Odredište 6</b> | 18             | 16.8               | 21.4               | 4.5                | 4.5                | 4.7                        |                    | 11.9               |                      |  |  |  |
|                                                                                                    | Odredište 7        | 25             | 23.8               | 34                 | 17.1               | 17.1               | 17.3                       | 12.7               |                    |                      |  |  |  |
|                                                                                                    |                    |                |                    |                    |                    |                    |                            |                    |                    |                      |  |  |  |
|                                                                                                    |                    |                |                    |                    |                    |                    |                            |                    |                    |                      |  |  |  |
|                                                                                                    |                    |                |                    |                    |                    |                    |                            |                    |                    |                      |  |  |  |
|                                                                                                    |                    |                |                    |                    |                    |                    |                            |                    |                    |                      |  |  |  |
|                                                                                                    |                    |                |                    |                    |                    |                    |                            |                    |                    |                      |  |  |  |
|                                                                                                    |                    |                |                    |                    |                    |                    |                            |                    |                    |                      |  |  |  |
|                                                                                                    |                    |                |                    |                    |                    |                    |                            |                    |                    |                      |  |  |  |
|                                                                                                    |                    |                |                    |                    |                    |                    |                            |                    |                    |                      |  |  |  |
|                                                                                                    |                    |                |                    |                    |                    |                    |                            |                    |                    |                      |  |  |  |
|                                                                                                    |                    |                |                    |                    |                    |                    |                            |                    |                    |                      |  |  |  |
|                                                                                                    |                    |                |                    |                    |                    |                    |                            |                    |                    |                      |  |  |  |
|                                                                                                    |                    |                |                    |                    |                    |                    |                            |                    |                    |                      |  |  |  |
|                                                                                                    |                    |                |                    |                    |                    |                    |                            |                    |                    |                      |  |  |  |
|                                                                                                    |                    |                |                    |                    |                    |                    |                            |                    |                    |                      |  |  |  |
|                                                                                                    |                    |                |                    |                    |                    |                    |                            |                    |                    |                      |  |  |  |
|                                                                                                    |                    |                |                    |                    |                    |                    |                            |                    |                    |                      |  |  |  |
|                                                                                                    |                    |                |                    |                    |                    |                    |                            |                    |                    |                      |  |  |  |
|                                                                                                    |                    |                |                    |                    |                    |                    |                            |                    |                    |                      |  |  |  |
|                                                                                                    |                    |                |                    |                    |                    |                    |                            |                    |                    |                      |  |  |  |
|                                                                                                    |                    |                |                    |                    |                    |                    |                            |                    |                    |                      |  |  |  |
| NET                                                                                                    |                    |                |                    |                    |                    |                    |                            |                    |                    |                      |  |  |  |
|                                                                                                    |                    |                |                    |                    |                    |                    |                            |                    |                    |                      |  |  |  |
|                                                                                                    |                    |                |                    |                    |                    |                    |                            |                    |                    |                      |  |  |  |
|                                                                                                    |                    |                |                    |                    |                    |                    |                            |                    |                    |                      |  |  |  |
| <b>A</b> start                                                                                                    | 0000               | »<br>$\bullet$ |                    |                    | $2$ NTVDM.EXE      | ٠                  | Will trgov putnik rješe hr |                    | ANALIZA PRIMJENE   | HR <b>CO</b> 17:53   |  |  |  |

**Slika 19.** Problem trgovačkog putnika – ulazni podaci

| <b>Network Modeling</b><br>渕                                                      |                                   |                 |                                 |                         |                  |          |                                 |  | $ \Box$ $\times$    |  |  |  |
|-----------------------------------------------------------------------------------|-----------------------------------|-----------------|---------------------------------|-------------------------|------------------|----------|---------------------------------|--|---------------------|--|--|--|
| File Format Results Utilities Window Help                                         |                                   |                 |                                 |                         |                  |          |                                 |  |                     |  |  |  |
| $\boxed{\frac{1}{\sqrt{2}}$ $\boxed{\ln}$ $\boxed{\odot}$ $\boxed{?}$<br>日日刊<br>E |                                   |                 |                                 |                         |                  |          |                                 |  |                     |  |  |  |
| Solution for NET Problem: Minimization (Traveling Salesman Problem)               |                                   |                 |                                 |                         |                  |          |                                 |  | $\Box$ o $\times$   |  |  |  |
|                                                                                   | 05-28-2015 From Node              |                 | <b>Connect To Distance/Cost</b> |                         | <b>From Node</b> |          | <b>Connect To Distance/Cost</b> |  |                     |  |  |  |
|                                                                                   | Node <sub>1</sub><br>$\mathbf{1}$ | Node2           | 1,7                             | 5                       | Node6            | Node7    | 4,7                             |  |                     |  |  |  |
|                                                                                   | $\overline{2}$<br>Node2           | Node4           | 14                              | $6\overline{6}$         | Node7            | Node8    | 11,9                            |  |                     |  |  |  |
|                                                                                   | $\overline{\mathbf{3}}$<br>Node4  | Node5           | 0,65                            | $\overline{\mathbf{r}}$ | Node8            | Node3    | 34                              |  |                     |  |  |  |
|                                                                                   | Node5<br>$\ddot{\phantom{1}}$     | Node6           | 0,16                            | 8                       | Node3            | Node1    | 20,1                            |  |                     |  |  |  |
|                                                                                   | Total                             | Minimal         | Traveling                       | <b>Distance</b>         | or Cost          | $\equiv$ | 87,21                           |  |                     |  |  |  |
|                                                                                   | (Result                           | from            | <b>Nearest</b>                  | Neighbor                | Heuristic)       |          |                                 |  |                     |  |  |  |
|                                                                                   |                                   |                 |                                 |                         |                  |          |                                 |  |                     |  |  |  |
|                                                                                   |                                   |                 |                                 |                         |                  |          |                                 |  |                     |  |  |  |
|                                                                                   |                                   |                 |                                 |                         |                  |          |                                 |  |                     |  |  |  |
|                                                                                   |                                   |                 |                                 |                         |                  |          |                                 |  |                     |  |  |  |
|                                                                                   |                                   |                 |                                 |                         |                  |          |                                 |  |                     |  |  |  |
|                                                                                   |                                   |                 |                                 |                         |                  |          |                                 |  |                     |  |  |  |
|                                                                                   |                                   |                 |                                 |                         |                  |          |                                 |  |                     |  |  |  |
|                                                                                   |                                   |                 |                                 |                         |                  |          |                                 |  |                     |  |  |  |
|                                                                                   |                                   |                 |                                 |                         |                  |          |                                 |  |                     |  |  |  |
|                                                                                   |                                   |                 |                                 |                         |                  |          |                                 |  |                     |  |  |  |
|                                                                                   |                                   |                 |                                 |                         |                  |          |                                 |  |                     |  |  |  |
|                                                                                   |                                   |                 |                                 |                         |                  |          |                                 |  |                     |  |  |  |
|                                                                                   |                                   |                 |                                 |                         |                  |          |                                 |  |                     |  |  |  |
|                                                                                   |                                   |                 |                                 |                         |                  |          |                                 |  |                     |  |  |  |
|                                                                                   |                                   |                 |                                 |                         |                  |          |                                 |  |                     |  |  |  |
|                                                                                   |                                   |                 |                                 |                         |                  |          |                                 |  |                     |  |  |  |
|                                                                                   |                                   |                 |                                 |                         |                  |          |                                 |  |                     |  |  |  |
|                                                                                   |                                   |                 |                                 |                         |                  |          |                                 |  |                     |  |  |  |
|                                                                                   |                                   |                 |                                 |                         |                  |          |                                 |  |                     |  |  |  |
|                                                                                   |                                   |                 |                                 |                         |                  |          |                                 |  |                     |  |  |  |
|                                                                                   |                                   |                 |                                 |                         |                  |          |                                 |  |                     |  |  |  |
|                                                                                   |                                   |                 |                                 |                         |                  |          |                                 |  |                     |  |  |  |
|                                                                                   |                                   |                 |                                 |                         |                  |          |                                 |  |                     |  |  |  |
|                                                                                   |                                   |                 |                                 |                         |                  |          |                                 |  |                     |  |  |  |
|                                                                                   |                                   |                 |                                 |                         |                  |          |                                 |  |                     |  |  |  |
| 0900<br>$\frac{p}{q}$ start                                                       | $\gg$                             | tocal Disk (D:) | Graphics Server                 |                         | Network Modeling |          |                                 |  | HR $\bigodot$ 17:17 |  |  |  |

**Slika 20.** Problem trgovačkog putnika – rješenje metodom najbližeg susjeda

Primjenom problema trgovačkog putnika u WinQSB-u, dobiva se rješenje koje iznosi 87,21 kilometara, kao što je prikazano na slici 20. Rješenje dobiveno primjenom heurističkom metodom najbližeg susjeda nije niti najkraće niti optimalno, jer trošak transporta po ruti dobiven primjenom problema trgovačkog putnika iznosi 45,83 kune, dok je trošak prvotne rute 30,01 kn, ali u ovom rješenju je uključen i trošak povratka u ishodište, dok kod troška prvotne rute trošak povratka vozila nije uključen. Kada bi se zbrojila potrošnja gorivo od odredišta 7 do ishodišta, trošak prvotne rute bi bio 43,01 kuna, što je i dalje manje od dobivenog rješenja u ovom primjeru.

Isto vrijedi za sve rute optimizirane u transportnom problemu, jedino se mijenja trošak potrošnje goriva, ovisno o udaljenosti između zadnjeg odredišta i ishodišta. Kada se za rješavanje problema primjenjuje metoda grananja i ograničavanja, udaljenost iznosi 78,96 kilometara, što predstavlja bolje rješenje od rješenja dobivenog metodom najbližeg susjeda. Trošak transporta ovom rutom iznosi 28,75 kuna plus trošak goriva od odredišta 7 do ishodišta, što u konačnici iznosi 41,75 kunu. To znači da ruta (Ishodište – O1 – O2 – O5 – O4 – O3 – O6 – O7 – Ishodište) predstavlja optimalniju rutu od rute dobivene metodom najbližeg susjeda.

Kada bi se u tablicu upisale vrijednosti jediničnog troška između čvorova, primjenom metode najbližeg susjeda bi se dobilo isto rješenje, to jest ista ruta kao i kod udaljenosti, koja je vidljiva na slici 20. Primjenom metode grananja i ograničavanja, dobivena je sljedeća ruta: Ishodište – O1 – O2 – O3 – O5 – O4 – O6 – O7 – Ishodište, čiji trošak iznosi 28,66 kuna plus trošak goriva povratka vozila, što u konačnici iznosi 41,66 kuna, čime je ova ruta optimalna u odnosu na dosad dobivena rješenja. Ukupni prijeđeni put od ishodišta do ishodišta za ovu rutu iznosi 81,81 kilometar.

#### 7.4 PRIMJER 3

Primjena algoritma uštede ili Clarke Wrightov algoritam, biti će prikazan na istom primjeru kao i transportni problem, tako da svi podaci ostaju isti kao i u prethodnom primjeru. Zadana je transportna mreža, te je potrebno odrediti najkraći put i izračunati udaljenost pređenog puta.

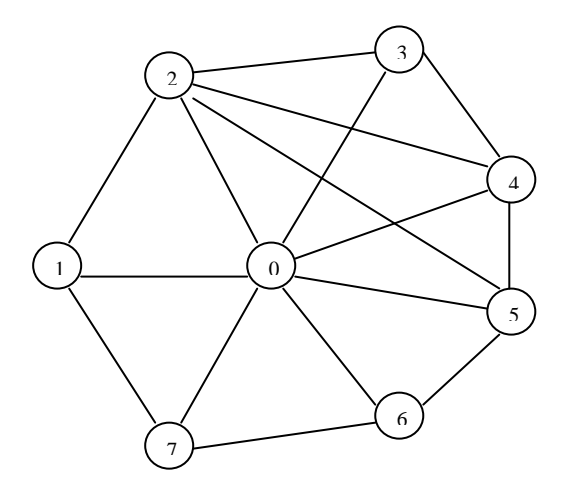

**Shema 4.** Transportna mreža Julius Meinl

Udaljenosti između čvorova su sljedeće:  $0 - 1$  (1,7),  $0 - 2$  (20,1),  $0 - 3$  (15,3),  $0 - 4$  $(15,3), 0-5$   $(15,5), 0-6$   $(17,9), 0-7$   $(24,9), 1-2$   $(18,8), 2-3$   $(18,8), 2-4$   $(18,8), 2-5$  $(19), 3 - 4 (0,65), 3 - 5 (0,85), 4 - 5 (0,16), 5 - 6 (4,7), 6 - 7 (11,9)$ 

Zatim je potrebno napraviti elementarne rute, to jest povezati ishodiše sa svakim odredištem i ponovno sa ishodištem, te nakon toga potrebno je izračunati moguće uštede.

- $(0 1 0), F = 1,7 + 1,7 = 3,4$
- $(0 2 0)$ ,  $F = 20,1 + 20,1 = 40,2$
- $(0 3 0), F = 15,3 + 15 = 30,3$
- $(0 4 0), F = 15,3 + 15,5 = 30,8$
- $(0 5 0), F = 15,5 + 15,6 = 31,1$
- $(0 6 0), F = 17,9 + 18 = 35,9$
- $(0 7 0)$ , F = 24,9+25 = 49,9
- $\bullet$   $S_{12} = c_{10} + c_{02} c_{12} = 1.7 + 20.1 18.8 = 3$
- $S_{17} = 1,7 + 24,9 23,8 = 3$
- $S_{23} = 20,1 + 15,3 18,8 = 16,6$
- $S_{24} = 20,1 + 15,3 18,8 = 16,6$
- $\bullet$  S<sub>25</sub> = 20,1 + 15,5 19 = 16,6
- $\bullet$  S<sub>34</sub> = 15 + 15,3 0,65 = 29,65
- $S_{35} = 15 + 15,5 0,85 = 29,65$
- $S_{45} = 15,5 + 15,5 0,16 = 30,84$
- $\bullet$   $S_{56} = 15,6 + 17,9 4,7 = 28,8$
- $\bullet$   $S_{67} = 18 + 24.9 11.9 = 31$

Sljedeći korak je rangiranje dobivenih ušteda od najveće prema najmanjoj:

- $S_{67} = 31$
- $S_{45} = 30,84$
- $S_{34} = 29,65$
- $S_{35} = 29,65$
- $S_{56} = 28,8,$
- $S_{23} = 16,6$
- $S_{24} = 16,6$
- $S_{25} = 16,6$
- $S_{12} = 3$
- $S_{17} = 3$

Zatim slijedi određivanje rute, na temelju ušteda od najveće prema najmanjoj:

- $\sim S_{67} = 31$ , čvor 6 je prvi u ruti  $(0 6 0)$ , a čvor 7 u ruti  $(0 7 0)$ , uvjet za kapacitet je zadovoljen kao što je ranije navedeno, pa se formira ruta  $(0 - 6 - 7 - 0)$ .
- $\bullet$  S<sub>45</sub> = 30,84, čvor 4 je prvi u ruti  $(0 4 0)$ , a čvor 5 u ruti  $(0 7 0)$ , pa se formira ruta  $(0 - 4 - 5 - 0)$ .
- $\bullet$  S<sub>34</sub> = 29,65, čvor 3 je prvi ili posljednji u ruti  $(0-3-0)$ , a čvor 4 je prvi u ruti  $(0-4 5 - 0$ ), formira se ruta  $(0 - 3 - 4 - 5 - 0)$ , te se križa grana 4, jer čvor 4 više nije prvi ili posljednji pa ne može formirat novu rutu.
- $\bullet$  S<sub>56</sub> = 28,8, čvor 5 je posljednji u ruti  $(0 3 4 5 0)$ , a čvor 6 prvi u ruti  $(0 6 7 1)$ 0), te se formira ruta  $(0 - 3 - 4 - 5 - 6 - 7 - 0)$
- $S_{23} = 16,6$ , čvor 2 je prvi ili posljednji čvor u ruti  $(0 2 0)$ , a čvor 3 je prvi u ruti  $(0 1)$  $3-4-5-6-7-0$ , formira se ruta  $(0-2-3-4-5-6-7-0)$
- $\bullet$  S<sub>12</sub> = 3, čvor 1 je prvi ili posljednji u ruti  $(0 1 0)$ , a čvor 2 je prvi u ruti  $(0 2 3 1)$  $4-5-6-7-0$ , te se formira konačna ruta  $(0-1-2-3-4-5-6-7-0)$ , koja je identična prvo postavljenoj ruti.

Još je potrebno izračunati duljinu puta koju je vozilo prošlo ovom rutom, koja se dobije tako da se zbroje vrijednosti F elementarnih ruta, te oduzmu od vrijednosti ušteda korištenih pri formiranju rute.

 $f = 221,6 - 138,89 = 82,71$  km

Ukupna duljina pređenog puta vozila korištenjem ove rute iznosi 82,71 kilometar, što je manja udaljenost od nekih udaljenosti dobivenih primjenom WinQSB-a.

# **8 ZAKLJUČAK**

Razvojem informacijskih i računalnih tehnologija povećava se značaj i upotreba programskih alata u svrhu bolje iskorištenosti transportne mreže, ali i optimizacije cijelog logističkog i prometnog sustava. Povećanje značaja i upotrebe programskih alata i rješenja je karakteristično za sve djelatnosti, a ne samo prometnu. Programski alati ne bi mogli funkcionirati da nema definiranih matematičkih metoda i algoritama na kojima se oni temelje, stoga se može reći da je razvoj matematike i matematičkih znanosti uvelike doprinjeo razvoju programskih alata. Određeni programski alati služe za rješavanje jednostavnih problema, te zahtijevaju osnovna znanja u radu s računalom. Također, postoje i napredniji alati za čiju upotrebu je potrebno poznavati programiranje u raznim programskim jezicima, ali prednost takvih alata je što daju brža i kvalitetnija rješenja, te se koriste za rješavanje složenijih i kompleksnijih problema.

U ovom radu su detaljnije objašnjeni jednostavniji programski alati poput Solvera i WinQSB-a, ali su spomenuti i malo kompleksniji alati kao što je MATLAB i TransCAD. Prikazane su i neke osnovne matematičke metode za optimizaciju kao što je algoritam ušteda, metoda sjeverozapadnog kuta i Vogelova metoda. Za optimizaciju rute primjera iz prakse korišten je programski alat WinQSB i algoritam uštede. Algoritam uštede je jednostavna metoda, stoga ne čudi što se njegovom primjenom nije dobilo najbolje rješenje. Primjenom programskog alata na pretpostavljenu rutu dobiven je ukupni trošak od 43,01 kune. Odabirom problema trgovačkog putnika u WinQSB-u, te odabirom metode rješavanja problema grananja i ograničavanja, dobiveno je najbolje rješenje.

Gledajući sa aspekta troška optimalna ruta je Ishodište – O1 – O2 – O3 – O5 – O4 – O6 – O7 – Ishodište, u odnosu na početno pretpostavljenu rutu. Ukupni trošak ove rute iznosi 41,66 kunu. Ako se gleda sa aspekta najkraćeg puta tada je optimalna ruta sljedeća: Ishodište – O1 – O2 – O5 – O4 – O3 – O6 – O7 – Ishodište, također u odnosu na početno pretpostavljenu rutu. Ukupna pređena udaljenost vozila ovom rutom iznosi 78,96.

Ova rješenja predstavljaju najbolja dobivena rješenja primjenom WinQSB programskog alata, što ne znači da se primjenom naprednijeg alata ne mogu dobiti bolja rješenja. Iako postoji mogućnost da dobivena rješenja nisu najbolja, uzeći u obzir specifičnost promatrane mreže, to jest male udaljenosti između čvorova, preporučuje se prelazak sa početno pretpostavljene rute na rutu Ishodište – O1 – O2 – O3 – O5 – O4 – O6 – O7 – Ishodište. Ako postoji bolje rješenje od definiranih, ušteda će biti gotovo zanemariva jer su i razlike troškova definiranih rješenja male, kretajući se od 5 lipa pa do 5 kuna.

Uloga matematičkih metoda i programskih alata biti će sve veća daljnjim razvojem logističke i transportne tehnologije, što će uvelike olakšati posao logističkim operaterima u njihovom svakodnevnom radu u prometnom sustavu. Također, omogućiti će smanjenje loše odrađenih logističkih procesa na transportnoj mreži, koji direktno utječu na iskoristivost transportne mreže.

# **LITERATURA**

#### *Knjiga više autora/urednika*

[1] Ivaković Č, Stanković R, Šafran M. Špedicija i logistički procesi. Fakultet prometnih znanosti. Zagreb; 2010.

#### *Autorizirana predavanja iz baze podataka/interneta*

[2] Autorizirana predavanja mr.sc. Veselka Protege iz kolegija "Prijevozna logistika 1" 2013/2014. Dostupno na[:http://e-student.fpz.hr/index.asp?izbID=70](http://e-student.fpz.hr/index.asp?izbID=70)

#### *Članak iz časopisa na internetu*

[3] Kootanaee AJ, Babu KN, Talari HF. Just-in-Time Manufacturing System: From Introduction to Implement. International Journal of Economics, Business and Finance, Vol. 1, No. 2, March 2013,PP: 07 – 25,(Online). Dostupno na: [http://www.ijebf.com/IJEBF\\_Vol.%201,%20No.%202,%20March%202013/Just-in-](http://www.ijebf.com/IJEBF_Vol.%201,%20No.%202,%20March%202013/Just-in-Time%20Manufacturing%20System%20%20Just-in-Time%20Manufacturing%20System.pdf)[Time%20Manufacturing%20System%20%20Just-in-Time%20Manufacturing%20System.pdf](http://www.ijebf.com/IJEBF_Vol.%201,%20No.%202,%20March%202013/Just-in-Time%20Manufacturing%20System%20%20Just-in-Time%20Manufacturing%20System.pdf)

#### *Autorizirano predavanja s interneta*

[4] Autorizirano predavanje Ozgur Kabak, Ph.D. Logisitics Management: Customer Service. Dostupno na: experience na: experience na: experience na: experience na: experience na: experience na: experience na: experience na: experience na: experience na: experience na: experience na: experience na: experience na:

[http://web.itu.edu.tr/kabak/dersler/MHN521E/pdf/LM\\_w07\\_customer\\_service.pdf](http://web.itu.edu.tr/kabak/dersler/MHN521E/pdf/LM_w07_customer_service.pdf)

## *E-knjiga*

[5] Chopra S, Meindl P. Supply Chain Management: Strategy, Planning and Operation [internet]. Upper Saddle River. New Jersey; 2007. Dostupno na: [http://www.kvimis.co.in/sites/default/files/ebook\\_attachments/Sunil%20Chopra,Supply%20C](http://www.kvimis.co.in/sites/default/files/ebook_attachments/Sunil%20Chopra,Supply%20Chain%20Management.pdf) [hain%20Management.pdf](http://www.kvimis.co.in/sites/default/files/ebook_attachments/Sunil%20Chopra,Supply%20Chain%20Management.pdf)

#### *Autorizirana predavanja iz baze podataka/interneta*

[6] Autorizirana predavanja prof.dr.sc. Maria Šafrana iz kolegija "Planiranje logističkih procesa" 2012/2013. Dostupno na:<http://e-student.fpz.hr/index.asp?izbID=1>

## *Autorizirana predavanja iz baze podataka/interneta*

[7] Autorizirana predavanja prof.dr.sc. Maria Šafrana iz kolegija "Upravljanje zalihama" 2012/2013. Dostupno na:<http://e-student.fpz.hr/index.asp?izbID=1>

### *Stručni članak iz baze podataka/interneta*

[8] Buntak K, Grgurević D, Drožđek I. Međusobni odnos logističkih i transportnih sustava. Stručni članak, Tehnički glasnik 6, 2(2012), 228 – 232. Dostupno na: <http://hrcak.srce.hr/94812>

#### *Nepotpisan dokument/skripta s interneta*

[9] Transportni problem linearnog programiranja. Dostupno na: <http://veleri.hr/~mfrancic/TRANSPORTNI%20PROBLEM%20SKRIPTA.pdf>

## *Poglavlje u knjizi*

[10] Čerić V. Informacijska tehnologija u poslovanju. Ekonomski fakultet u Zagrebu. Element. Zagreb; 2004; str. 87 – 103. Dostupno na: [http://web.efzg.hr/dok/INF/Ceric/itup\\_knjiga/optimizacija.pdf](http://web.efzg.hr/dok/INF/Ceric/itup_knjiga/optimizacija.pdf)

#### *Autorizirana predavanja iz baze podataka/interneta*

[11] Autorizirana predavanja, prof.dr.sc. Kristijana Rogića iz kolegija "Unutrašnji transport i skladištenje" 2014/2015. Dostupno na:<http://e-student.fpz.hr/index.asp?izbID=8>

*Autorizirana predavanja iz baze podataka/interneta*

[12] Autorizirana predavanja doc.dr.sc Jasmine Pašagić Škrinjar iz kolegija "Prijevozna logistika 2" 2014/2015. Dostupno na:<http://e-student.fpz.hr/index.asp?izbID=8>

#### *Članak iz časopisa na internetu*

[13] Alumur S, Kara B, Y. Network hub location problems: The state of the art. Invited Review. European Journal of Operational Research; 190 (2008), 1 – 21. Dostupno na: <http://yoksis.bilkent.edu.tr/pdf/files/10.1016-j.ejor.2007.06.008.pdf>

## *Članak objavljen na internetu*

[14] Hasle G, Kloster O. Industrial Vehicle Routing. SINTEF ICT. Department of Applied Mathematics. Coslo. Norway. Dostupno na: [http://kursinfo.himolde.no/forskningsgrupper/optimering/phdkurs/Hasle\\_Kloster\\_VRP\\_Septe](http://kursinfo.himolde.no/forskningsgrupper/optimering/phdkurs/Hasle_Kloster_VRP_September_29.pdf) [mber\\_29.pdf](http://kursinfo.himolde.no/forskningsgrupper/optimering/phdkurs/Hasle_Kloster_VRP_September_29.pdf)

# *Poglavlje u knjizi*

[15] Cordeau JF, Laporte G, Savelsbergh MWP, Vigo D. Vehicle Routing. Handbook in OR and MS, Vol 14., 2007; str 367 – 428. Dostupno na: <http://dis.unal.edu.co/~gjhernandezp/TOS/ROUTING/VRP1.pdf>

# *E-knjiga*

[16] Bazaraa MS, Jarvis JJ, Sheral HD. Linear Programming and Network Flows [internet]. Fourth Edition. Ney Jersey; 2010. Dostupno na:

[http://www.google.hr/url?sa=t&rct=j&q=&esrc=s&source=web&cd=1&ved=0CBsQFjAAah](http://www.google.hr/url?sa=t&rct=j&q=&esrc=s&source=web&cd=1&ved=0CBsQFjAAahUKEwiomNyzs8vGAhUGOT4KHcIrAFM&url=http%3A%2F%2Feacademic.ju.edu.jo%2Faltahat%2FLists%2FTaught%2520Courses%2FAttachments%2F1%2FLinear%2520Programming%2520and%2520Network%2520Flows%25204th%2520Edition.pdf&ei=lQWdVej5KIby-AHC14CYBQ&usg=AFQjCNFiuUolMDGbkbO9oI2cLleXtWm6gA&bvm=bv.96952980,d.bGQ) [UKEwiomNyzs8vGAhUGOT4KHcIrAFM&url=http%3A%2F%2Feacademic.ju.edu.jo%2Fal](http://www.google.hr/url?sa=t&rct=j&q=&esrc=s&source=web&cd=1&ved=0CBsQFjAAahUKEwiomNyzs8vGAhUGOT4KHcIrAFM&url=http%3A%2F%2Feacademic.ju.edu.jo%2Faltahat%2FLists%2FTaught%2520Courses%2FAttachments%2F1%2FLinear%2520Programming%2520and%2520Network%2520Flows%25204th%2520Edition.pdf&ei=lQWdVej5KIby-AHC14CYBQ&usg=AFQjCNFiuUolMDGbkbO9oI2cLleXtWm6gA&bvm=bv.96952980,d.bGQ) [tahat%2FLists%2FTaught%2520Courses%2FAttachments%2F1%2FLinear%2520Programmi](http://www.google.hr/url?sa=t&rct=j&q=&esrc=s&source=web&cd=1&ved=0CBsQFjAAahUKEwiomNyzs8vGAhUGOT4KHcIrAFM&url=http%3A%2F%2Feacademic.ju.edu.jo%2Faltahat%2FLists%2FTaught%2520Courses%2FAttachments%2F1%2FLinear%2520Programming%2520and%2520Network%2520Flows%25204th%2520Edition.pdf&ei=lQWdVej5KIby-AHC14CYBQ&usg=AFQjCNFiuUolMDGbkbO9oI2cLleXtWm6gA&bvm=bv.96952980,d.bGQ) [ng%2520and%2520Network%2520Flows%25204th%2520Edition.pdf&ei=lQWdVej5KIby-](http://www.google.hr/url?sa=t&rct=j&q=&esrc=s&source=web&cd=1&ved=0CBsQFjAAahUKEwiomNyzs8vGAhUGOT4KHcIrAFM&url=http%3A%2F%2Feacademic.ju.edu.jo%2Faltahat%2FLists%2FTaught%2520Courses%2FAttachments%2F1%2FLinear%2520Programming%2520and%2520Network%2520Flows%25204th%2520Edition.pdf&ei=lQWdVej5KIby-AHC14CYBQ&usg=AFQjCNFiuUolMDGbkbO9oI2cLleXtWm6gA&bvm=bv.96952980,d.bGQ)[AHC14CYBQ&usg=AFQjCNFiuUolMDGbkbO9oI2cLleXtWm6gA&bvm=bv.96952980,d.b](http://www.google.hr/url?sa=t&rct=j&q=&esrc=s&source=web&cd=1&ved=0CBsQFjAAahUKEwiomNyzs8vGAhUGOT4KHcIrAFM&url=http%3A%2F%2Feacademic.ju.edu.jo%2Faltahat%2FLists%2FTaught%2520Courses%2FAttachments%2F1%2FLinear%2520Programming%2520and%2520Network%2520Flows%25204th%2520Edition.pdf&ei=lQWdVej5KIby-AHC14CYBQ&usg=AFQjCNFiuUolMDGbkbO9oI2cLleXtWm6gA&bvm=bv.96952980,d.bGQ) [GQ](http://www.google.hr/url?sa=t&rct=j&q=&esrc=s&source=web&cd=1&ved=0CBsQFjAAahUKEwiomNyzs8vGAhUGOT4KHcIrAFM&url=http%3A%2F%2Feacademic.ju.edu.jo%2Faltahat%2FLists%2FTaught%2520Courses%2FAttachments%2F1%2FLinear%2520Programming%2520and%2520Network%2520Flows%25204th%2520Edition.pdf&ei=lQWdVej5KIby-AHC14CYBQ&usg=AFQjCNFiuUolMDGbkbO9oI2cLleXtWm6gA&bvm=bv.96952980,d.bGQ)

# *E-knjiga*

[17] Ahuja RK, Magnati TL, Orlin JB. Network Flows [internet]. M.I.T.; 1988. Dostupno na :

[http://www.google.hr/url?sa=t&rct=j&q=&esrc=s&source=web&cd=1&ved=0CCAQFjAAah](http://www.google.hr/url?sa=t&rct=j&q=&esrc=s&source=web&cd=1&ved=0CCAQFjAAahUKEwi2o_KctcvGAhUBaT4KHZl0A1k&url=http%3A%2F%2Fdspace.mit.edu%2Fbitstream%2Fhandle%2F1721.1%2F49424%2Fnetworkflows00ahuj.pdf&ei=fgedVbbsKIHS-QGZ6Y3IBQ&usg=AFQjCNEG6saz02drIz48Z2CfZo2PtzQXWw) [UKEwi2o\\_KctcvGAhUBaT4KHZl0A1k&url=http%3A%2F%2Fdspace.mit.edu%2Fbitstrea](http://www.google.hr/url?sa=t&rct=j&q=&esrc=s&source=web&cd=1&ved=0CCAQFjAAahUKEwi2o_KctcvGAhUBaT4KHZl0A1k&url=http%3A%2F%2Fdspace.mit.edu%2Fbitstream%2Fhandle%2F1721.1%2F49424%2Fnetworkflows00ahuj.pdf&ei=fgedVbbsKIHS-QGZ6Y3IBQ&usg=AFQjCNEG6saz02drIz48Z2CfZo2PtzQXWw) [m%2Fhandle%2F1721.1%2F49424%2Fnetworkflows00ahuj.pdf&ei=fgedVbbsKIHS-](http://www.google.hr/url?sa=t&rct=j&q=&esrc=s&source=web&cd=1&ved=0CCAQFjAAahUKEwi2o_KctcvGAhUBaT4KHZl0A1k&url=http%3A%2F%2Fdspace.mit.edu%2Fbitstream%2Fhandle%2F1721.1%2F49424%2Fnetworkflows00ahuj.pdf&ei=fgedVbbsKIHS-QGZ6Y3IBQ&usg=AFQjCNEG6saz02drIz48Z2CfZo2PtzQXWw)[QGZ6Y3IBQ&usg=AFQjCNEG6saz02drIz48Z2CfZo2PtzQXWw](http://www.google.hr/url?sa=t&rct=j&q=&esrc=s&source=web&cd=1&ved=0CCAQFjAAahUKEwi2o_KctcvGAhUBaT4KHZl0A1k&url=http%3A%2F%2Fdspace.mit.edu%2Fbitstream%2Fhandle%2F1721.1%2F49424%2Fnetworkflows00ahuj.pdf&ei=fgedVbbsKIHS-QGZ6Y3IBQ&usg=AFQjCNEG6saz02drIz48Z2CfZo2PtzQXWw)

## *Diplomski rad objavljen na internetu*

[18] Simićević A. Lokacijski problemi na mrežama. Diplomski rad. Univeritet u Beogradu. Matematički fakultet,. Beograd; 2012. Dostupno na: [http://elibrary.matf.bg.ac.rs/bitstream/handle/123456789/2180/Ana%20Simi%C4%87evi%C4](http://elibrary.matf.bg.ac.rs/bitstream/handle/123456789/2180/Ana%20Simi%C4%87evi%C4%87%20master%2024.05.2012..pdf?sequence=1) [%87%20master%2024.05.2012..pdf?sequence=1](http://elibrary.matf.bg.ac.rs/bitstream/handle/123456789/2180/Ana%20Simi%C4%87evi%C4%87%20master%2024.05.2012..pdf?sequence=1)

## *Članak iz časopisa na internetu*

[19] Teodorović D, Šelmić M, Vukićević I. Locating Hubs in Transport Network: An Artificial Intelligence Approach. International Journal for Traffic and Transport Engineering. 2014, 4(3): 286 – 296. Dostupno na: [http://www.ijtte.com/uploads/2014-09-07/5d577a86-](http://www.ijtte.com/uploads/2014-09-07/5d577a86-202d-e1a1IJTTE_Vol%204%283%29_4.pdf) [202d-e1a1IJTTE\\_Vol%204%283%29\\_4.pdf](http://www.ijtte.com/uploads/2014-09-07/5d577a86-202d-e1a1IJTTE_Vol%204%283%29_4.pdf)

## *Članak iz časopisa na internetu*

[20] Caccetta L, Alameen M, Abdul-Niby M. An Improved Clarke and Wright Algorithm to Solve the Capacitated Vehicle Routing Problem. ETASR – Engineering, Technology and Applied Science Research. Vol. 2, No. 2, 2013, 413 – 415. Dostupno na: [http://www.google.hr/url?sa=t&rct=j&q=&esrc=s&source=web&cd=1&ved=0CCAQFjAA&](http://www.google.hr/url?sa=t&rct=j&q=&esrc=s&source=web&cd=1&ved=0CCAQFjAA&url=http%3A%2F%2Fetasr.com%2Findex.php%2FETASR%2Farticle%2Fdownload%2F292%2F176&ei=mDZsVZvaIrONsQSW54HwCA&usg=AFQjCNHggIyDOl8R-CPe78VNElv6ofc7gg) [url=http%3A%2F%2Fetasr.com%2Findex.php%2FETASR%2Farticle%2Fdownload%2F292](http://www.google.hr/url?sa=t&rct=j&q=&esrc=s&source=web&cd=1&ved=0CCAQFjAA&url=http%3A%2F%2Fetasr.com%2Findex.php%2FETASR%2Farticle%2Fdownload%2F292%2F176&ei=mDZsVZvaIrONsQSW54HwCA&usg=AFQjCNHggIyDOl8R-CPe78VNElv6ofc7gg) [%2F176&ei=mDZsVZvaIrONsQSW54HwCA&usg=AFQjCNHggIyDOl8R-](http://www.google.hr/url?sa=t&rct=j&q=&esrc=s&source=web&cd=1&ved=0CCAQFjAA&url=http%3A%2F%2Fetasr.com%2Findex.php%2FETASR%2Farticle%2Fdownload%2F292%2F176&ei=mDZsVZvaIrONsQSW54HwCA&usg=AFQjCNHggIyDOl8R-CPe78VNElv6ofc7gg)[CPe78VNElv6ofc7gg](http://www.google.hr/url?sa=t&rct=j&q=&esrc=s&source=web&cd=1&ved=0CCAQFjAA&url=http%3A%2F%2Fetasr.com%2Findex.php%2FETASR%2Farticle%2Fdownload%2F292%2F176&ei=mDZsVZvaIrONsQSW54HwCA&usg=AFQjCNHggIyDOl8R-CPe78VNElv6ofc7gg)

## *Nepotpisan dokument/skripta s interneta*

[21] Problem rutiranja vozila – Vehicle Routing Problem (VRP). Dostupno na: <http://laboi.fon.bg.ac.rs/wp-content/uploads/2014/12/AlgoritamUsteda.pdf>

*Autorizirana predavanja iz baze podataka/interneta*

[22] Autorizirana predavanja doc.dr.sc Ratka Stankovića iz kolegija "Prijevozna logistika 2" 2014/2015. Dostupno na:<http://e-student.fpz.hr/index.asp?izbID=8>

### *Potpisan dokument/upute za korištenje*

[23] Petković T. Kratke upute za korištenje MATLAB-a. Zavod za elektroničke sustave i obradu informacija. Fakultet elektrotehnike i računarstava. Sveučilište u Zagrebu. Zagreb; travanj 2005. Dostupno na: [http://www.fer.unizg.hr/\\_download/repository/matlab\\_upute.pdf](http://www.fer.unizg.hr/_download/repository/matlab_upute.pdf)

### *Članak iz časopisa na internetu*

[24] Appati JK, Gogovi GK, Fosu GO. MATLAB Implementation of Vogel's Approximtion and the Modified Distribution Methods. COMPUSOFT. An international journal of advanced computer technology. 4 (1), January-2015 (Volume-IV, Issue-I). Dostupno na: <http://ijact.in/wp-content/uploads/2015/04/COMPUSOFT-41-1449-1453.pdf>

#### *Organizacija kao autor*

[25] TransCAD Brochure: TransCAD: Transportation Planning Software. Dostupno na: <http://www.caliper.com/PDFs/TransCADBrochure.pdf>

## *Poglavlje u knjizi*

[26] Sikavica P, Hunjak T, Begičević Ređep N, Hernaus T. Poslovno odlučivanje. Udžbenici Sveučilišta u Zagrebu. Školska knjiga. Zagreb; 2014. Dostupno na: [http://web.efzg.hr/dok/OIM/thernaus/poslovno\\_odlucivanje\\_za\\_web.pdf](http://web.efzg.hr/dok/OIM/thernaus/poslovno_odlucivanje_za_web.pdf)

## *Knjiga jednog autora*

[27] Srića V. Inventivni menadžer – putokazi za hrvatski gospodarski preporod. CROMAN MEP CONSULT. Zagreb; 1995.

## *Članak iz časopisa na internetu*

[28] Tripathi KP. Decision Support System Is A Tool For Making Better Decisions in the Organization. Indian Journal of Computer Science and Engineering (IJCSE). Vol. 2 No. 1, 112 – 117. Dostupno na:<http://www.ijcse.com/docs/IJCSE11-02-01-054.pdf>
#### *Članak objavljen na internetu*

[29] Sajko M. Računalna podrška procesu odlučivanja. Fakultet organizacije i informatike. Varaždin; studeni 2000. Dostupno na: [ftp://ftp.foi.hr/nastava/informatika/folije/Skupno%20odlucivanje.pdf](ftp://ftp.foi.hr/nastava/informatika/folije/Skupno odlucivanje.pdf)

#### *Nepotpisan dokument*

[30] Problemi, modeli i metode poslovnog odlučivanja: Matematički modeli i metode poslovnog odlučivanja. Dostupno na: [http://fmtu.lumens5plus.com/sites/fmtu.lumens5plus.com/files/104-](http://fmtu.lumens5plus.com/sites/fmtu.lumens5plus.com/files/104-5dc511b96a049eaa78870669b121066f.pdf) [5dc511b96a049eaa78870669b121066f.pdf](http://fmtu.lumens5plus.com/sites/fmtu.lumens5plus.com/files/104-5dc511b96a049eaa78870669b121066f.pdf)

#### *Internet stranica*

[31] Google karte. Dostupno na: <https://www.google.hr/maps/@44.4676117,16.4064761,7z>

### *Internet stranica*

[32] Večernji list. Dostupno na: [http://www.vecernji.hr/kava/od-prodaje-kave-u-2013](http://www.vecernji.hr/kava/od-prodaje-kave-u-2013-planiraju-uprihoditi-12-mil-440563) [planiraju-uprihoditi-12-mil-440563](http://www.vecernji.hr/kava/od-prodaje-kave-u-2013-planiraju-uprihoditi-12-mil-440563)

## **POPIS SLIKA**

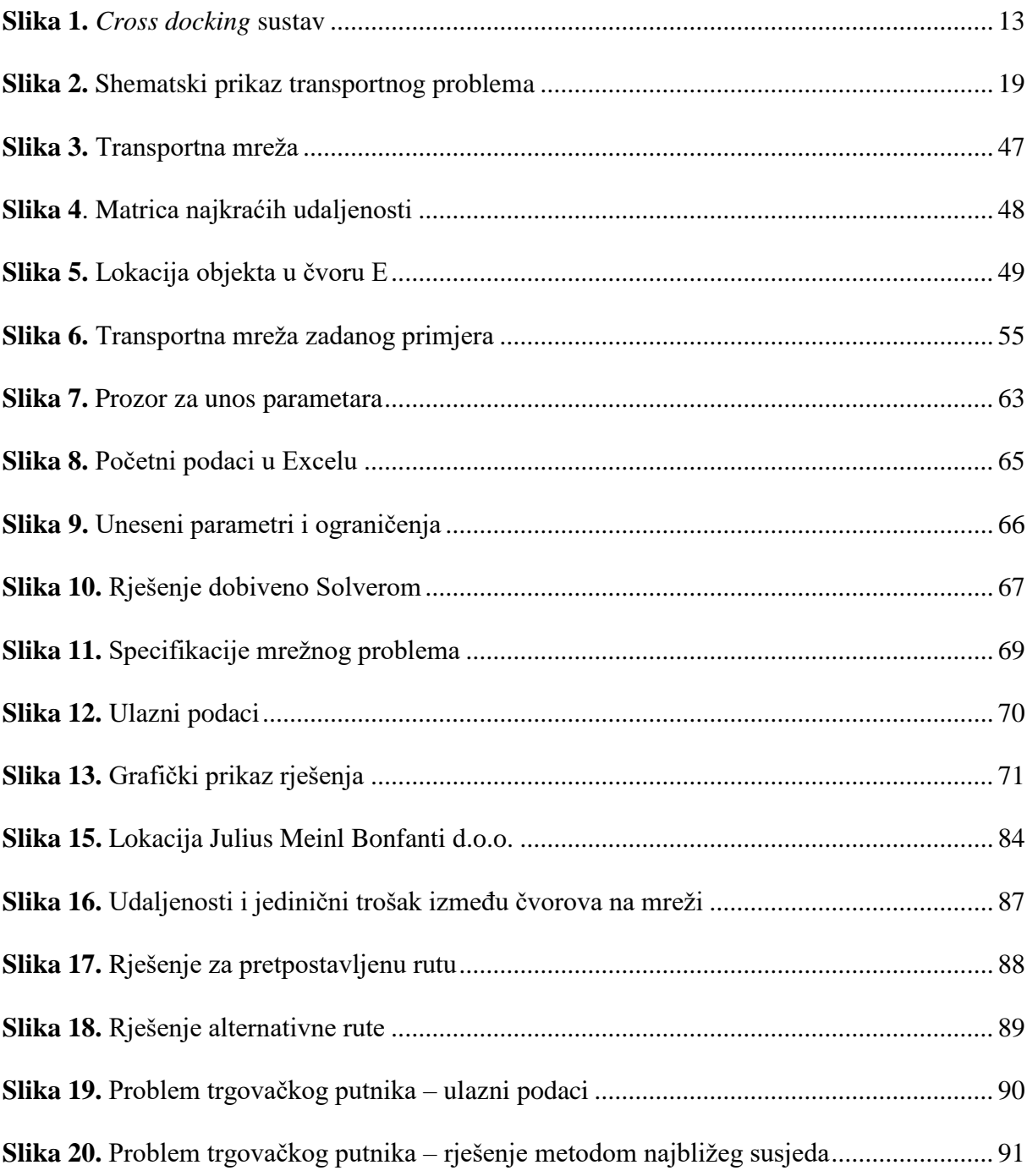

## **POPIS TABLICA**

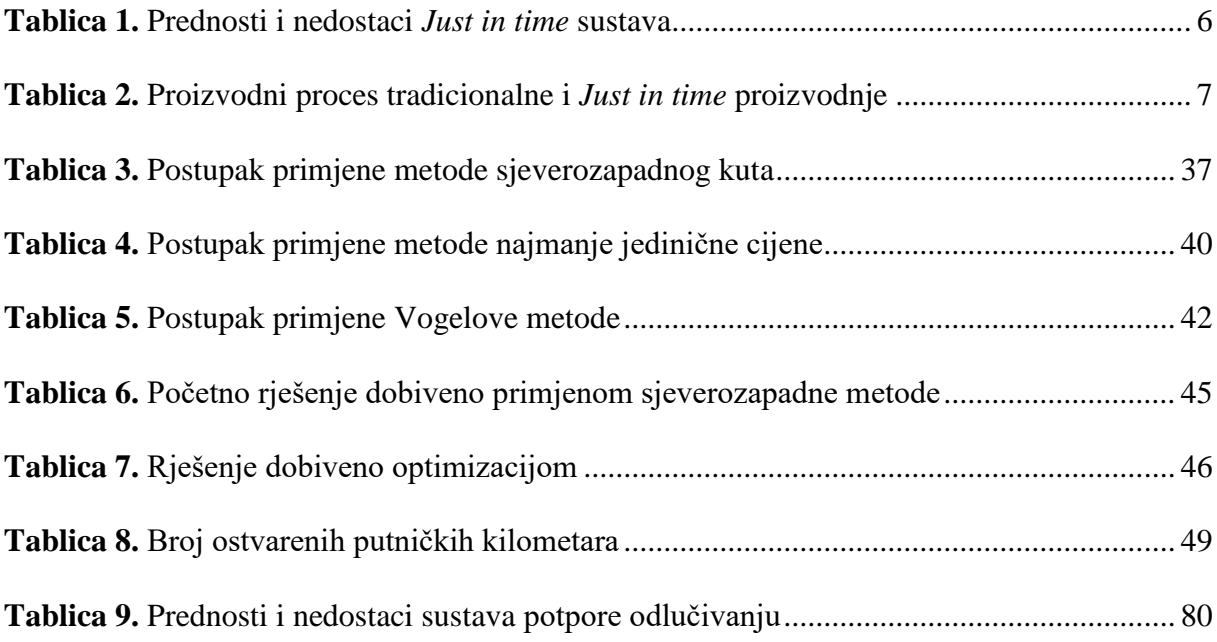

# **POPIS SHEMA**

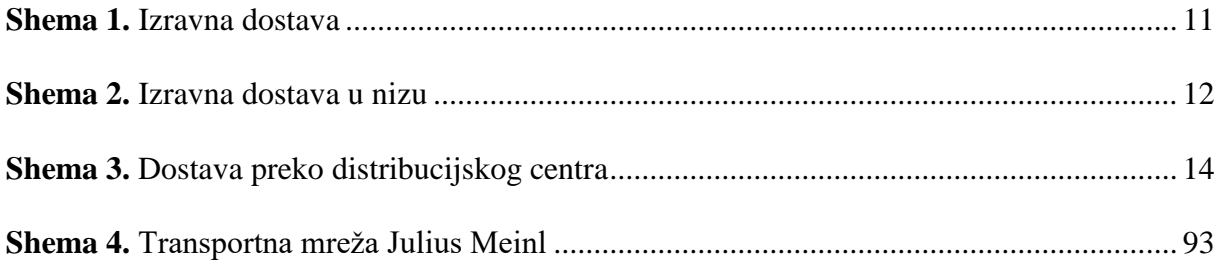